### AMATH 483/583 High Performance Scientific Computing **Lecture 10: Processes, Threads, Concurrency, Parallelism**

Xu Tony Liu, PhD

Paul G. Allen School of Computer Science & Engineering

University of Washington

Seattle, WA

#### Announcements

- Mid Term out this noon 04/28/2022 due 11:59AM 05/05/2022
- **The exam may not be discussed with anyone except course instructors**
- You may contact the instructors via *private* messages on Piazza to clarify questions

#### Overview

- Review
	- SISD, SIMD
- Multiple cores (MIMD)
- Concurrency
- Processes
- Parallelism
- Threads
	- Multithreading

#### Supercomputers (HPC)

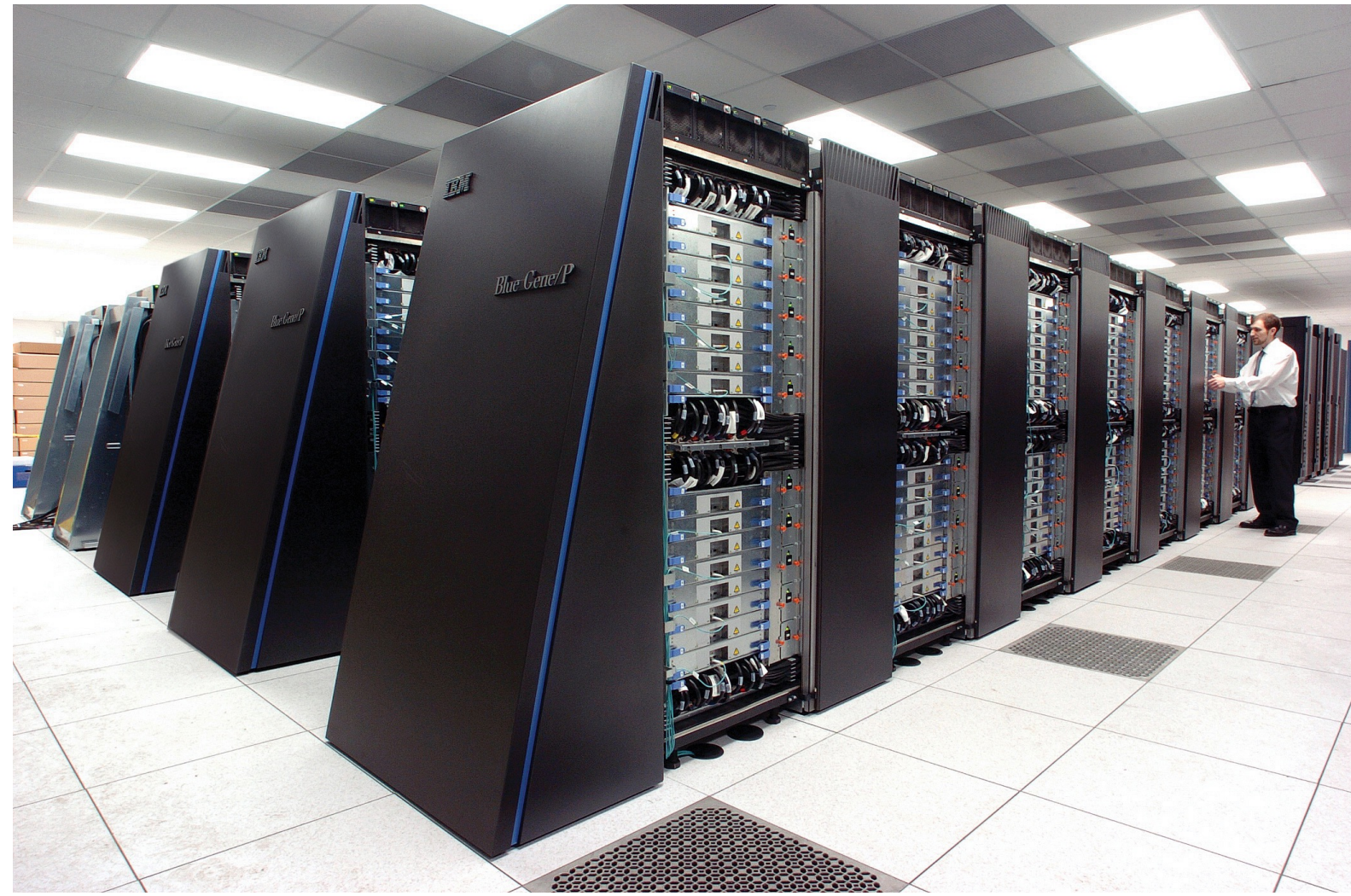

#### **Schematically**

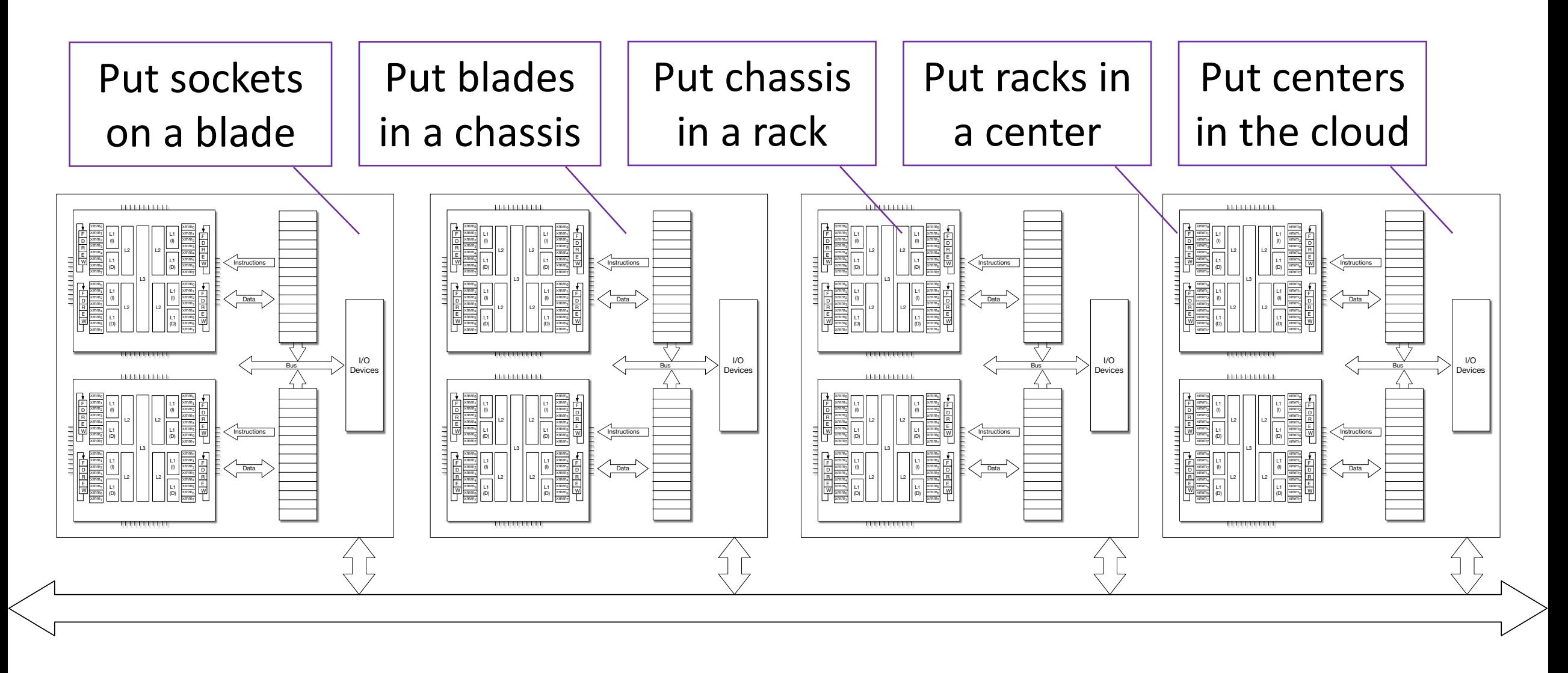

#### Parallelism and HPC so far

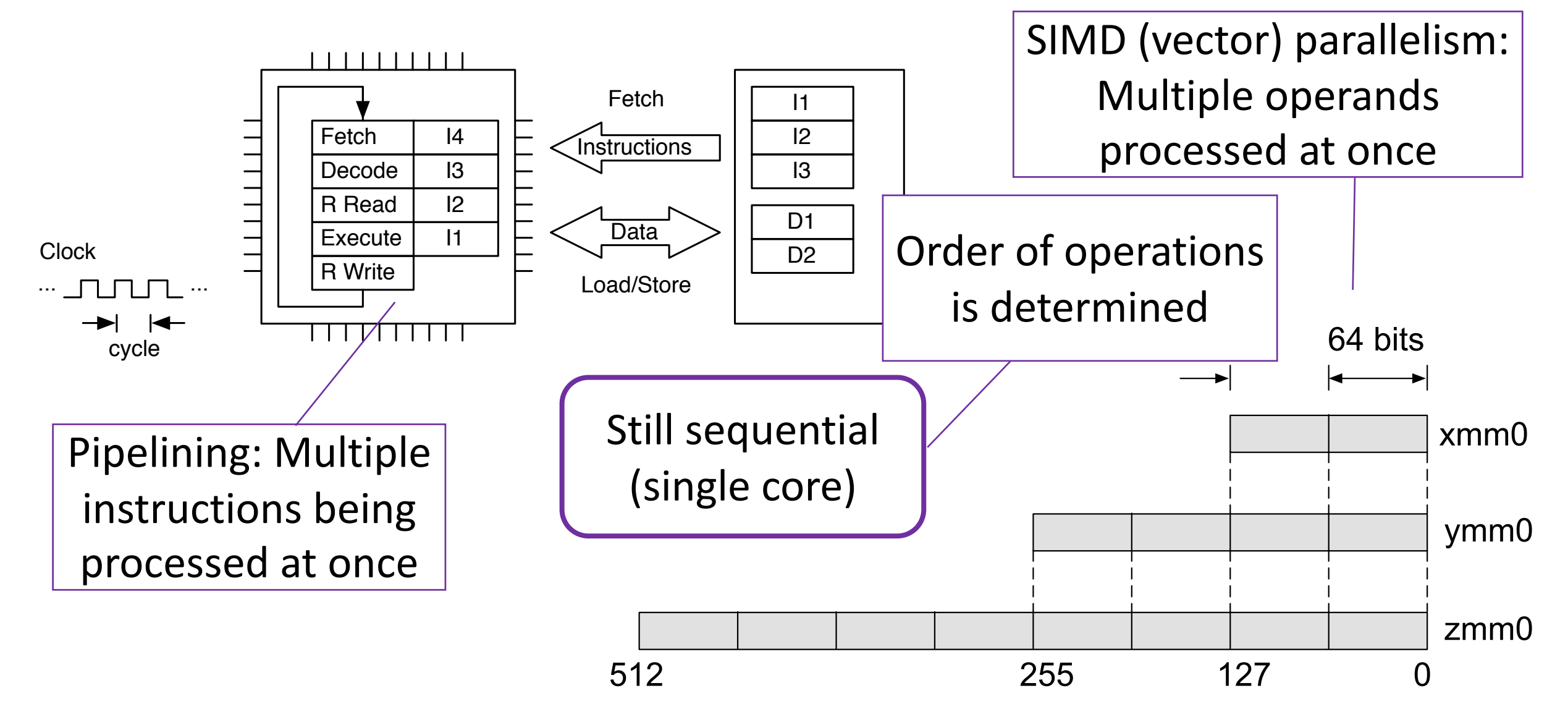

#### General Performance Principles

- Work harder
	- Faster core
- Work smarter
	- Branch predictions, etc.
	- Better compilation
	- Better algorithm
	- Better implementation
- More workers
	- More cores

Higher optimization level, e.g., -O2, -O3, -Ofast, etc.

e.g., Strassen's algorithm

We did this

Dennard scaling (ended 2005)

Parallel Computing

#### Flynn's Taxonomy (Aside) Anyone in HPC must know Flynn's taxonomy

#### • **Classic** classification of parallel architectures (Michael Flynn, 1966)

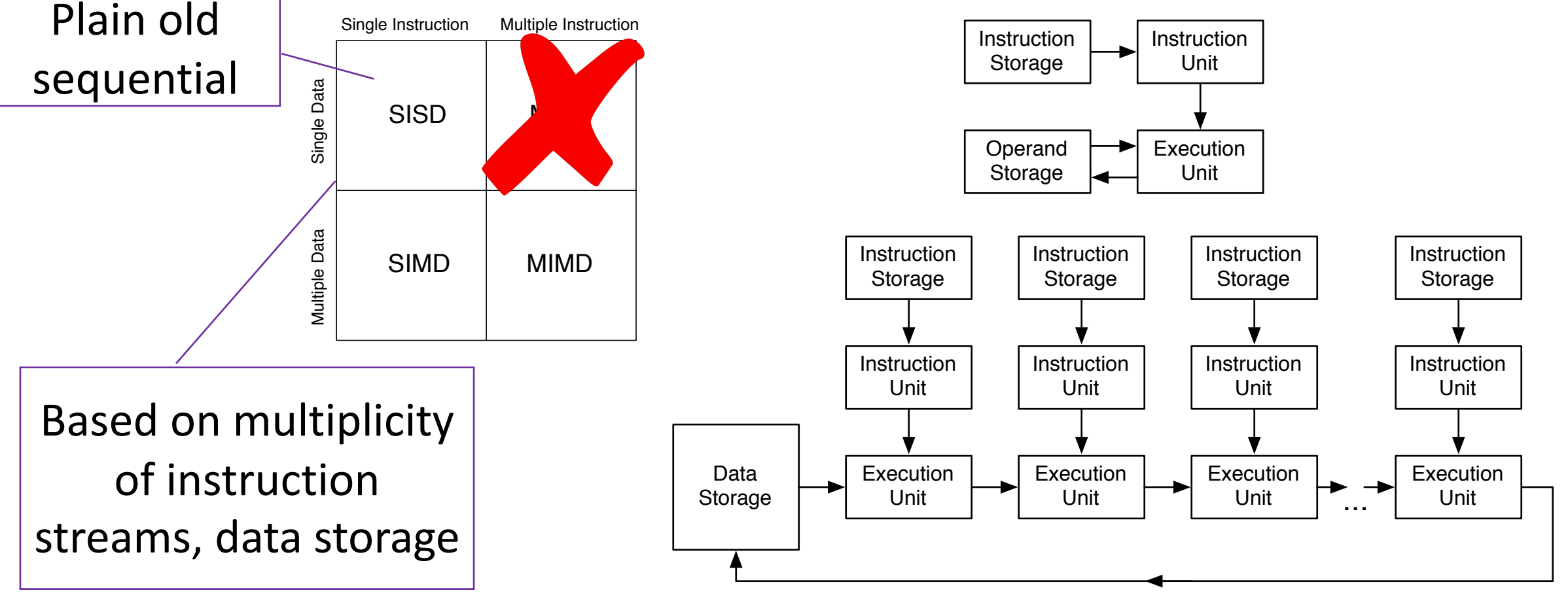

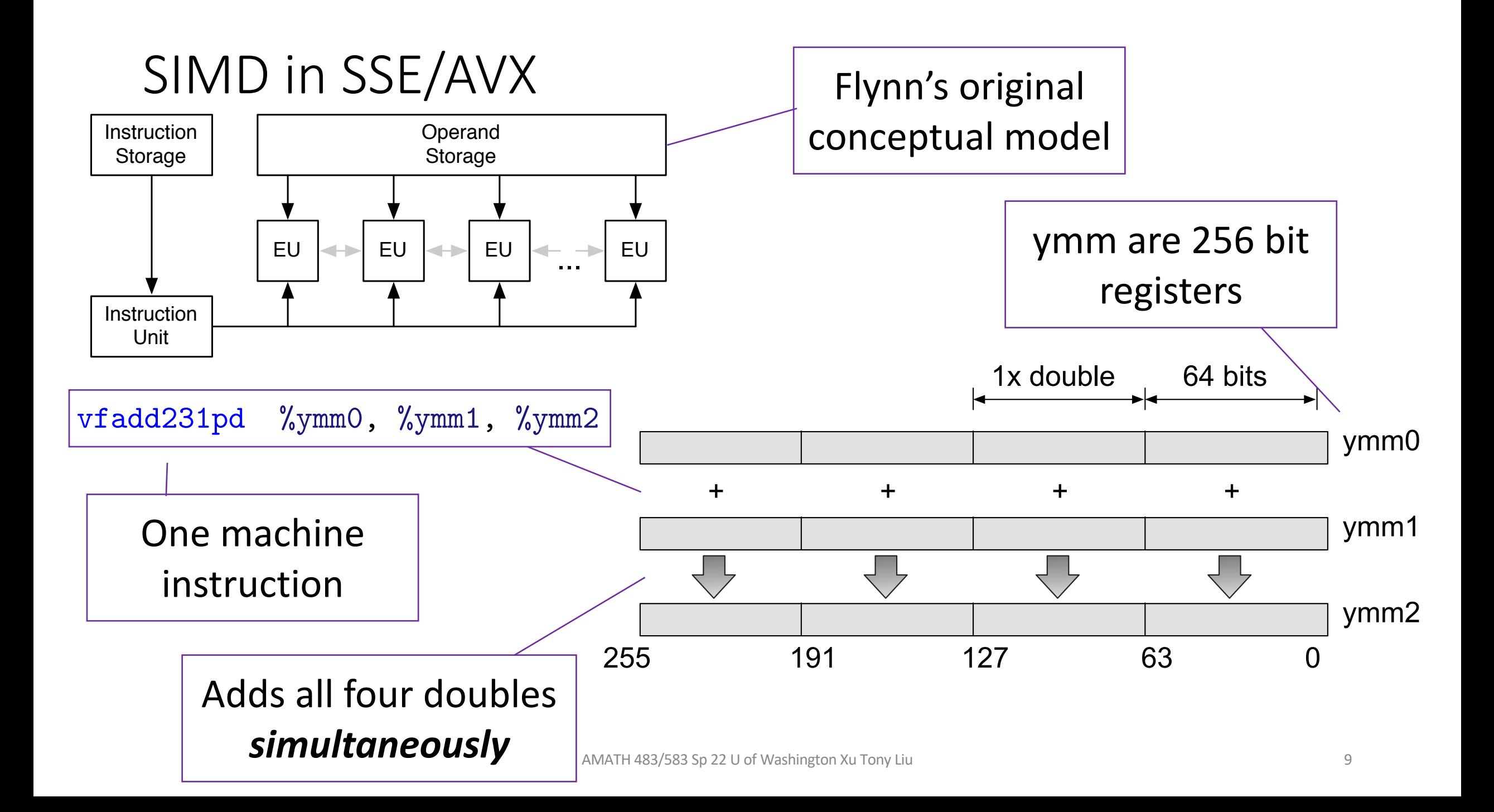

#### SIMD and MIMD

• Two principal parallel computing paradigms (multiple operation But each have

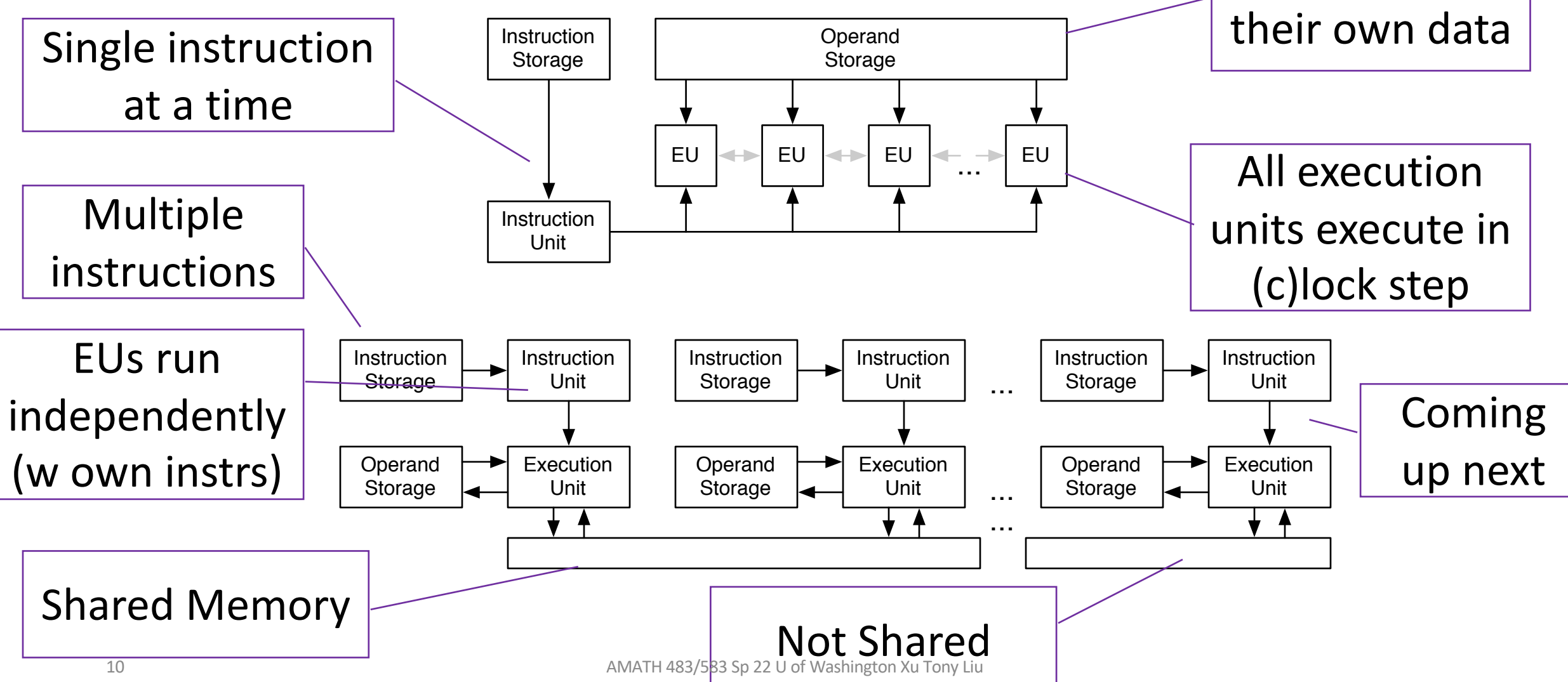

#### A More Refined (Programmer-Oriented) Taxonomy

- Three major modes: SIMD, Shared Memory, Distributed Memory
- Different programming approaches are generally associated with different modes of parallelism (threads for shared, MPI for distributed)
- A modern supercomputer will have all three major modes present

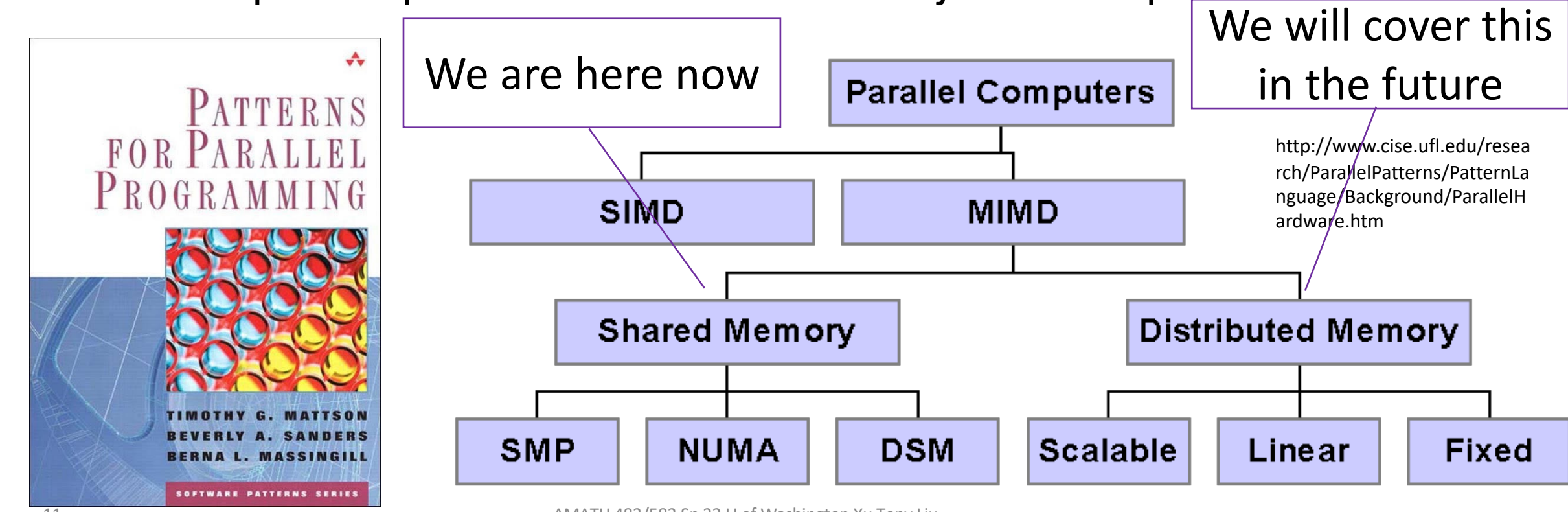

# Multicore Architecture<br>4th Generation Intel® Core™ Processor Die Map

## 22nm Haswell Tri-Gate 3-D Transistors

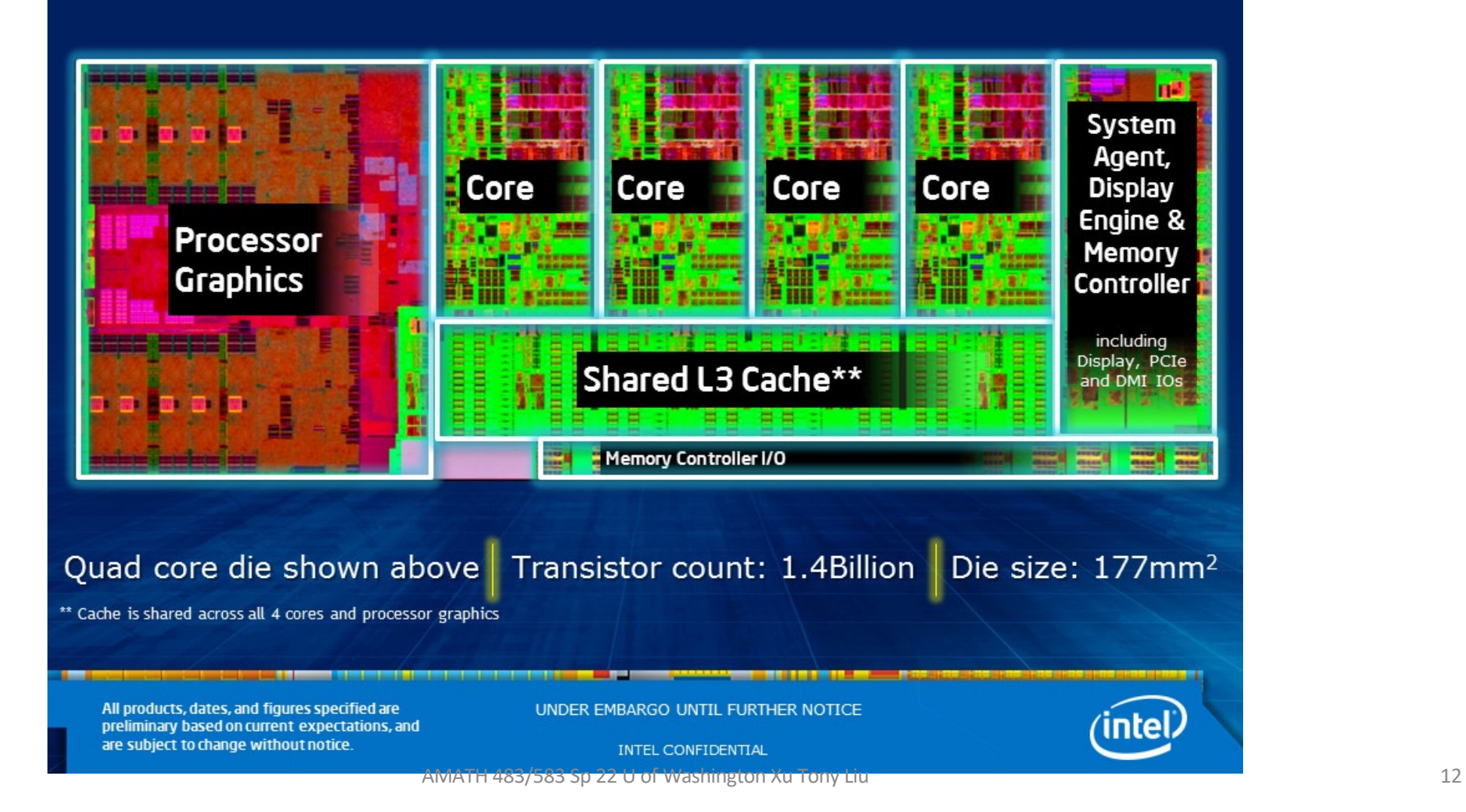

#### Multicore for HPC

- How do multicore chips operate (how does the hardware work)?
- How do they get high performance?
- How does the software exploit the hardware (how do we write our software to exploit the hardware)?
- What are the abstractions that we need to use to reason about multicore systems?
- What are the programming abstractions and mechanisms?
- Terminology: Program, process, thread
- More terminology: Parallel, concurrent, asynchronous

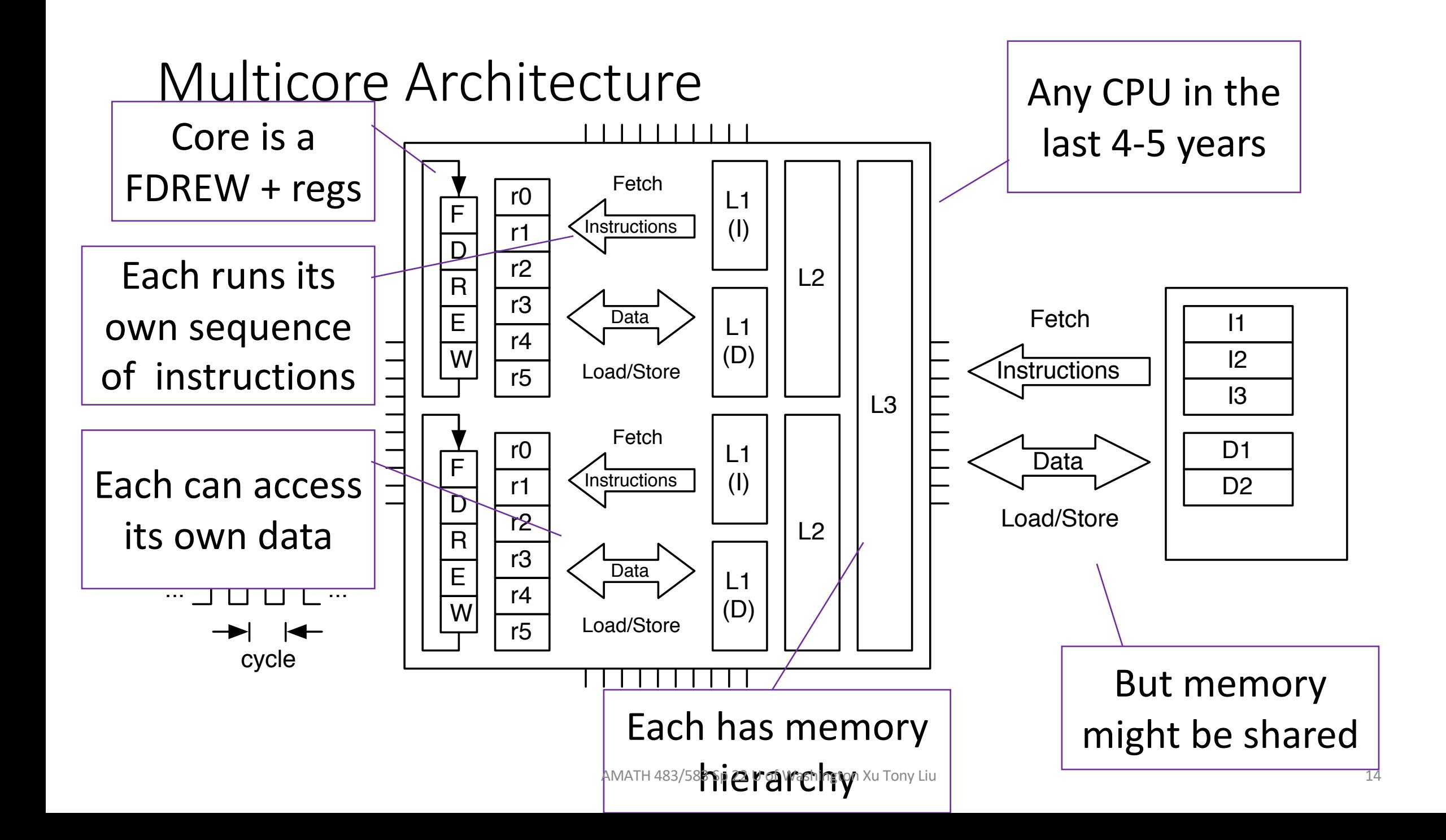

#### Sequential Example

- You are the TA for AMATH 483 and must grade 22 exams
- The exam has 8 questions on it
- It takes 3 minutes to grade one question
- How long will it take you to grade all the exams?

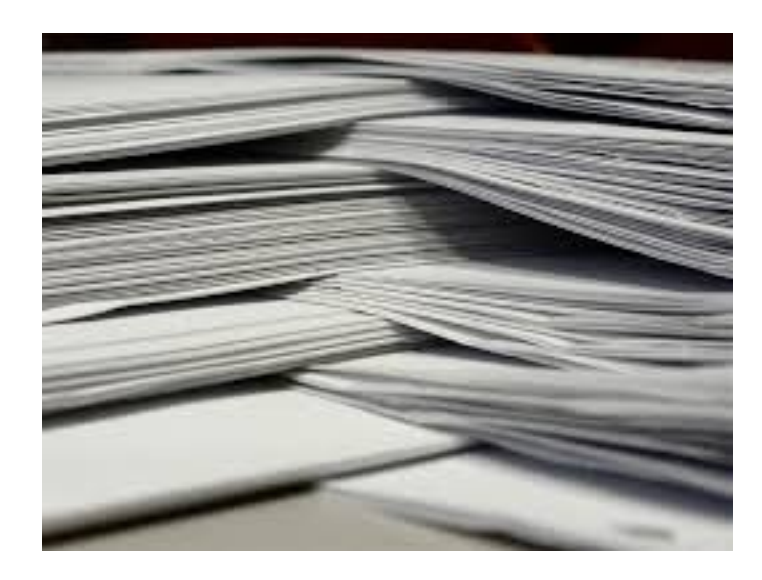

#### Parallelization Example

- You are the TA for AMATH 483 and must grade 22 exams
- The exam has 8 questions on it
- It takes 3 minutes to grade one question
- You ask 21 friends who agree to help you
- How long will it take the 22 of you to grade all the exams?
- Describe your approach
- List your assumptions

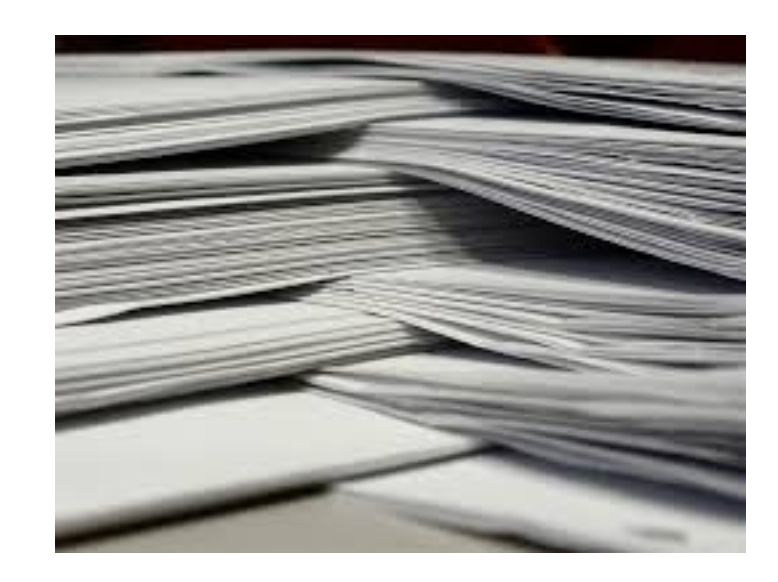

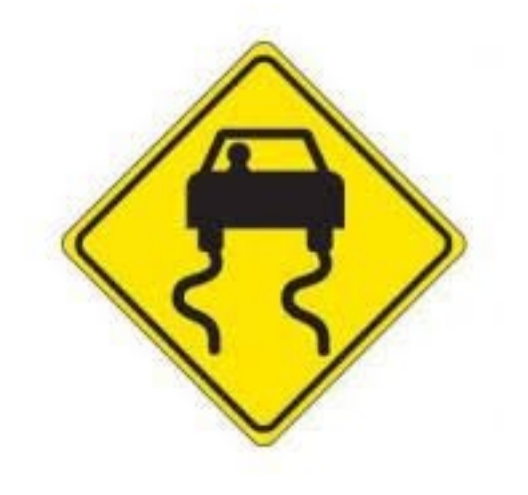

#### Parallelization Example

- You are the TA for AMATH 483 and must grade 1012 exams  $(1012 = 46 * 22)$
- The exam has 8 questions on it
- It takes 3 minutes to grade one question
- You ask 21 friends who agree to help you
- How long will it take the 22 of you to grade all the exams?
- Describe your approach
- Describe another approach
- List your assumptions

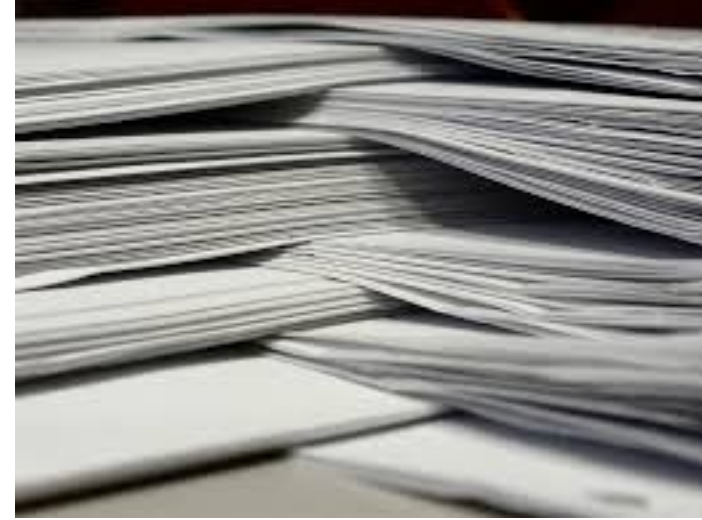

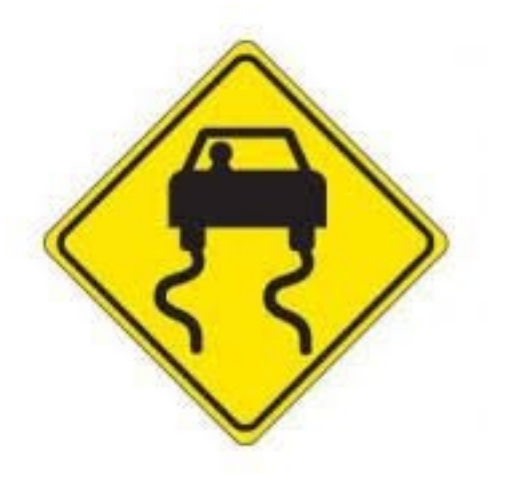

#### Another Parallelization Example

- You are the TA for AMATH 483 and must grade 8 exams
- The exam has 22 questions on it
- It takes 3 minutes to grade one question
- You ask 21 friends who agree to help you
- How long will it take the 22 of you to grade all the exams?
- Describe your approach

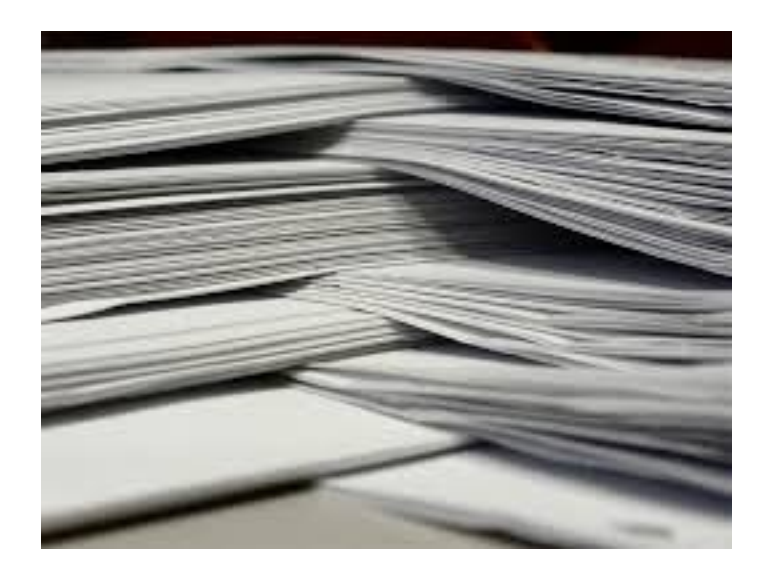

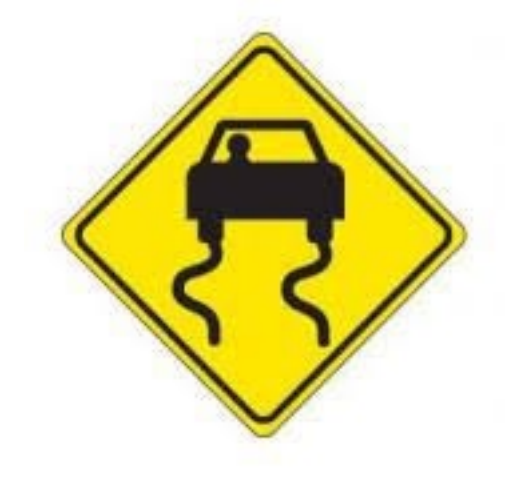

#### Parallelization Example

- You are the TA for AMATH 483 and must grade 368 exams  $(368 = 46 * 8)$
- The exam has 22 questions on it
- It takes 3 minutes to grade one question
- You ask 21 friends who agree to help you
- How long will it take the 22 of you to grade all the exams?
- What if you had 368 friends? 368\*22?

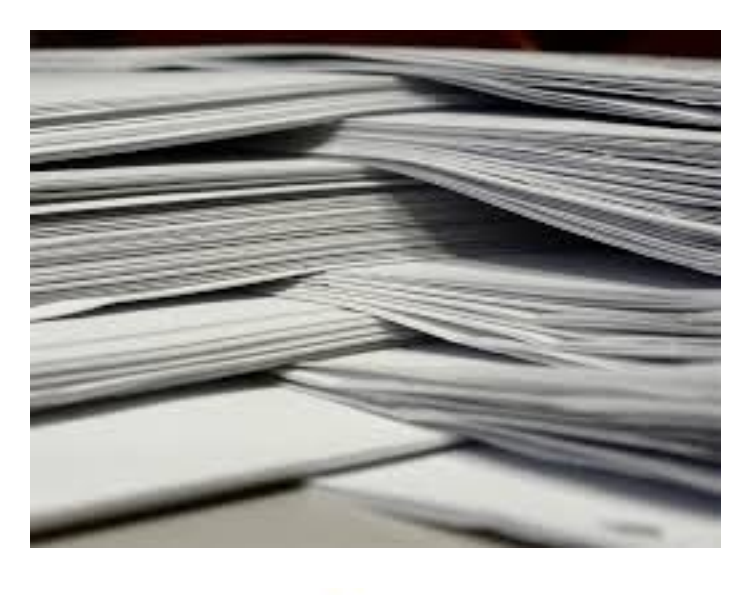

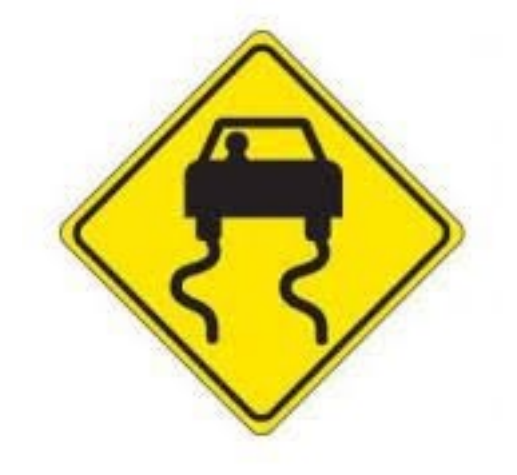

#### Compare And Contrast – Concurrency vs Parallelism

- Time for everyone grades one exam: 8\*3 minutes
- Time for everyone grades one question: 3 minutes
- How (why) did you use the approaches you did?
- Concurrency
	- When two or more tasks can start, run, and complete in overlapping time periods
- Parallelism
	- When tasks **literally** run at the same time

We will come back on this

#### How Do We Run Many Programs at the Same Time?

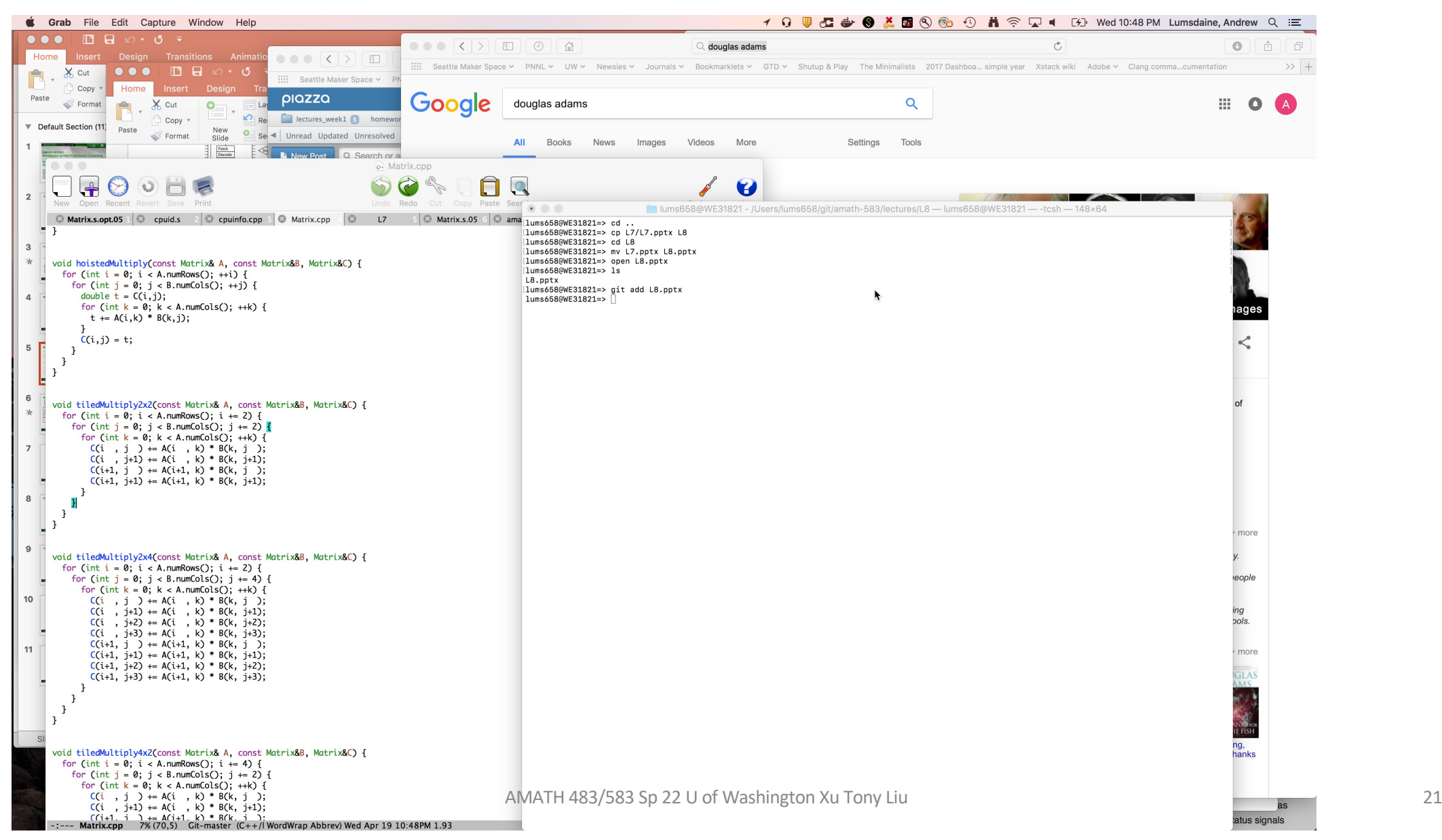

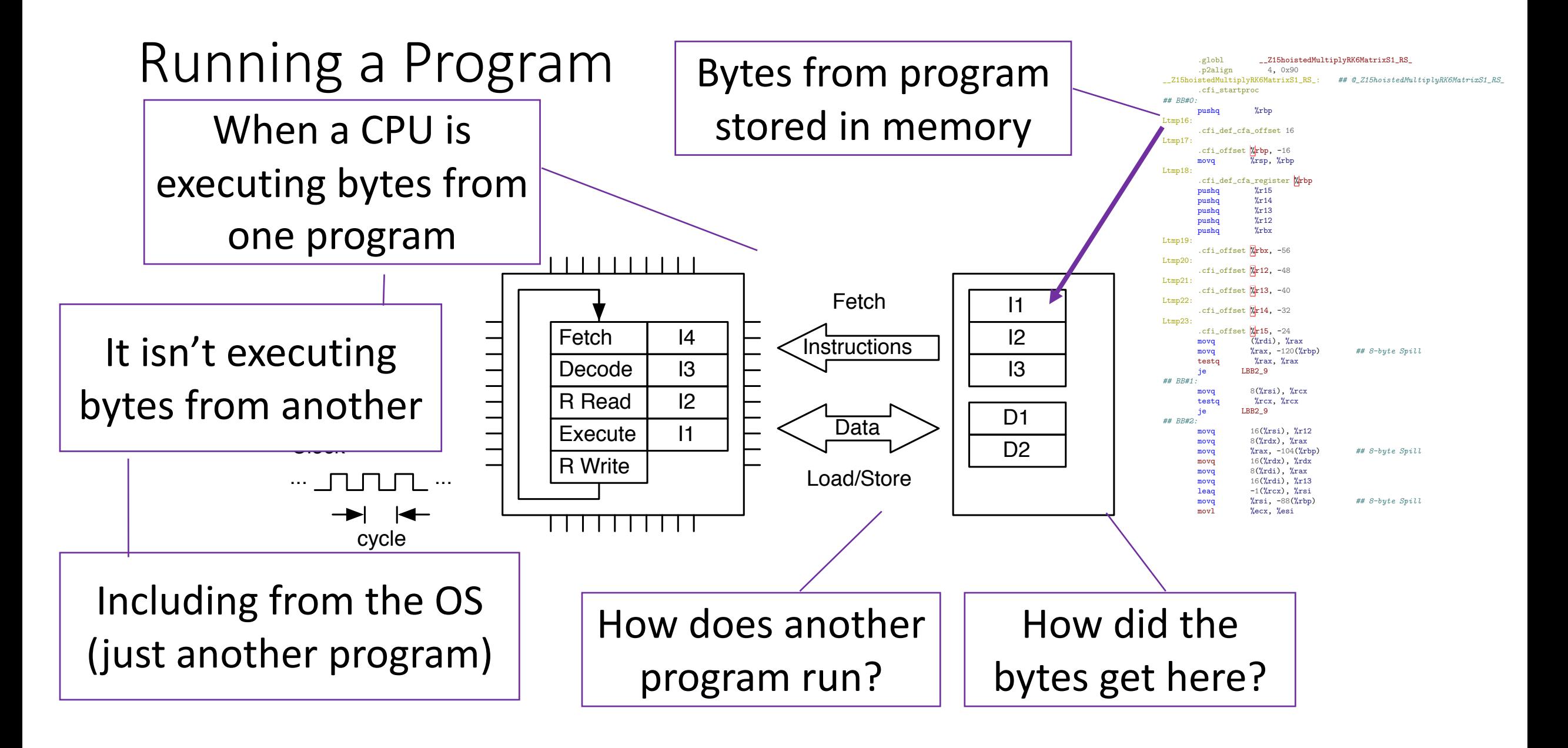

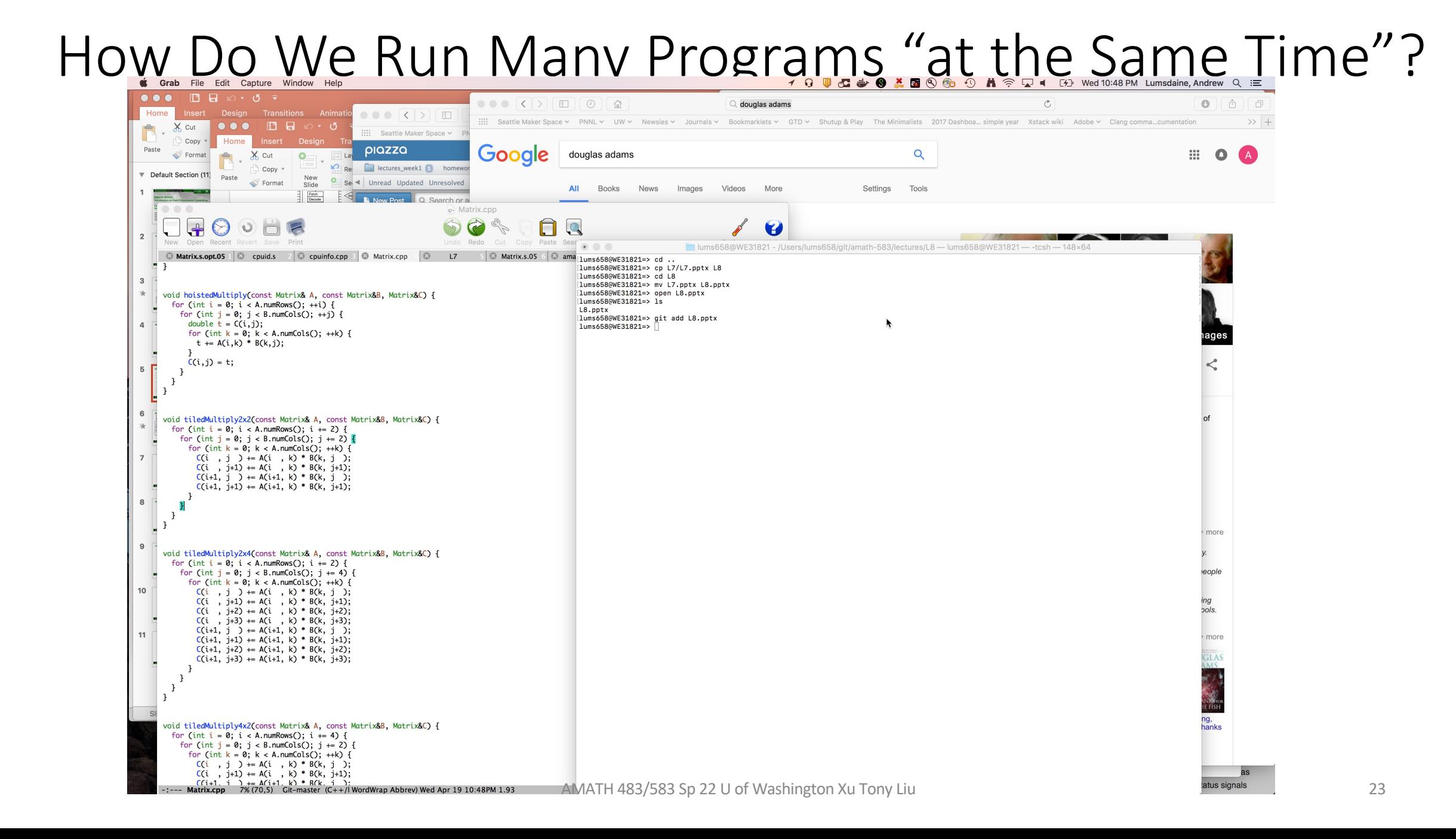

#### A Word About Operating Systems

• An operating system is *a (system) program* that provides a standard interface between the resources of a computer and the users of the computer

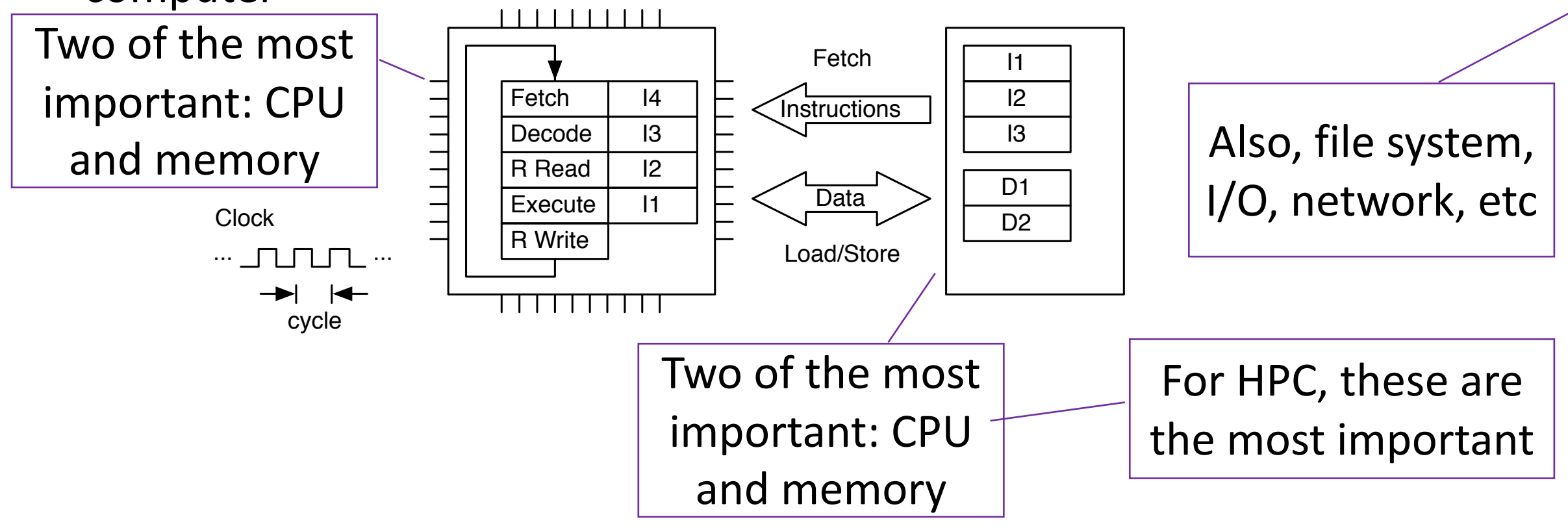

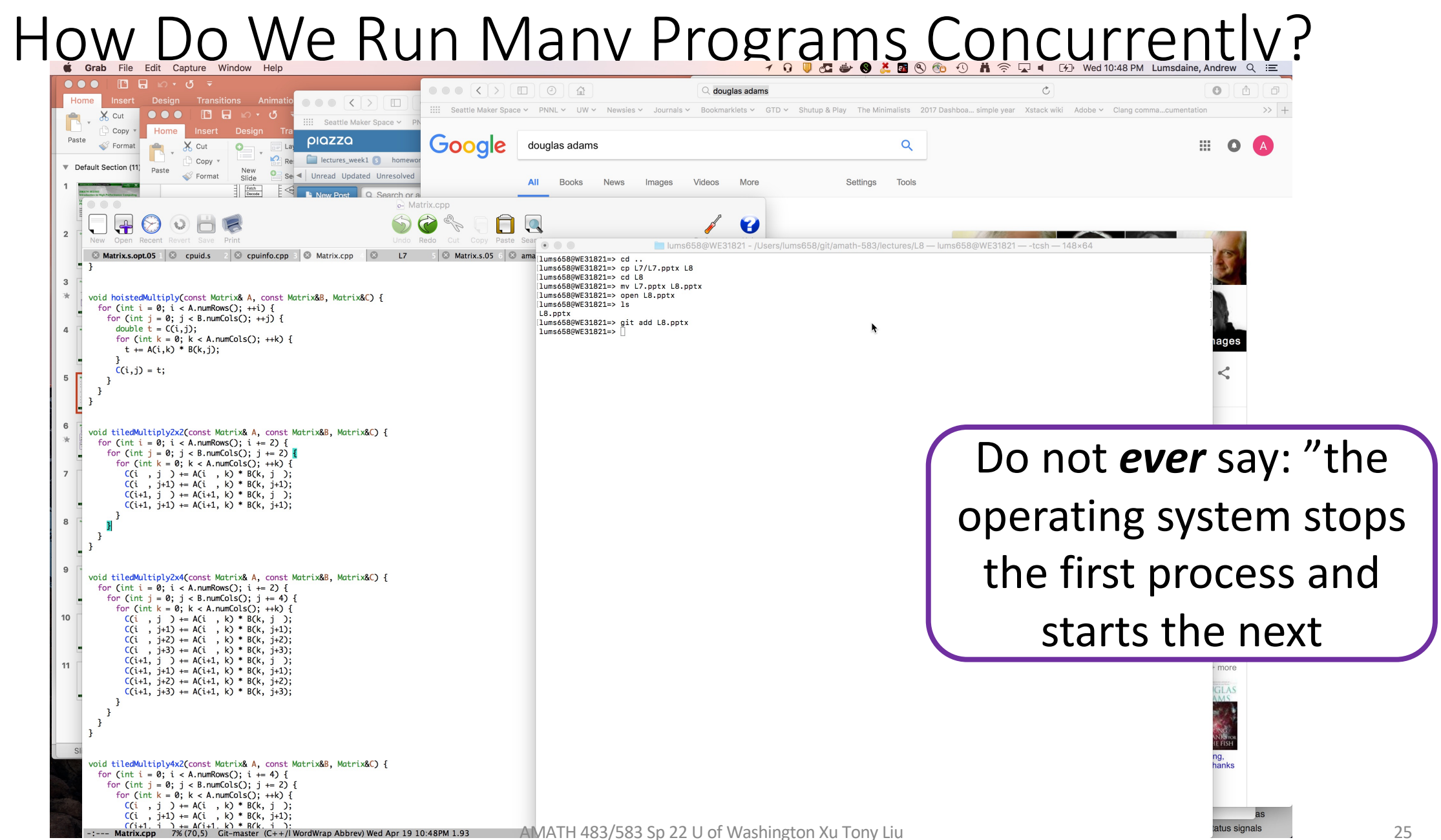

#### Processes

- A process is an abstraction for a collection of resources to represent a (running) program
	- CPU
	- Memory
	- Address space

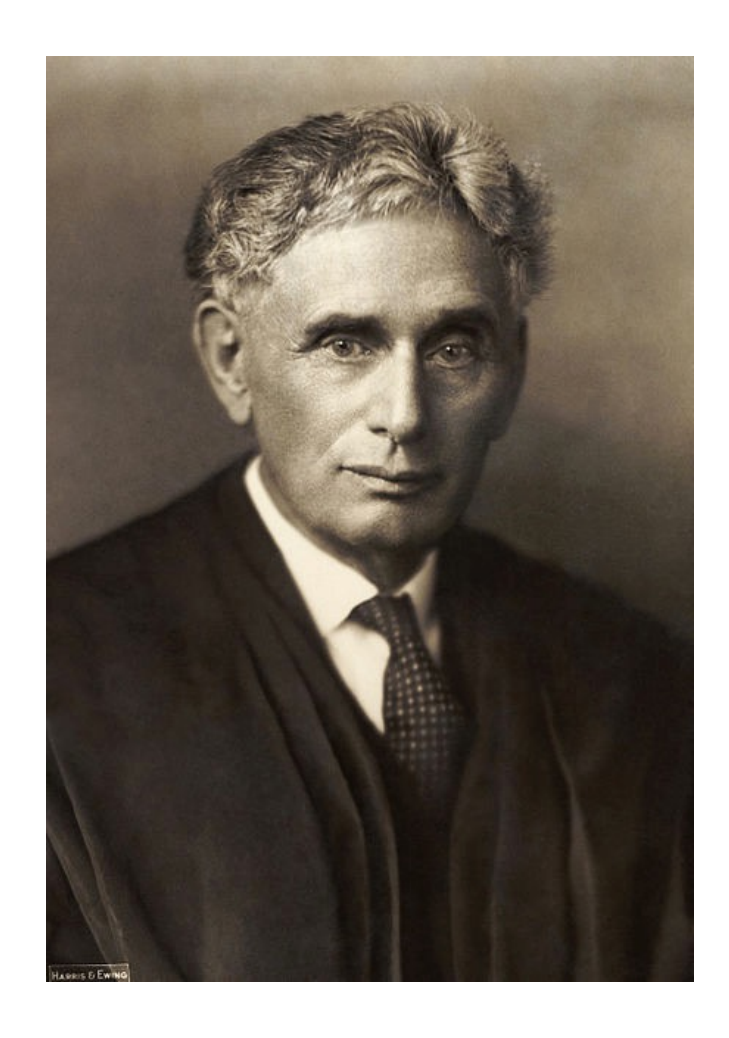

#### The Operating System Can Run When…

- The process whose instructions are being executed by the CPU (the running process) requests a service from the OS (makes a *system call*)
- In response to a hardware interrupt
- It does not spontaneously run
- It is not somehow running in the background
- Again, when the CPU is executing instructions for one program, it is not executing instructions for another program
- The only way anything happens on the computer is if the CPU executes instructions that make it happen

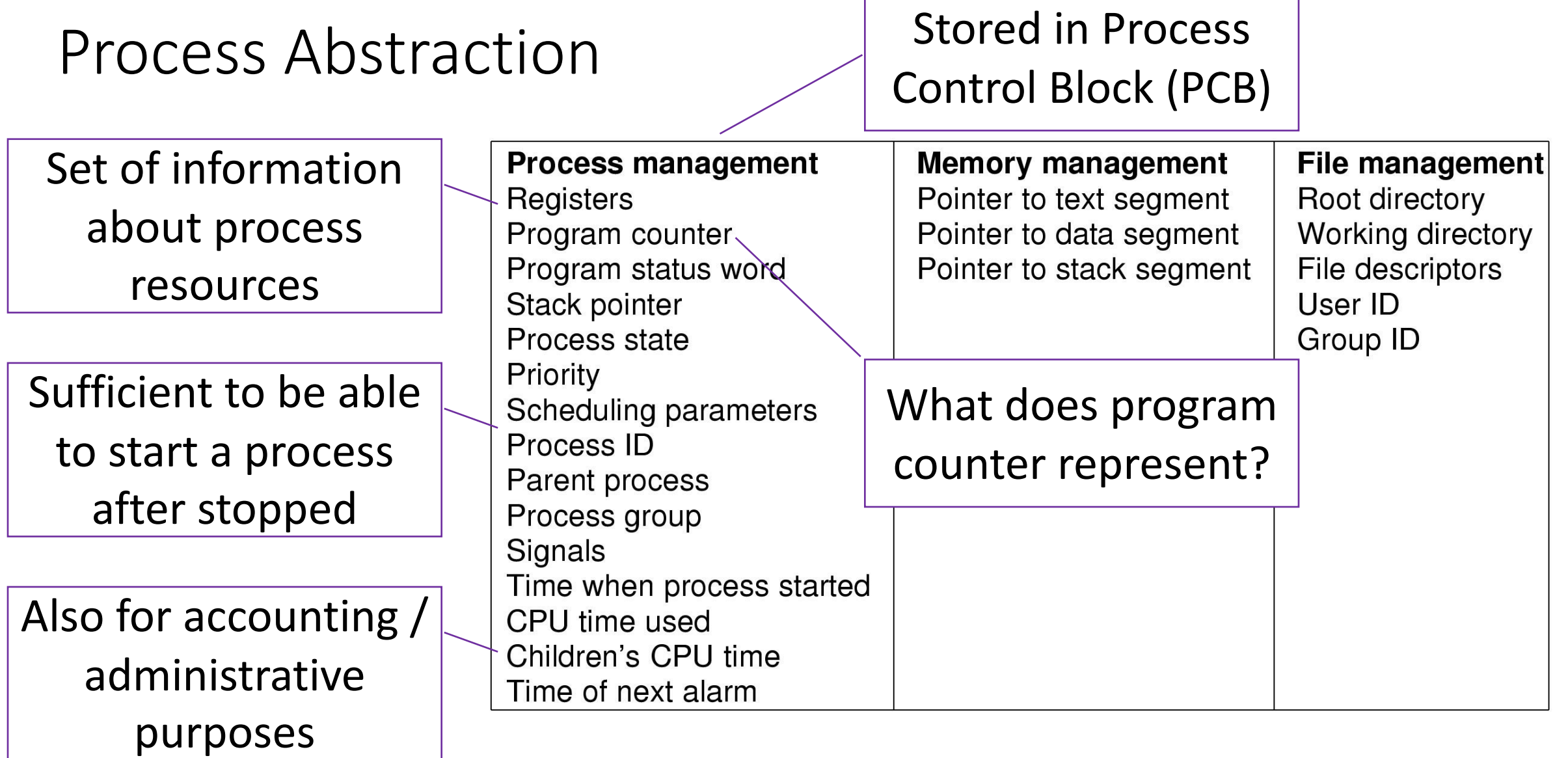

#### The Process Concept

hreads Load Avg: 1.93, 1.88, 1.87 CRU usage: 3.45% user, 3.69% sys, 92.84% idle SharedLibs: 252M resident, 48M data, 60M linkedit.<br>MemRegions: 156549 total, 7076N resident, 141M private, 3629M shared. PhysMem: 16G used (2616M wir VM: 4328G vsize, 627M framework vsize, 71344832(64) swapins, 74404796(0) swapouts. Networks: packets: 41299644/29G in, 41044343/26G out.

ims658/git/amath-583/lectures/L8 - lums658@WE31821 - top - 148×64

\$ top -u

Proce

lums658@WE31821 - /Users/lums658

Processes: 419 total, 2 running, 417 sleeping, 1988 threads Load Avg: 1.93, 1.88, 1.87 CPU usage: 3.45% user, 3.69% sys, MemRegions: 156549 total, 7076M resident, 141M private, 3629M VM: 4328G vsize, 627M framework vsize, 71344832(64) swapins, 1 Disks: 57070556/1524G read, 36025949/792G written.

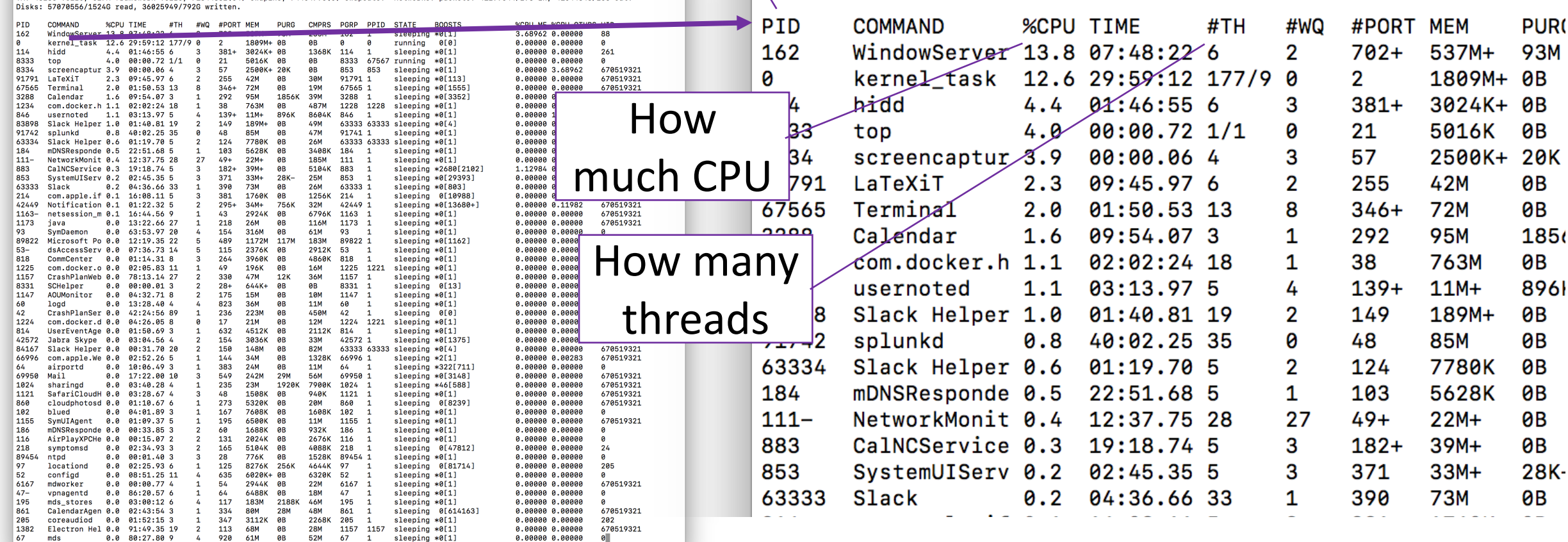

 $\bullet\bullet\bullet$ 

Process ID

06:16:00

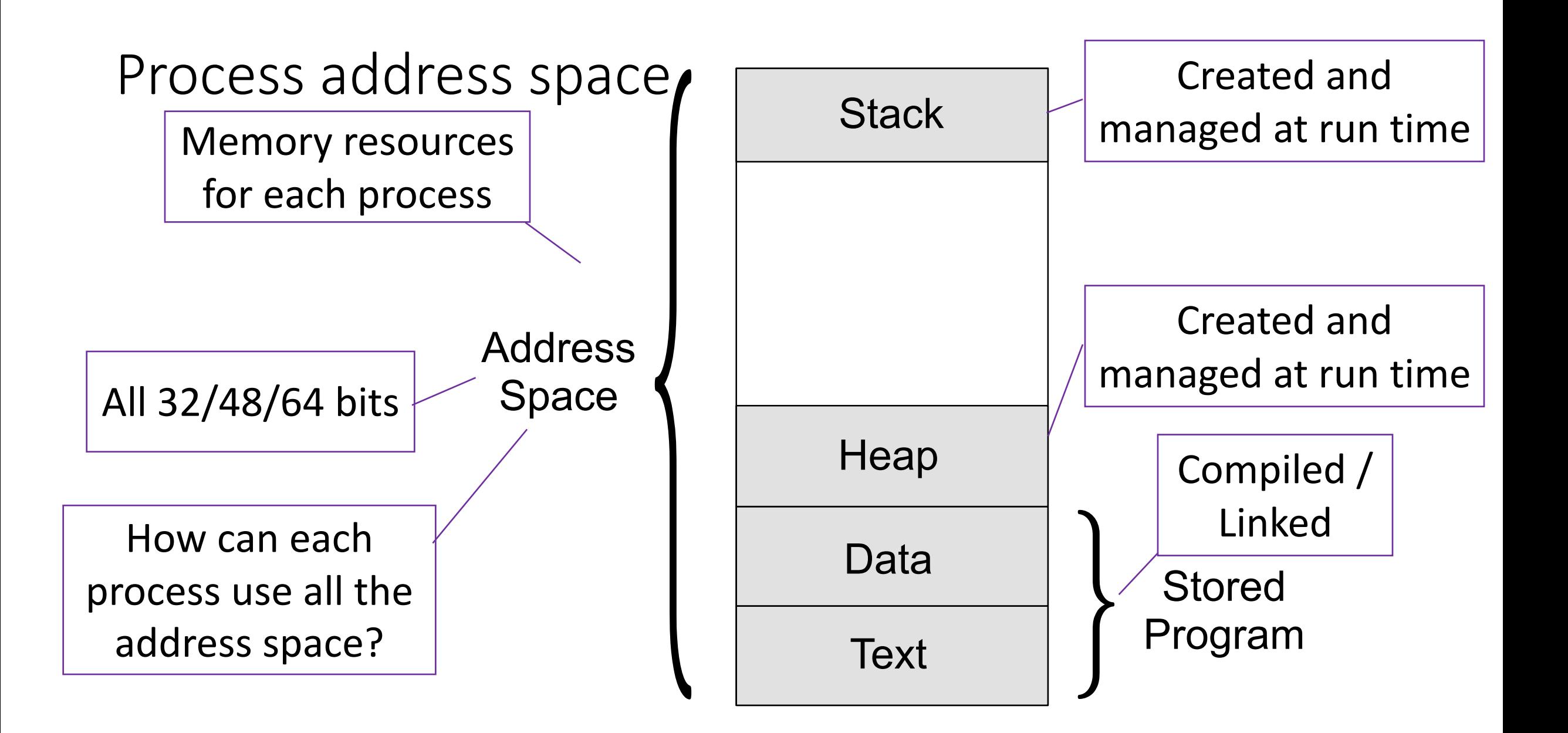

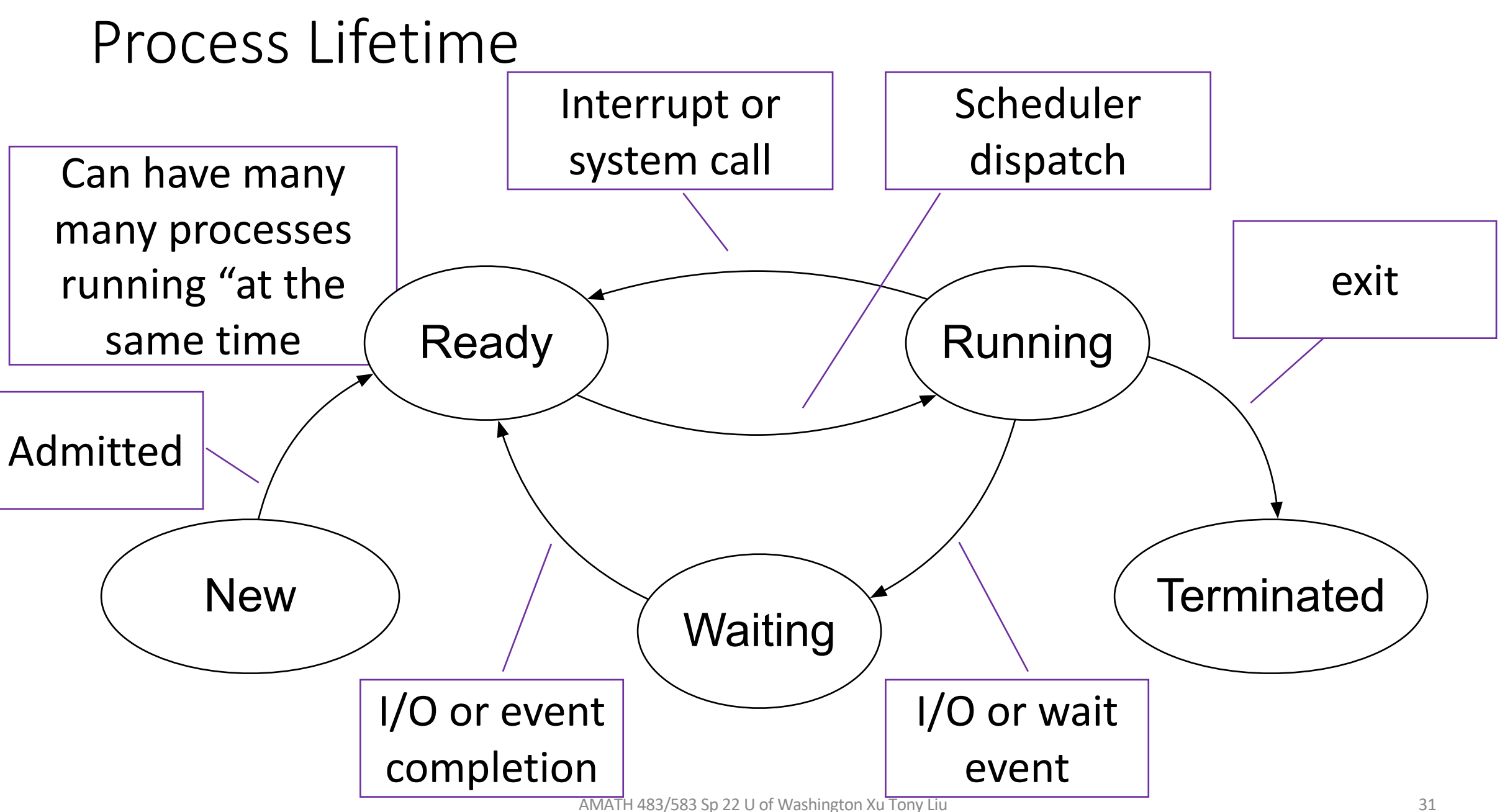

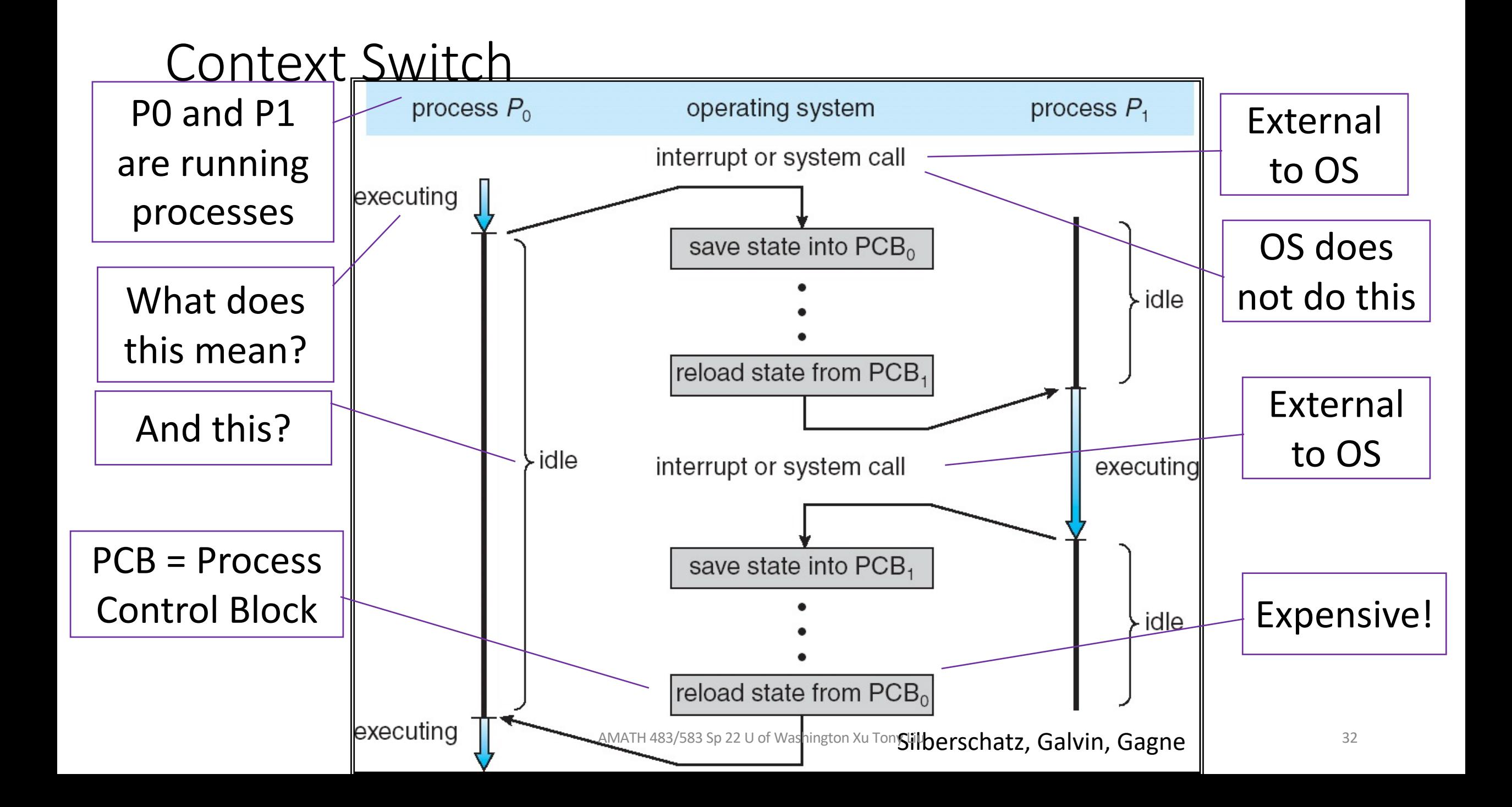

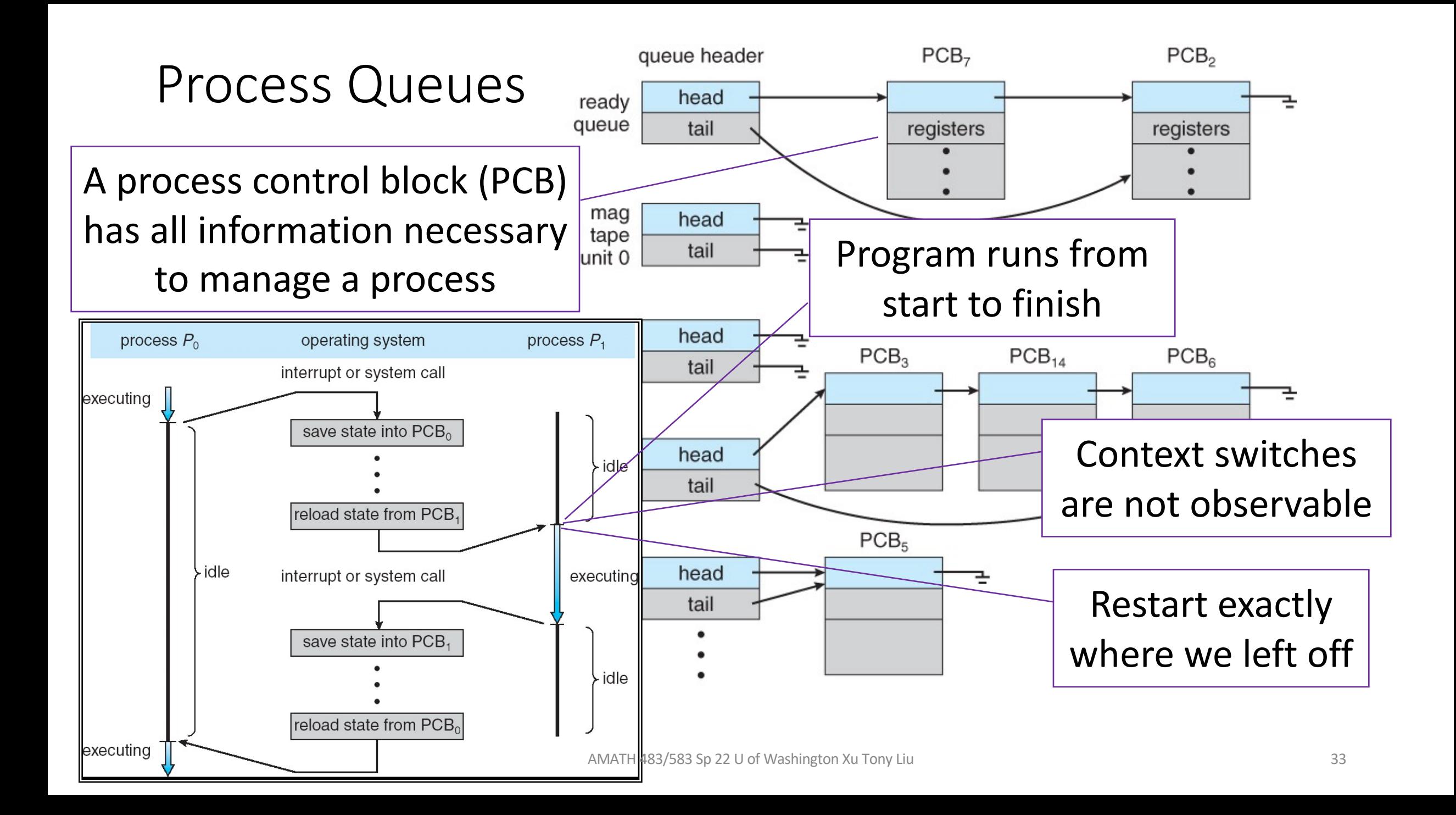

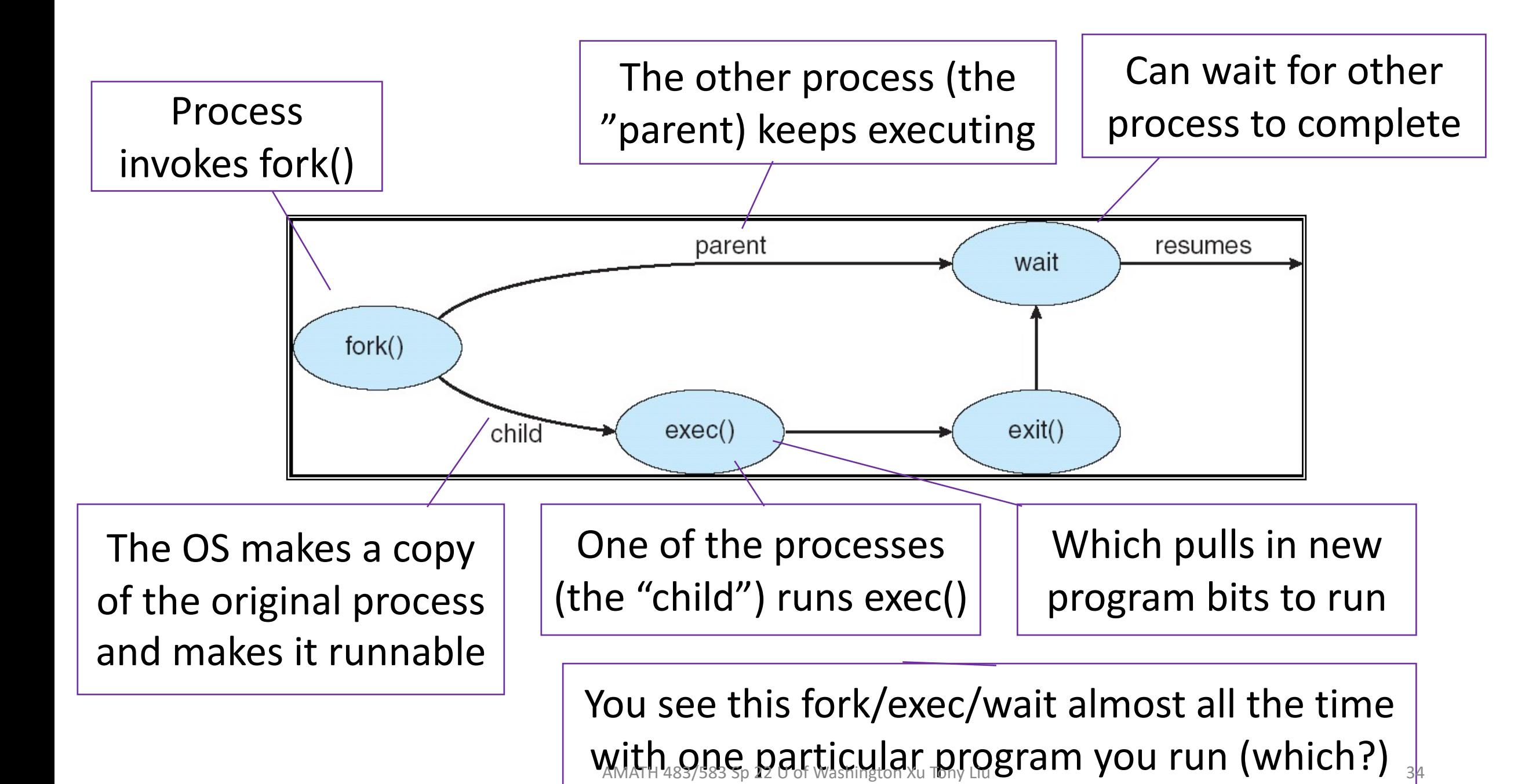

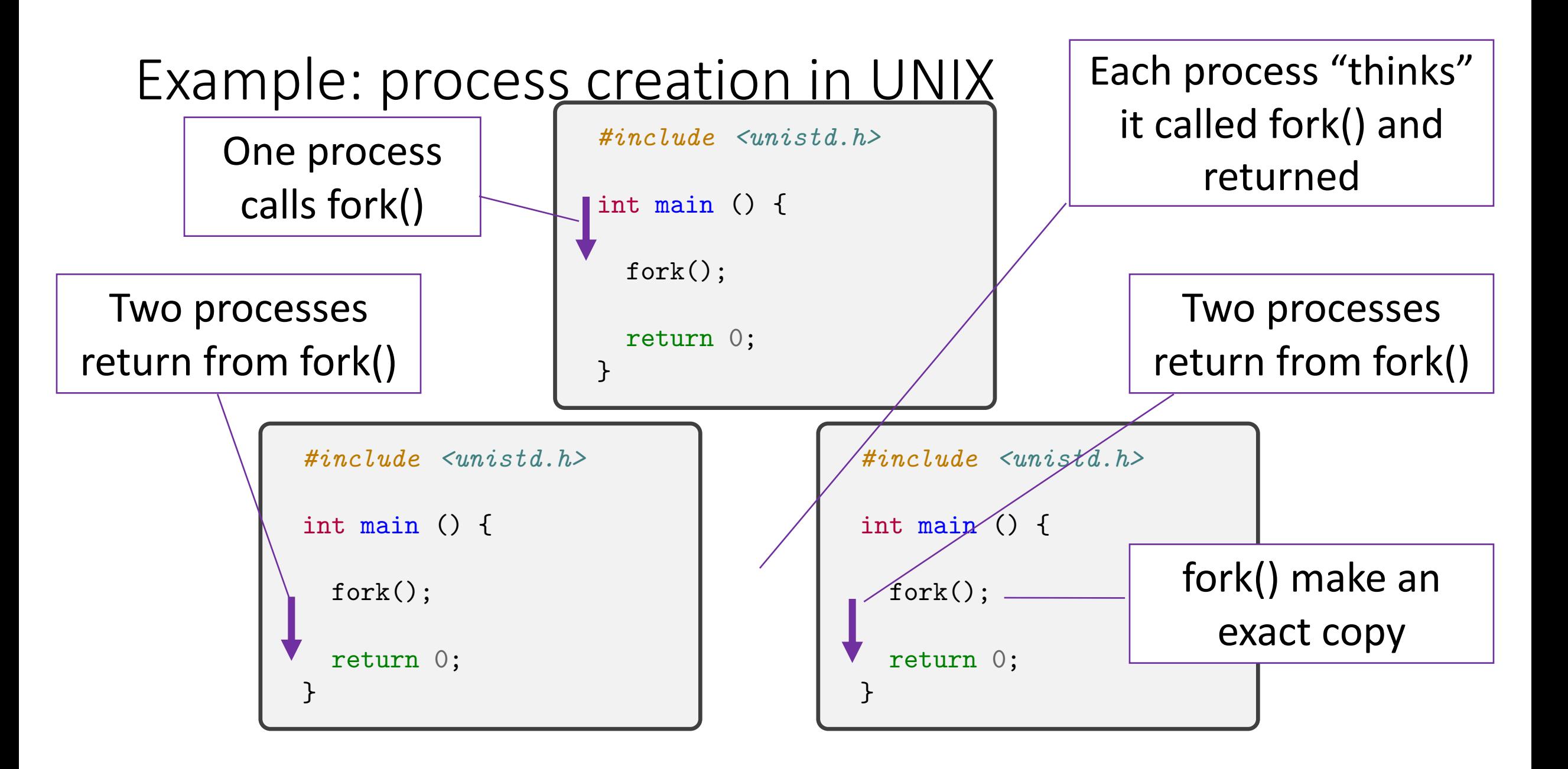

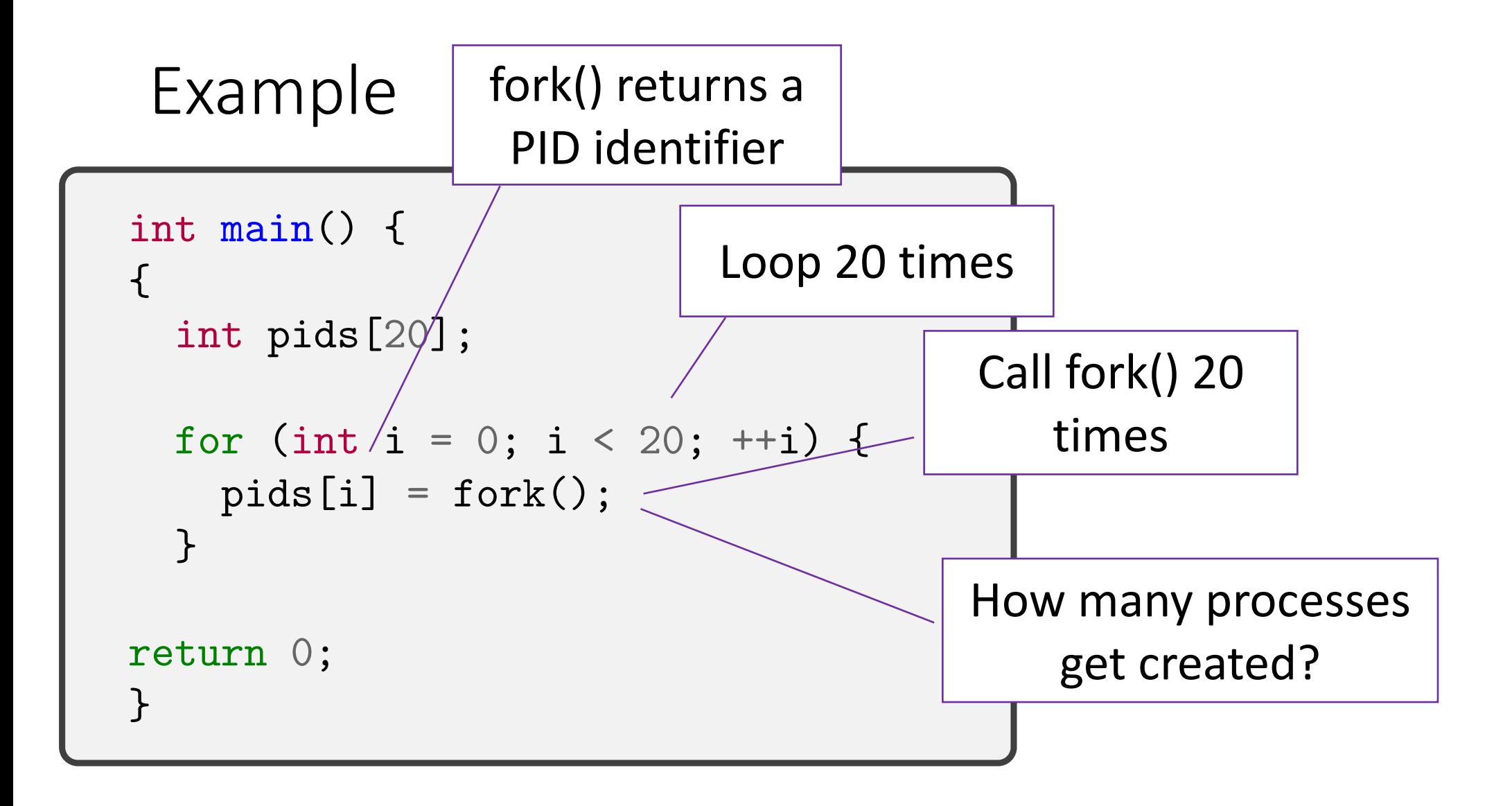
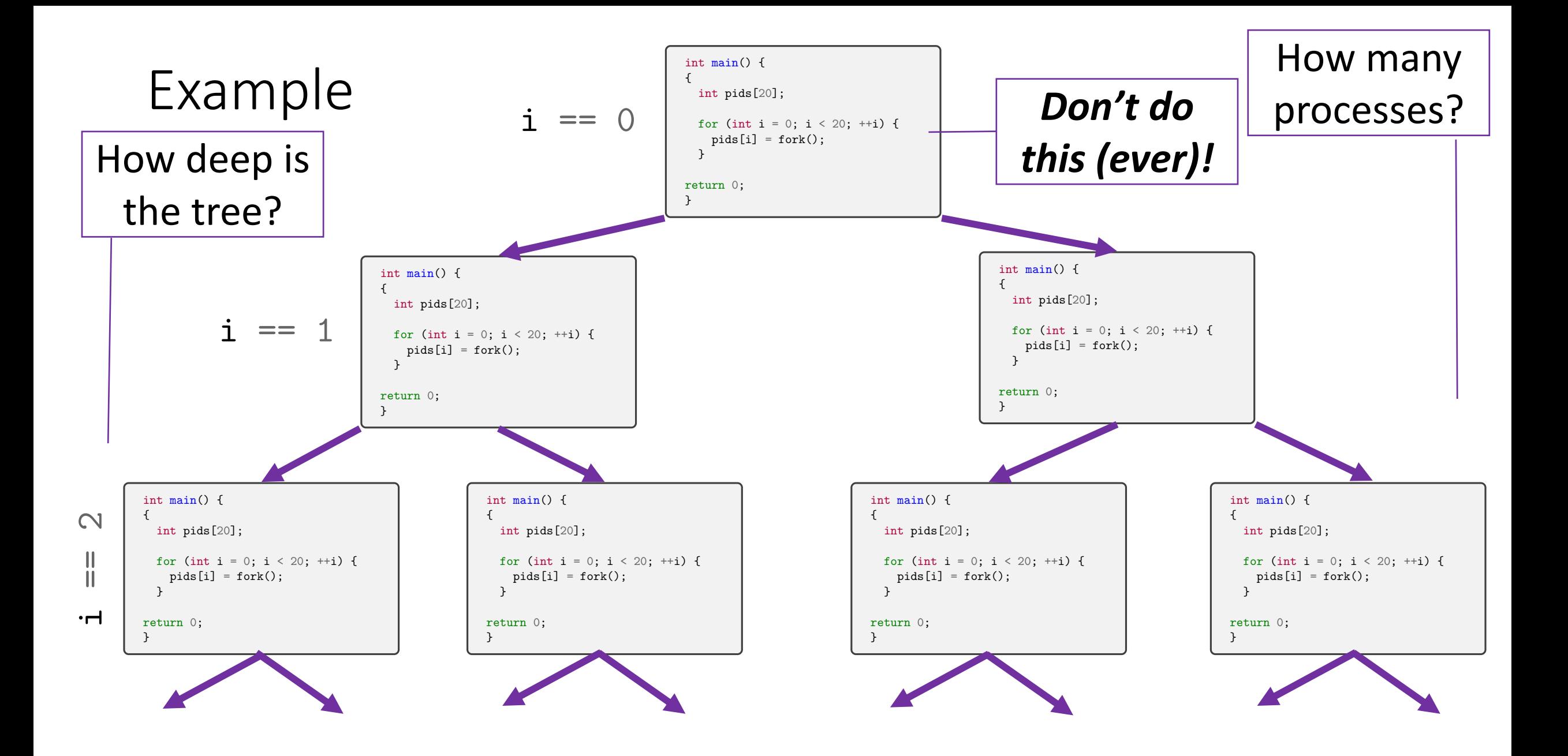

### man fork() *#include <unistd.h>* pid\_t fork();

The child process has a unique id

Upon successful completion, fork() to the child process | fork() will fail and no child process will be created if: and the returns the process ID of the child process to the  $\sum_{\text{SVDMEN}}^{\text{IENOMEM}}$ parent process

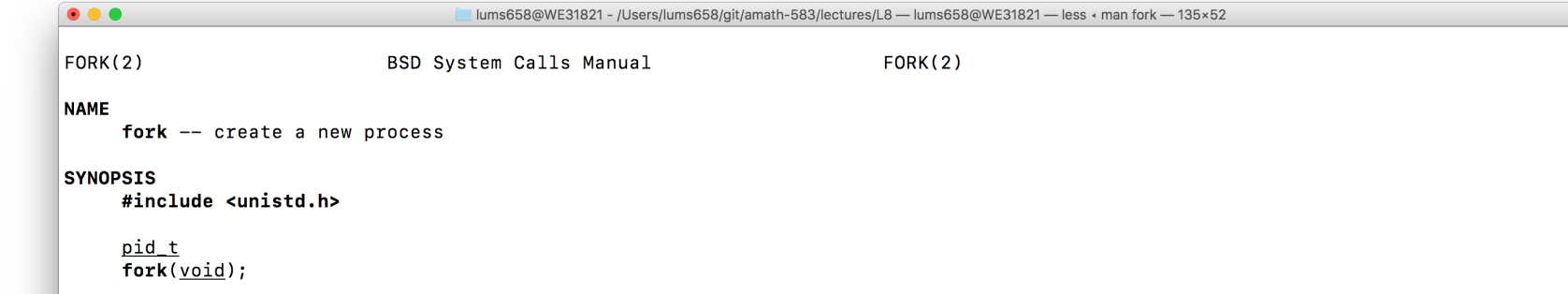

### **DESCRIPTION**

fork() causes creation of a new process. The new process (child process) is an exact copy of the calling process (parent process) except for the following:

- The child process has a unique process ID.
- The child process has a different parent process ID (i.e., the process ID of the parent process).
- The child process has its own copy of the parent's descriptors. These descriptors reference the same underlying objects, so that, for instance, file pointers in file objects are shared between the child and the parent, so that an 1seek(2) on a descriptor in the child process can affect a subsequent read or write by the parent. This descriptor copying is also used by the shell to establish standard input and output for newly created processes as well as to set up pipes.
- The child processes resource utilizations are set to  $\theta$ ; see setrlimit(2).

### **RN VALUES**

Upon successful completion, fork() returns a value of 0 to the child process and returns the process ID of the child process to **Peturns a** value of 0 the parent process. Otherwise, a value of -1 is returned to the parent process, no child process is created, and the global  $\mathsf{r}$ 

- [EAGAIN] The system-imposed limit on the total number of processes under execution would be exceeded. This limit is configuration-dependent.
- [EAGAIN] The system-imposed limit MAXUPRC (<sys/param.h>) on the total number of processes under execution by a single user would be exceeded.
	- There is insufficient swap space for the new process.

### #include <unistd.h>

The include file <sys/types.h> is necessary.

**SEE ALSO**  $\cdot$  .

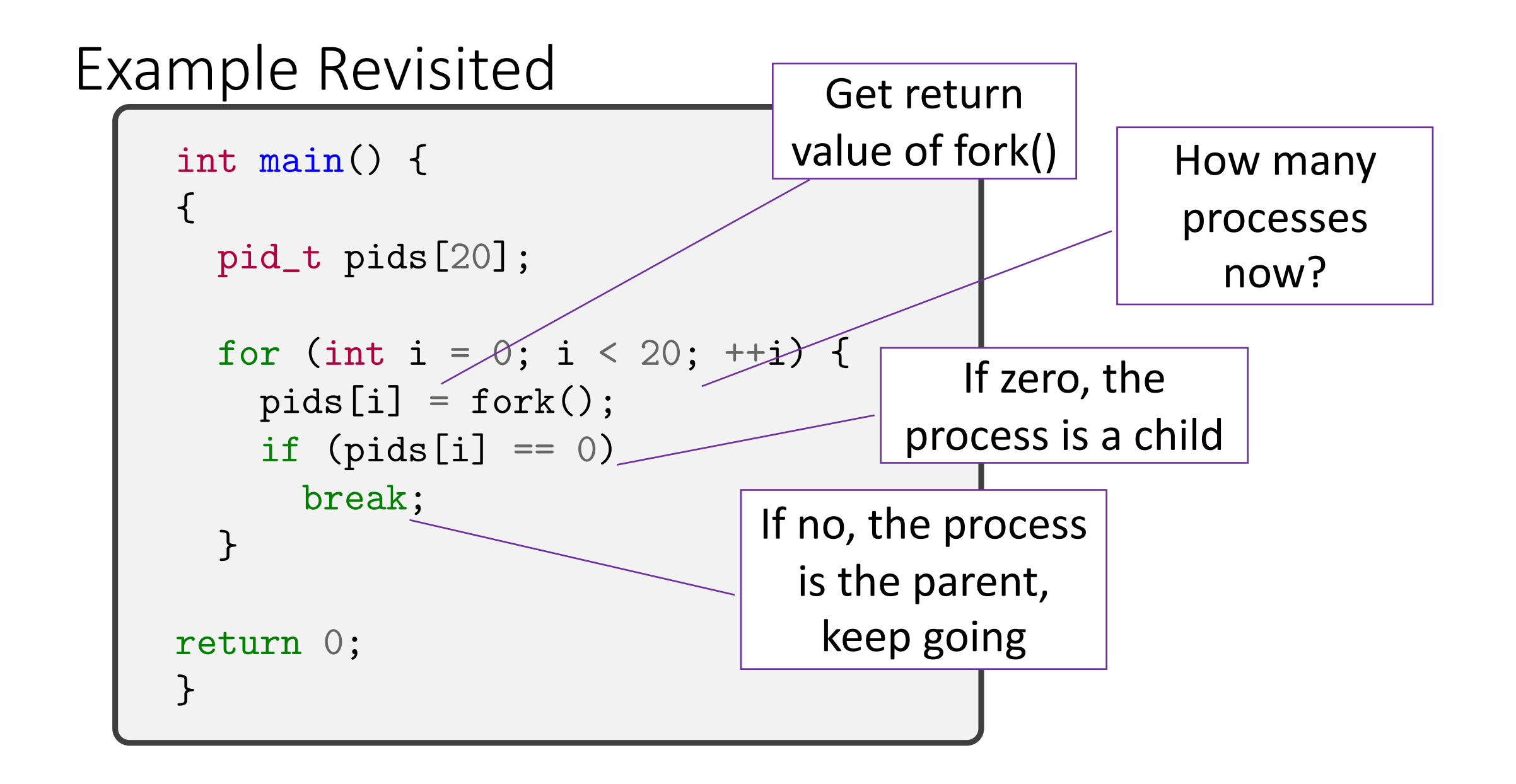

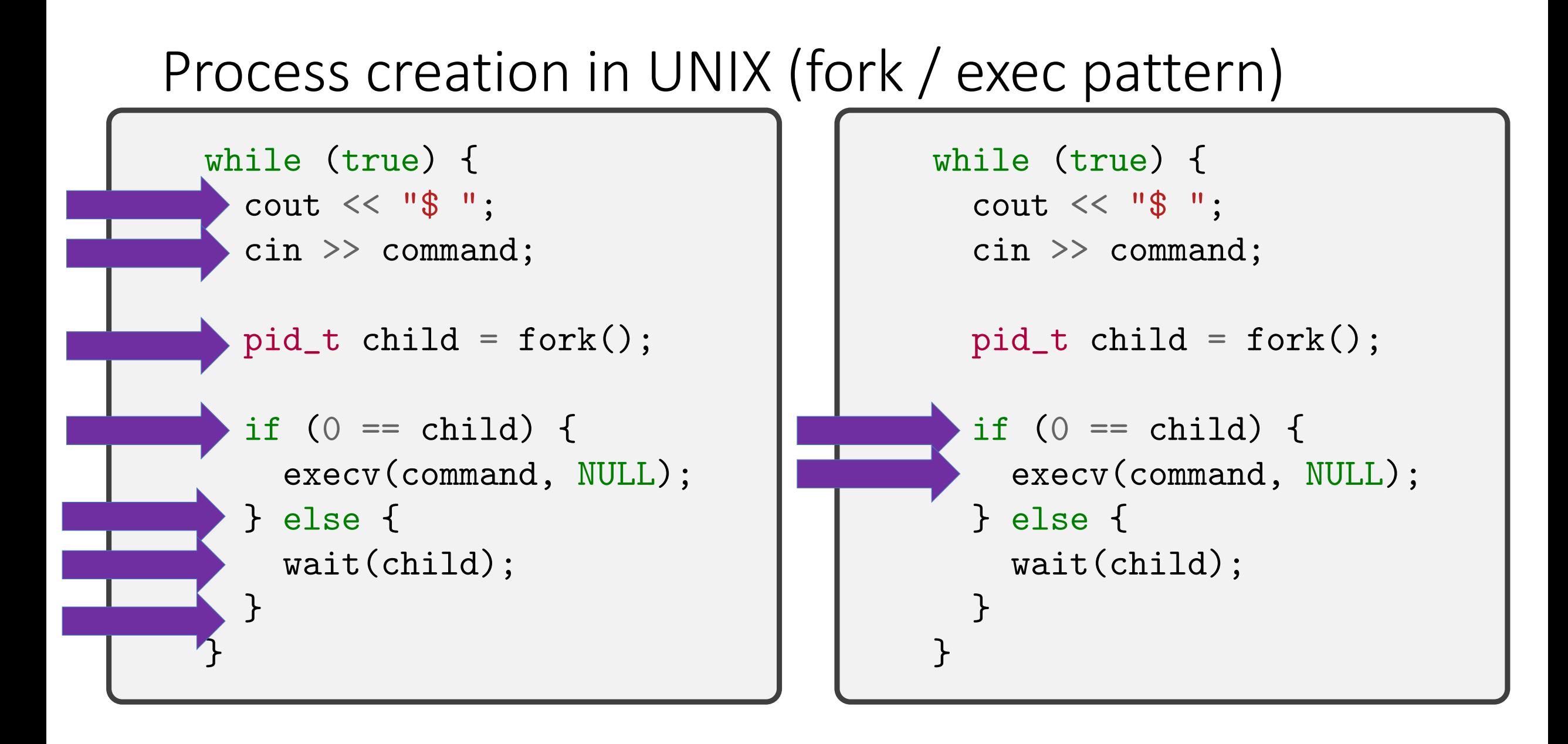

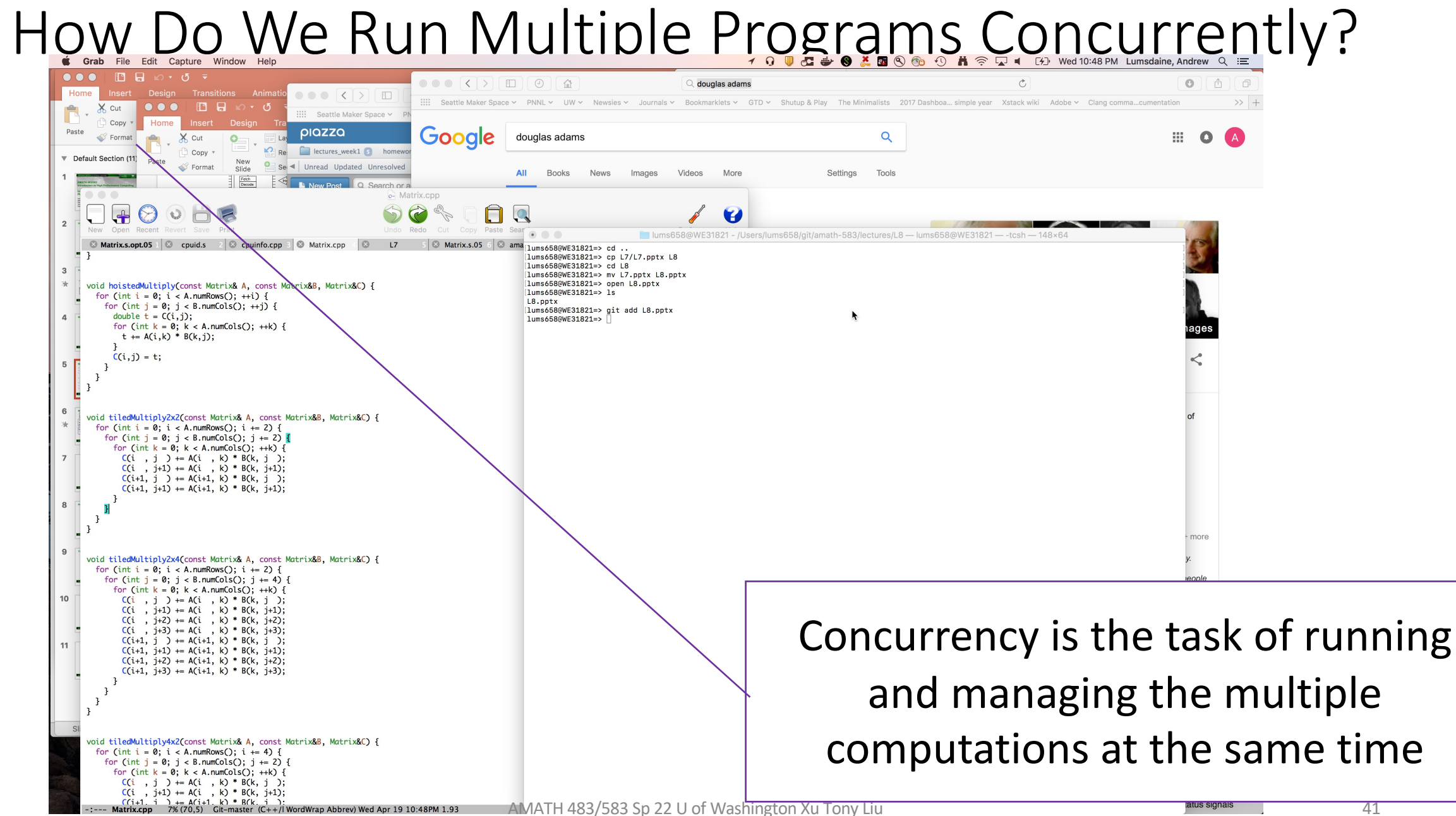

# Processes and Threads

- A process is an abstraction for a collection of resources to represent a (running) program
	- CPU
	- Memory
	- Address space
- A thread is an abstraction of execution (using the resources within a process)
	- Can share an address space

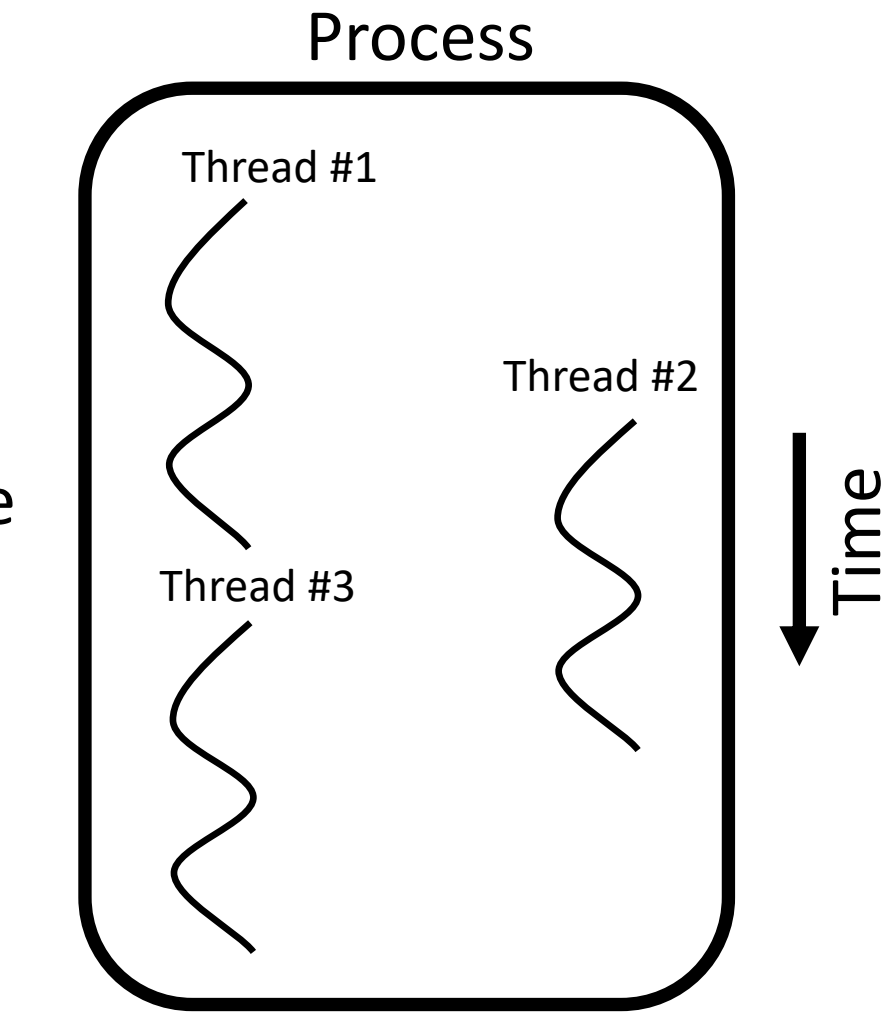

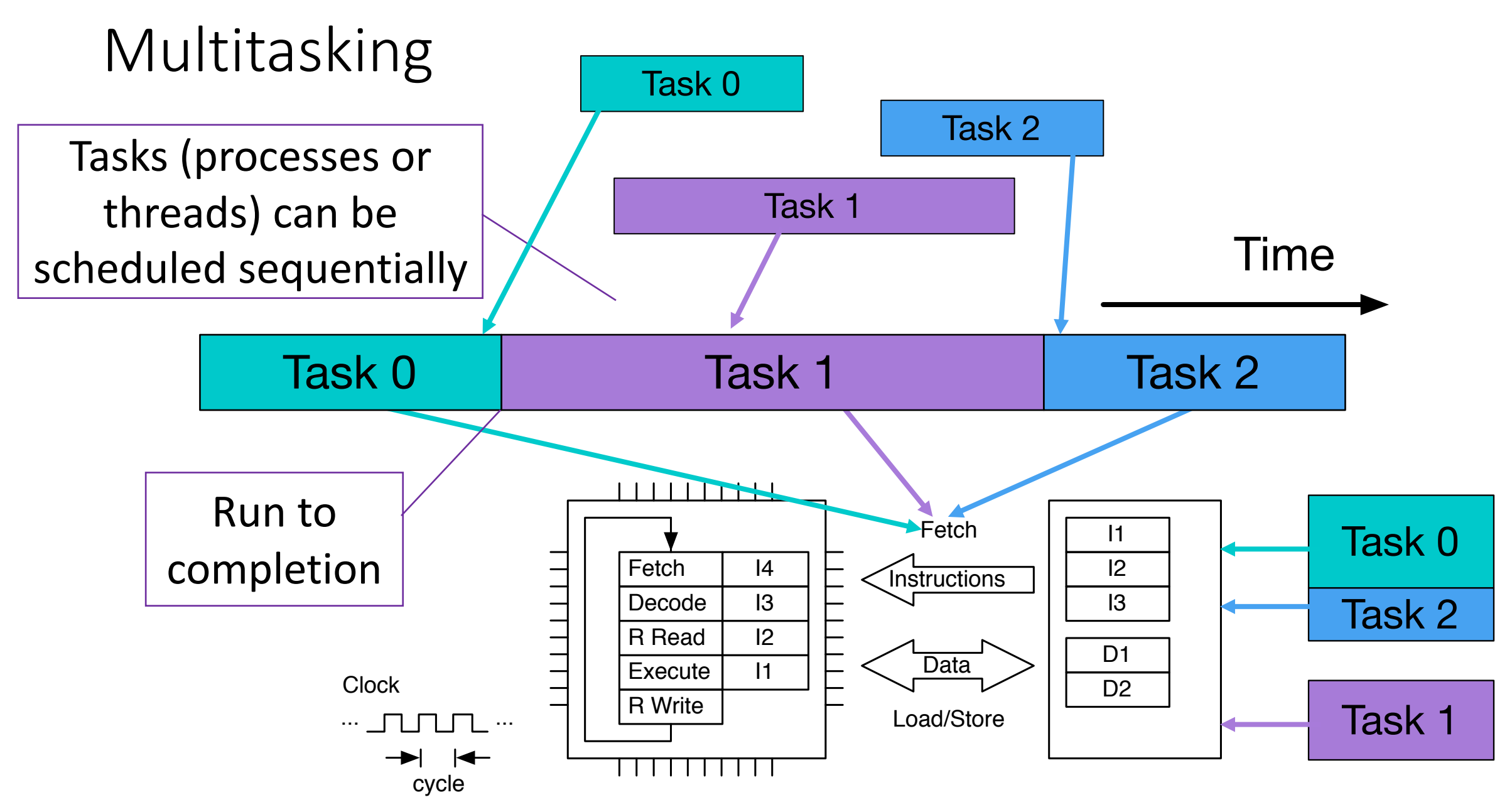

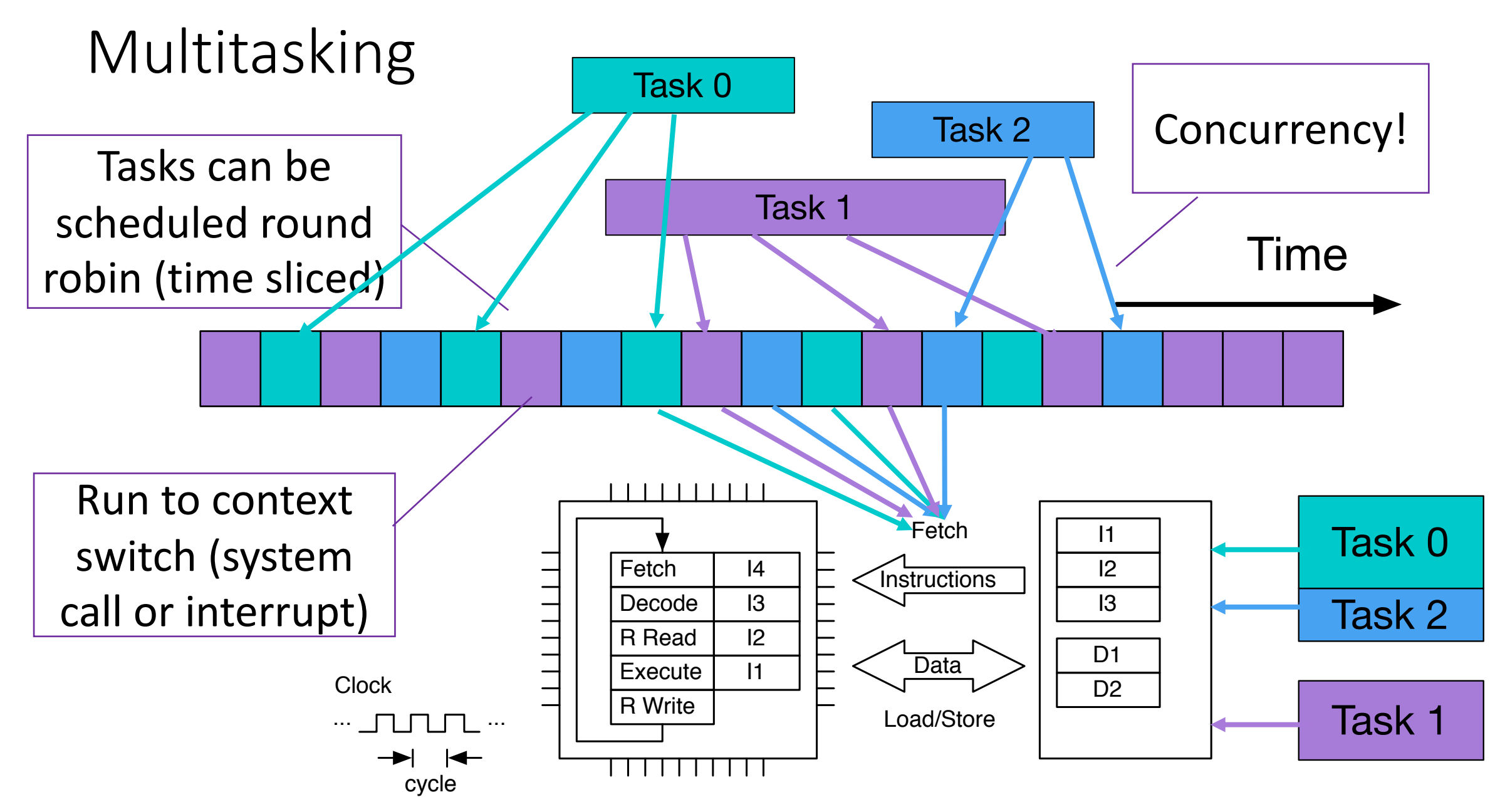

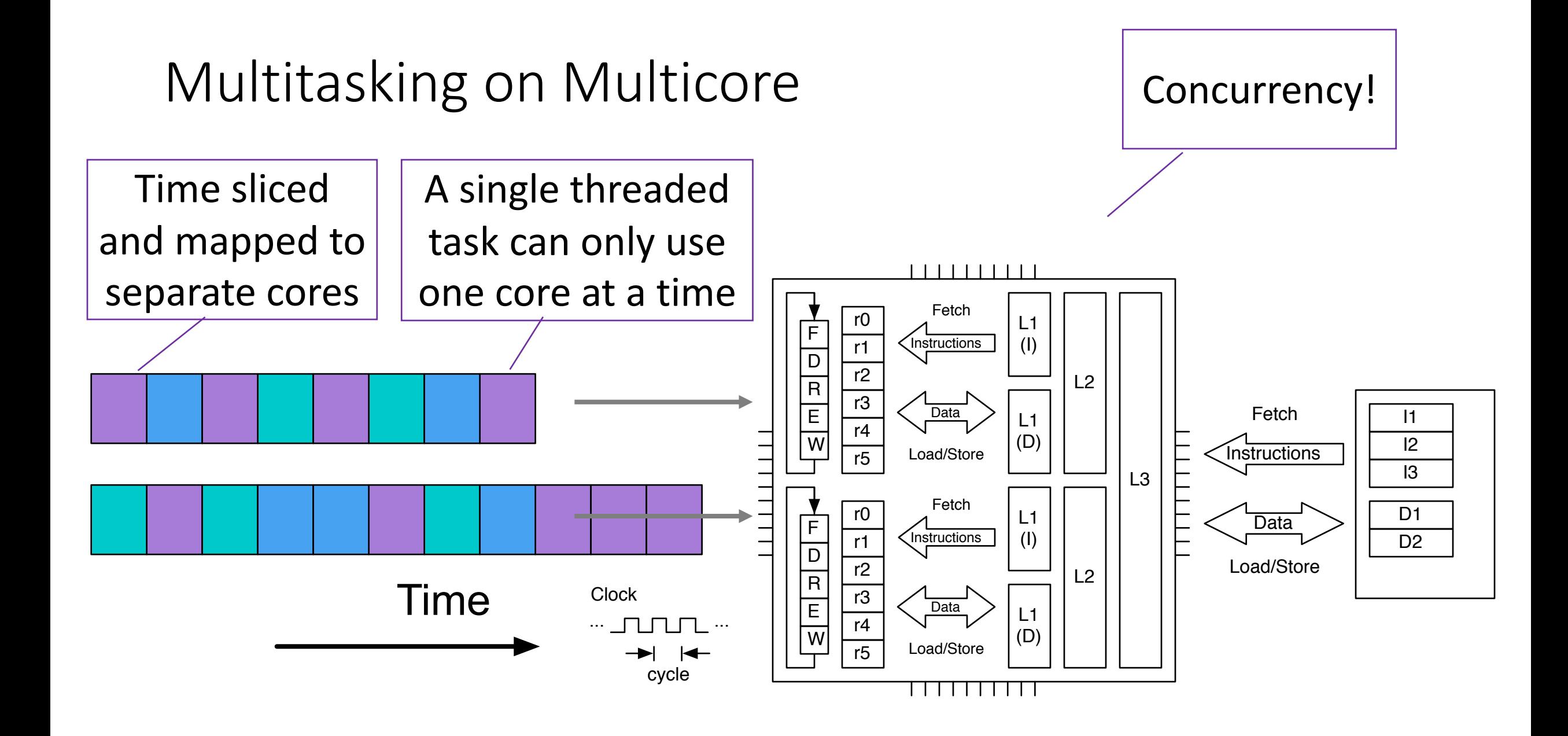

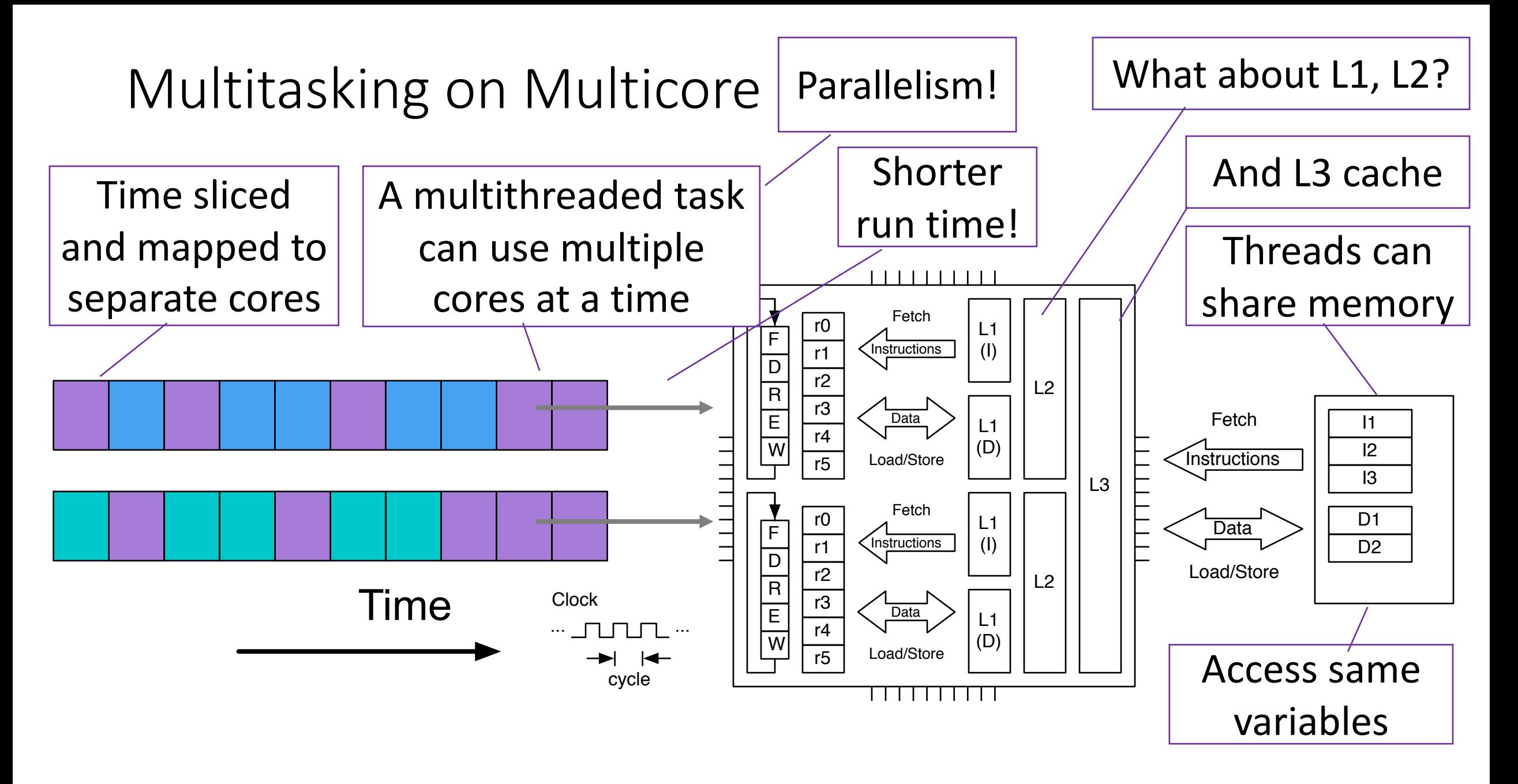

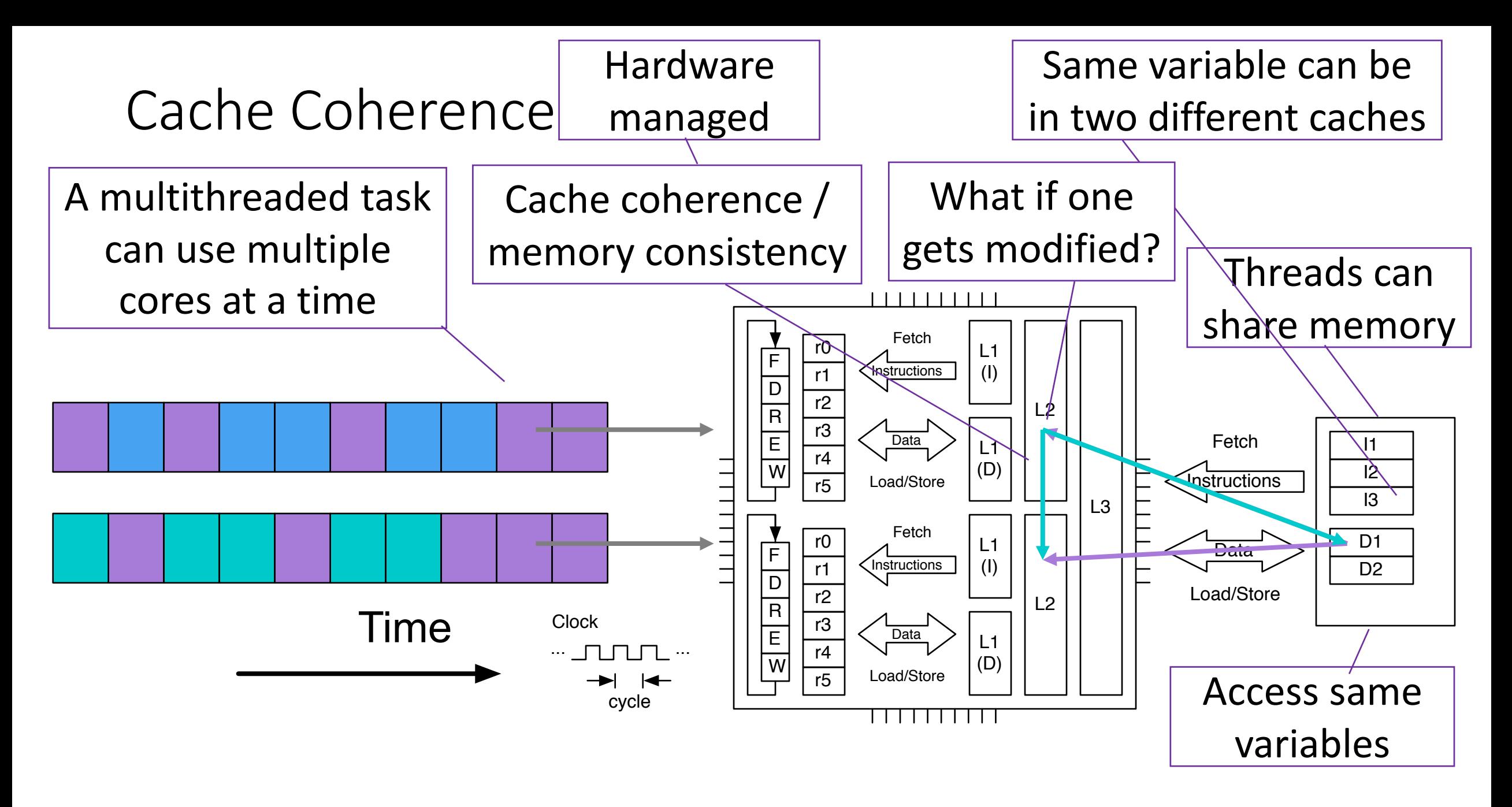

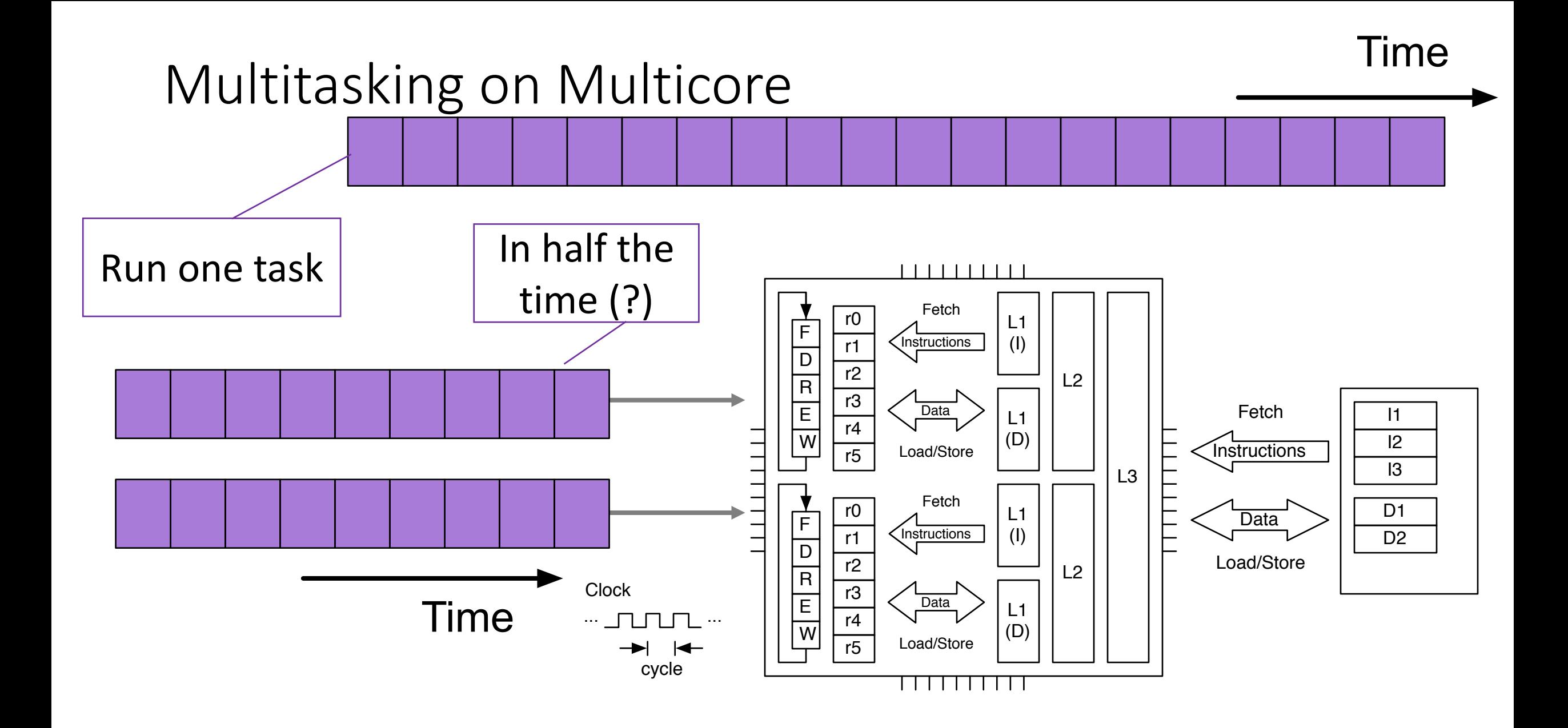

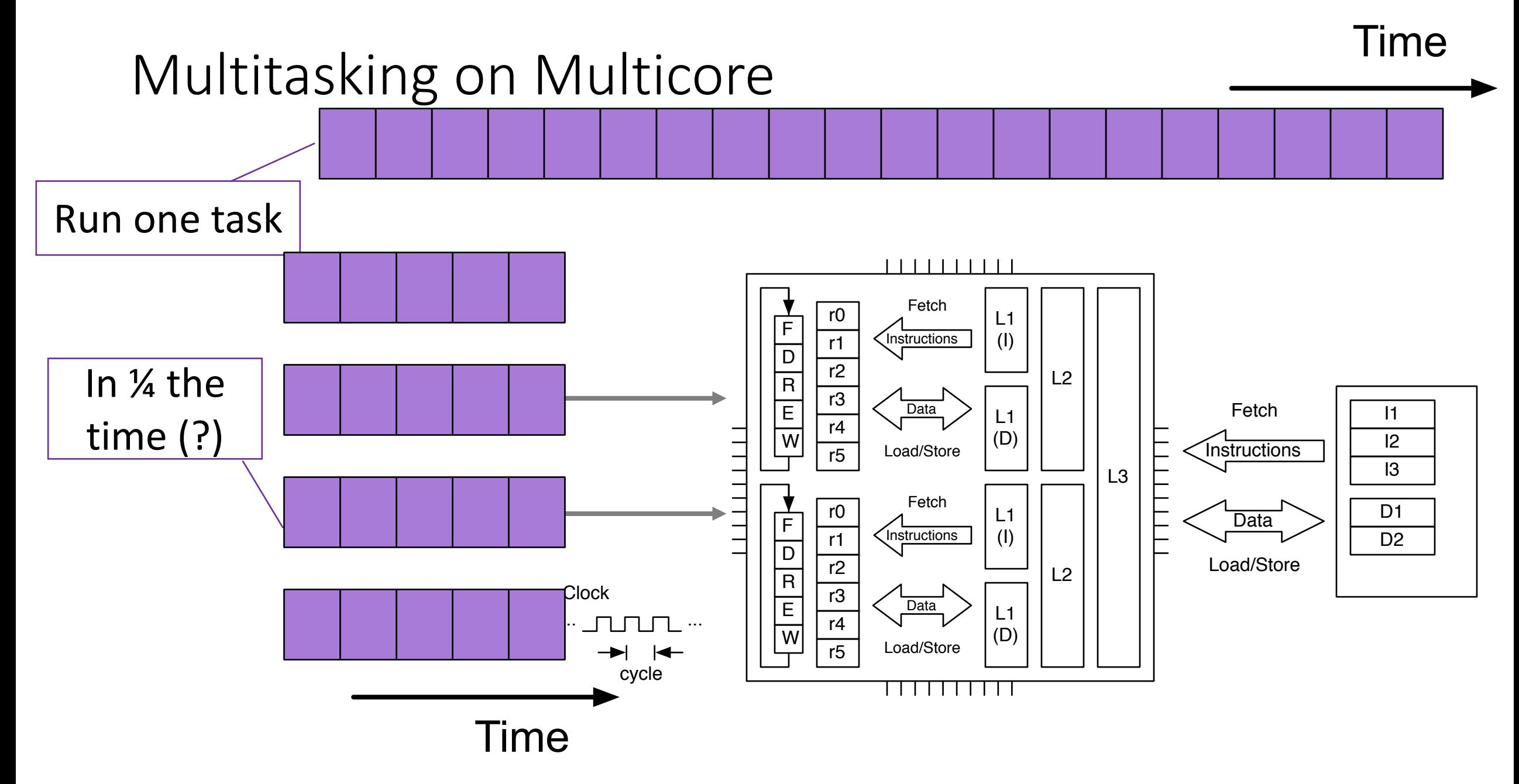

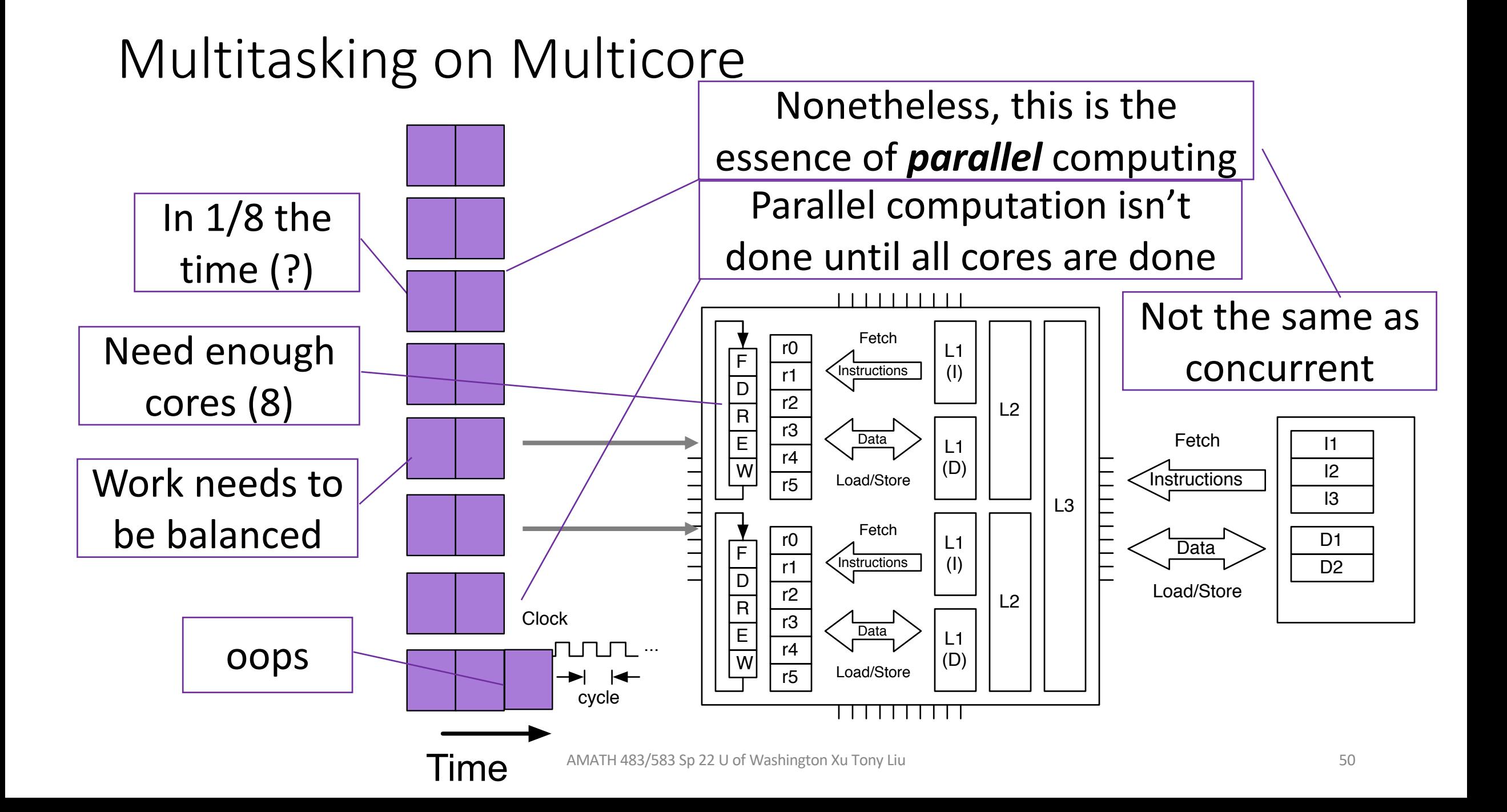

# Multitasking on Multicore

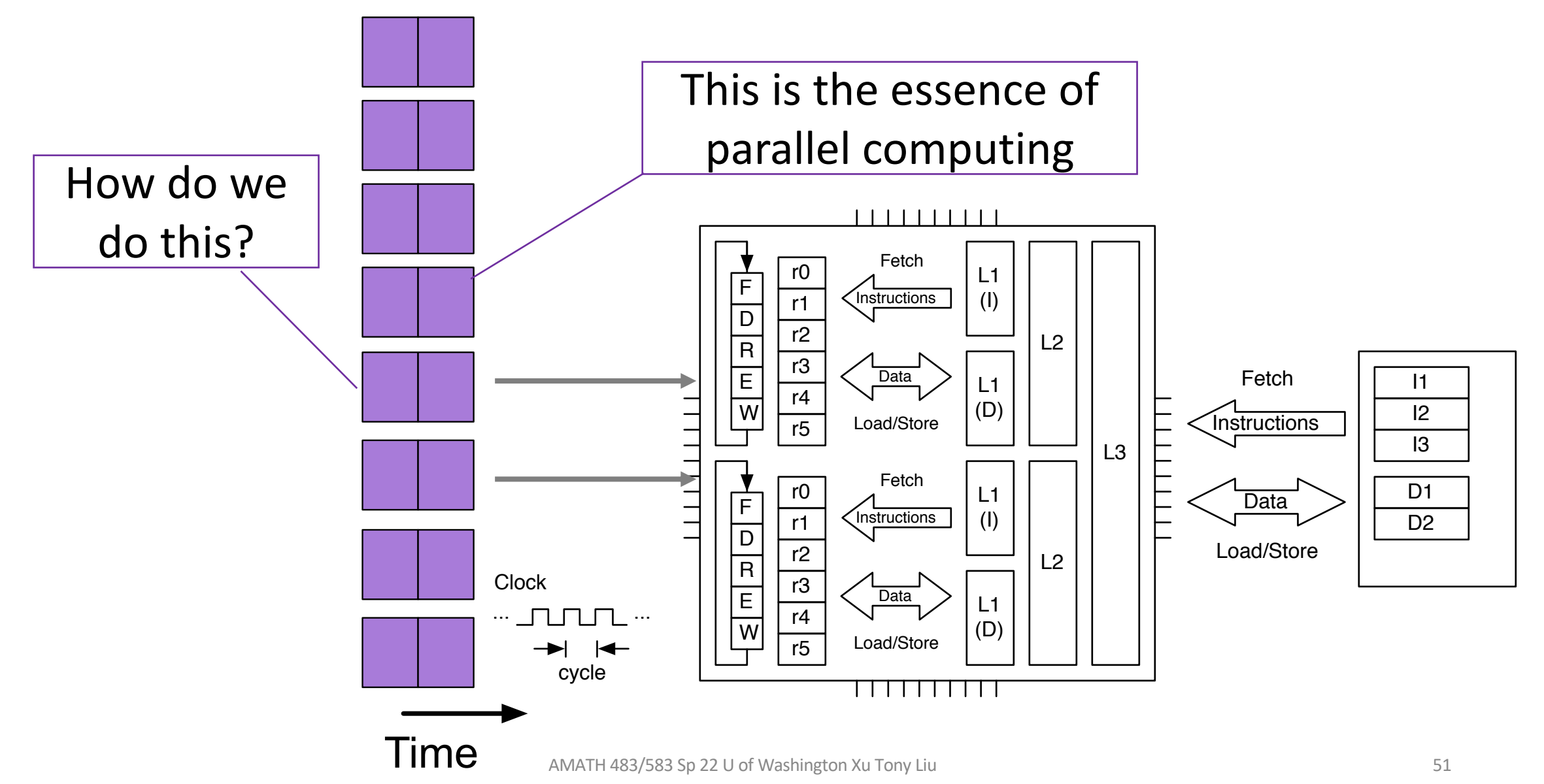

# Processes vs Threads

- A process is an abstraction for a collection of resources to represent a (running) program
	- Manage resources: CPU, Memory, Address space, etc.
	- Not light weighted
	- Expensive to create, and terminate
- A thread is an abstraction of execution (using the resources within a process)
	- The smallest sequence of programmed instructions
	- Threads can share an address space of a process
	- Light weighted
	- Less expensive to create and terminate

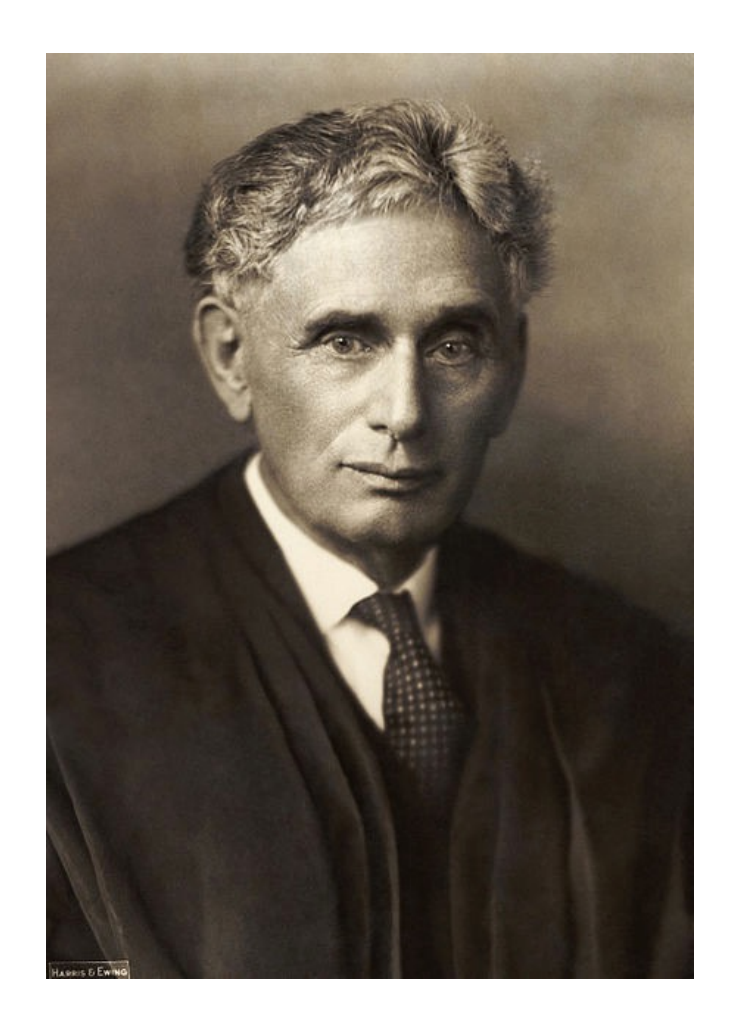

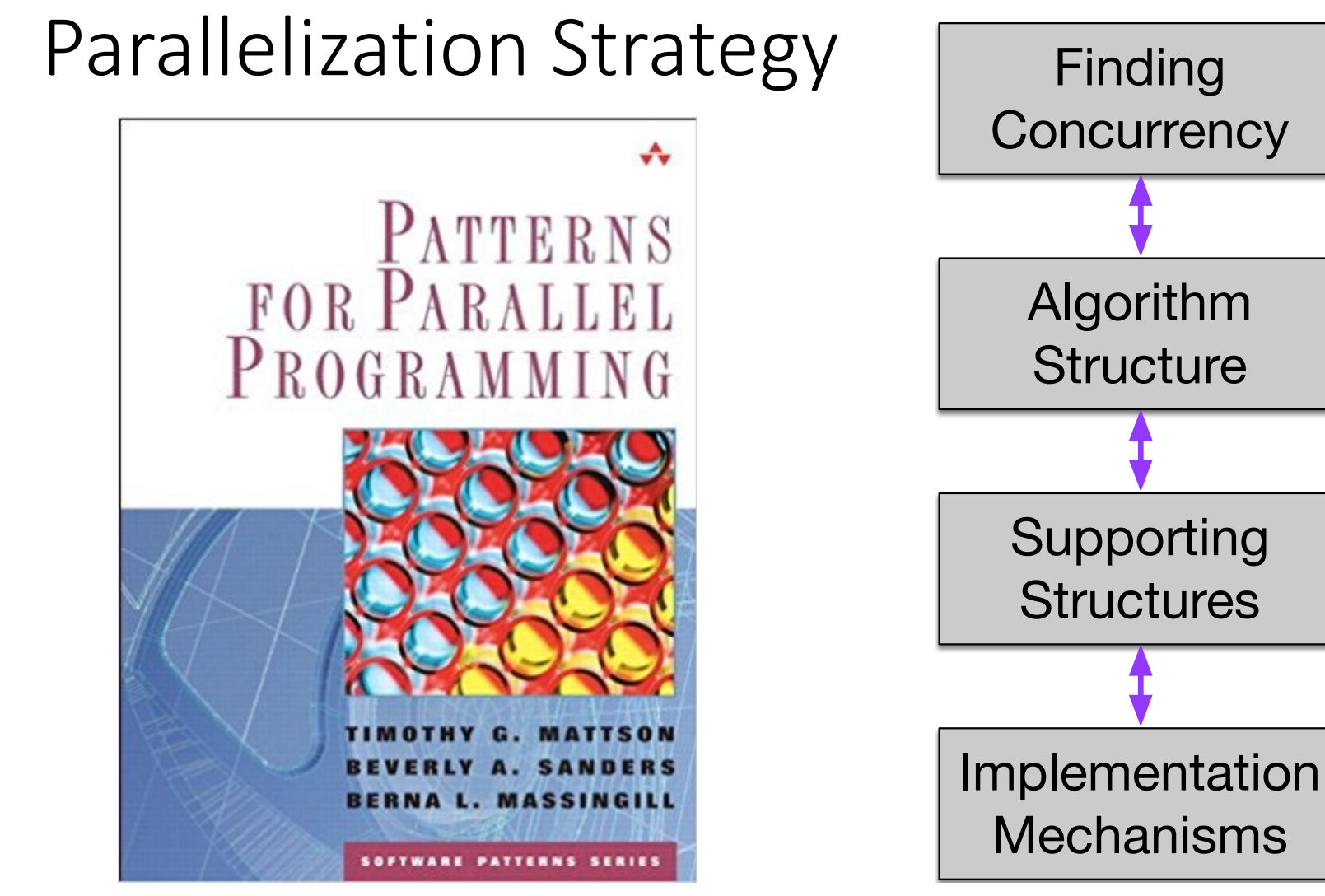

Timothy Mattson, Beverly Sanders, and Berna Massingill. 2004. *Patterns for Parallel Programming*(First ed.). Addison-Wesley Professional.

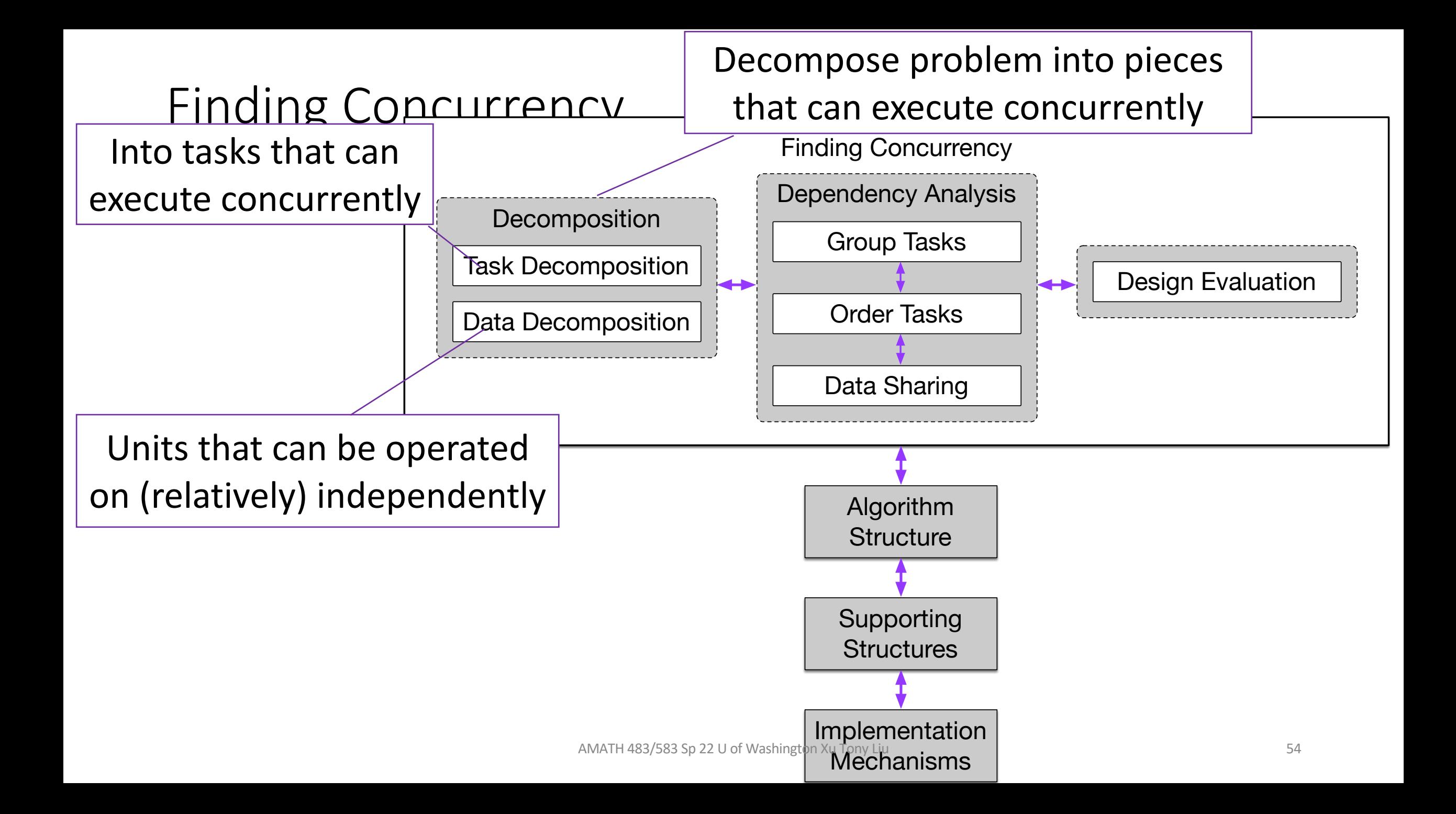

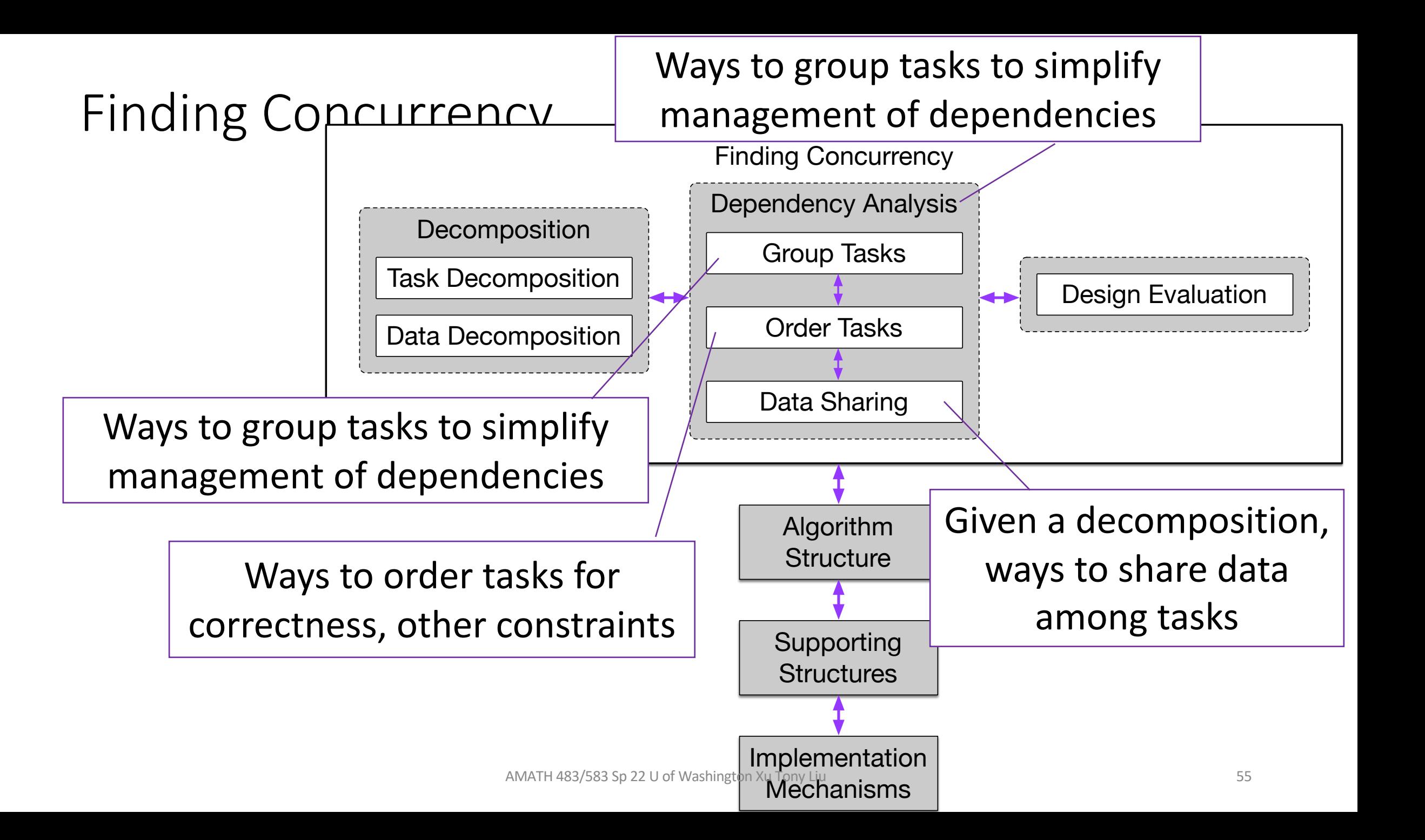

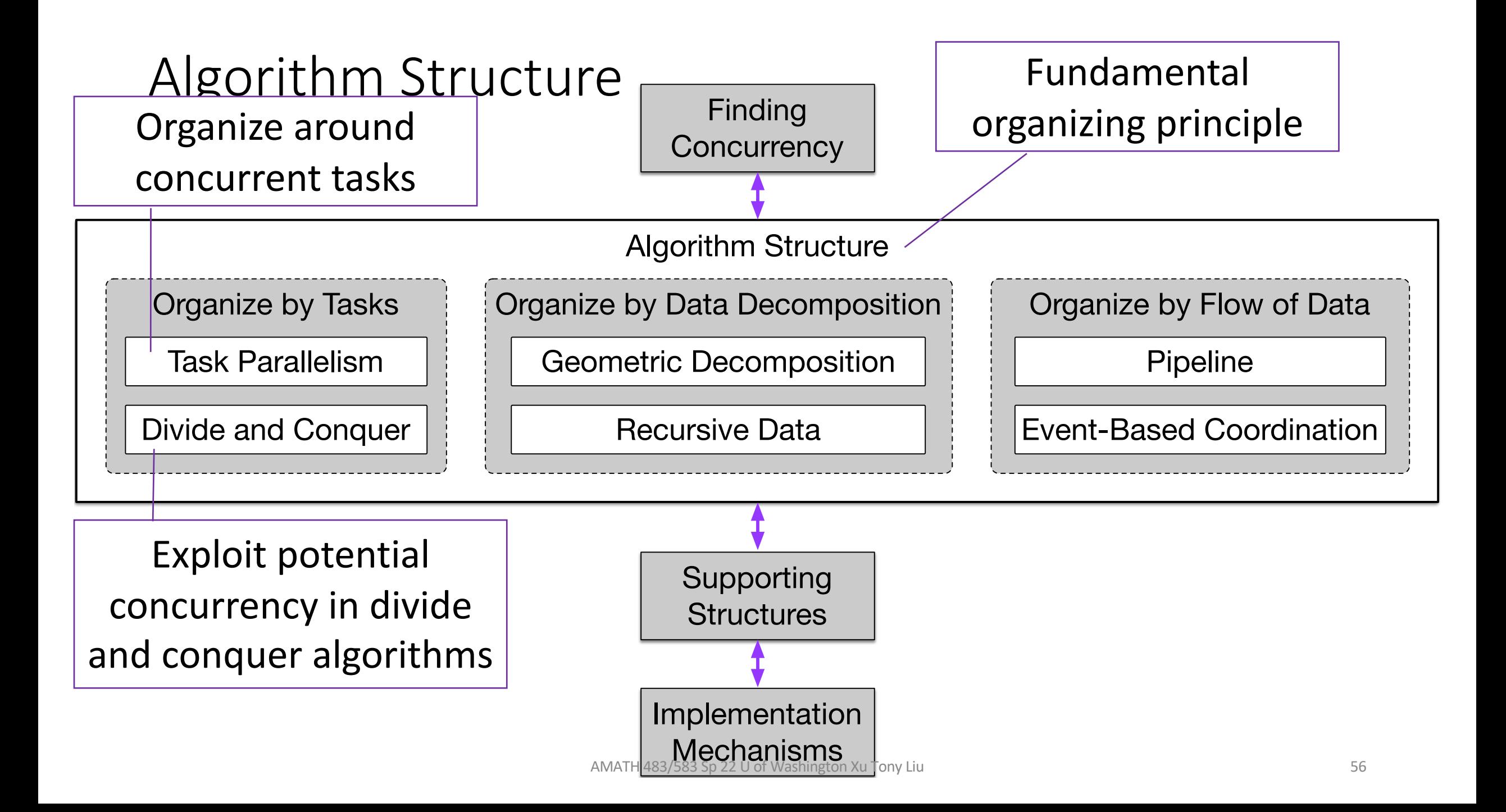

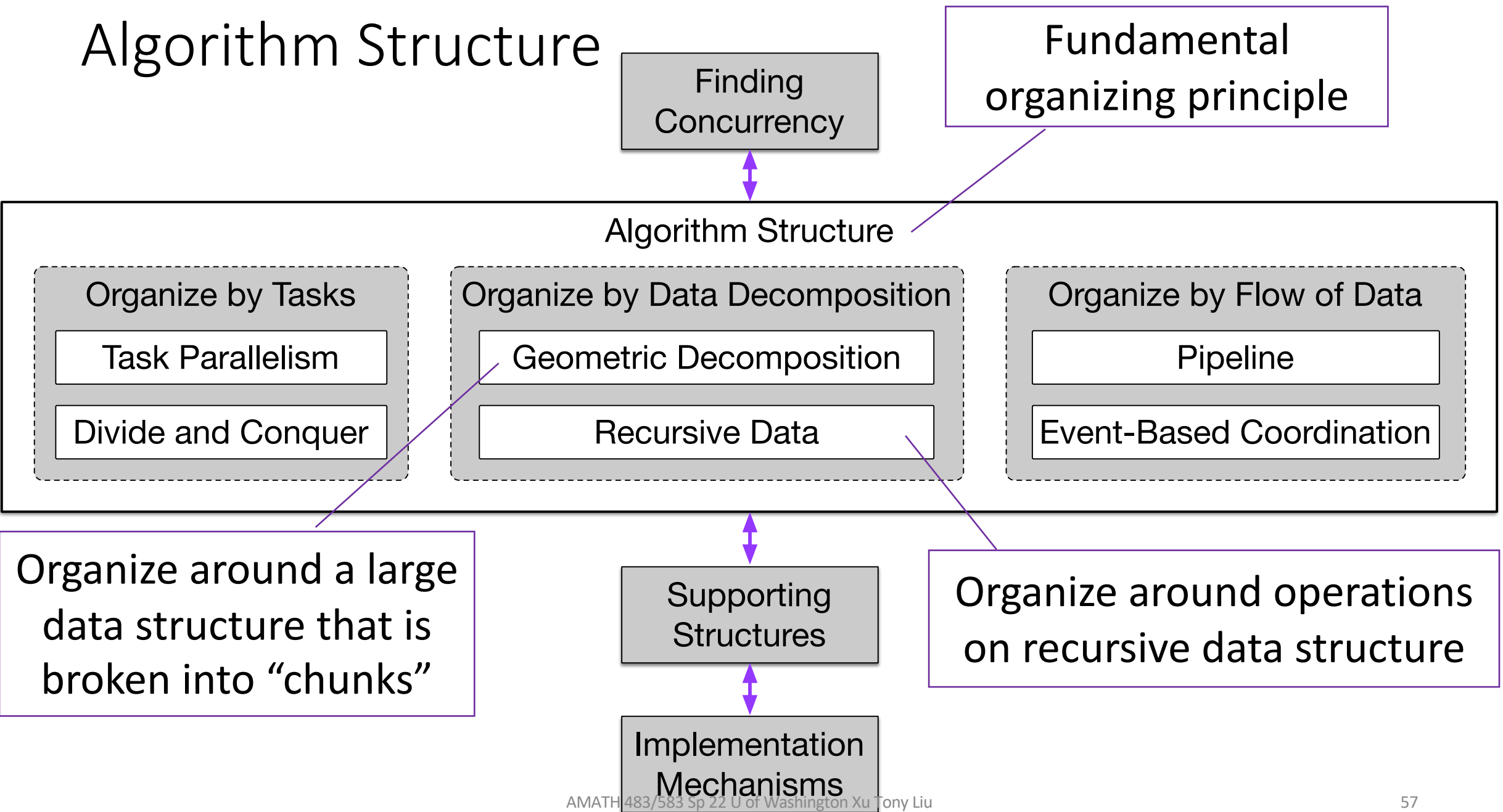

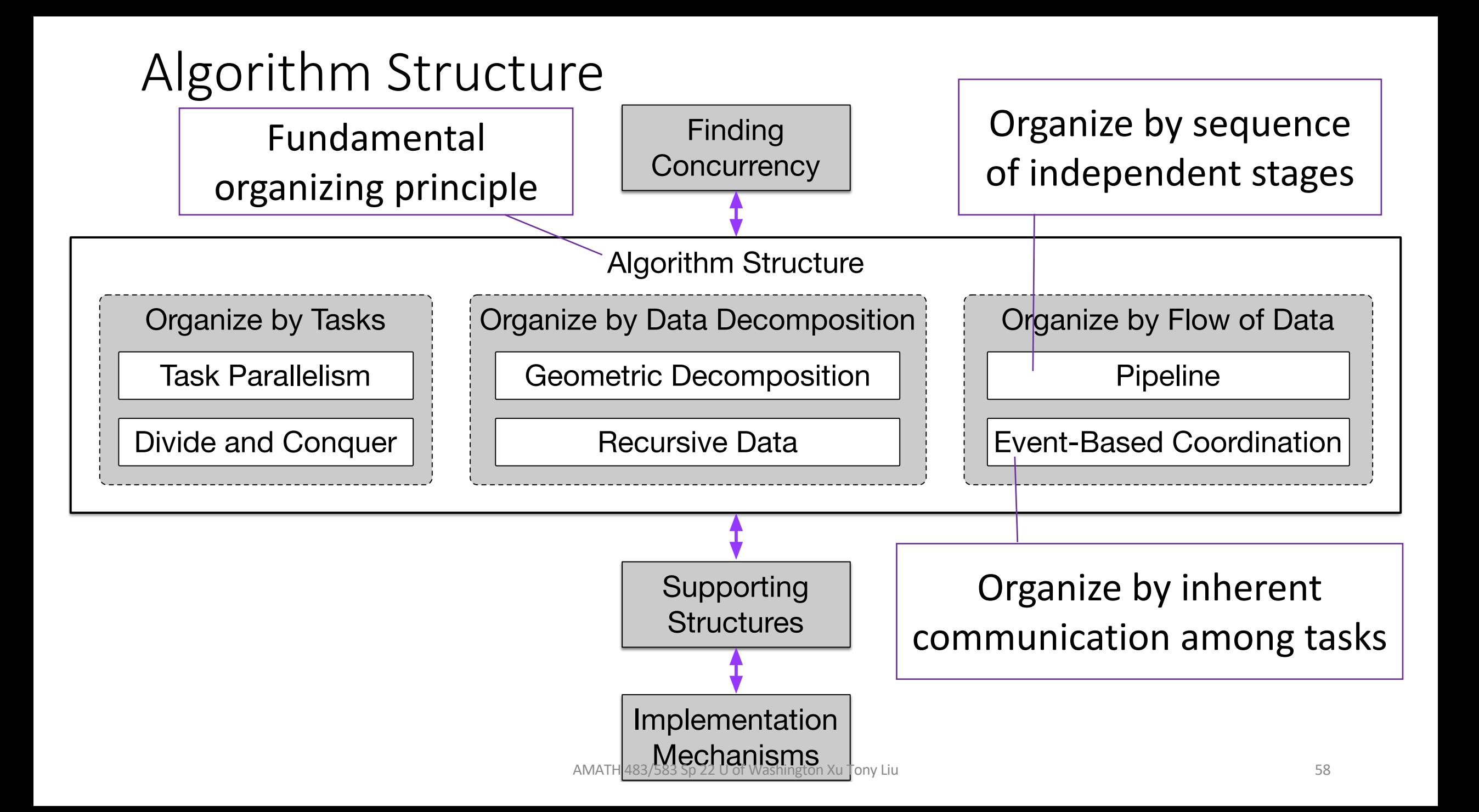

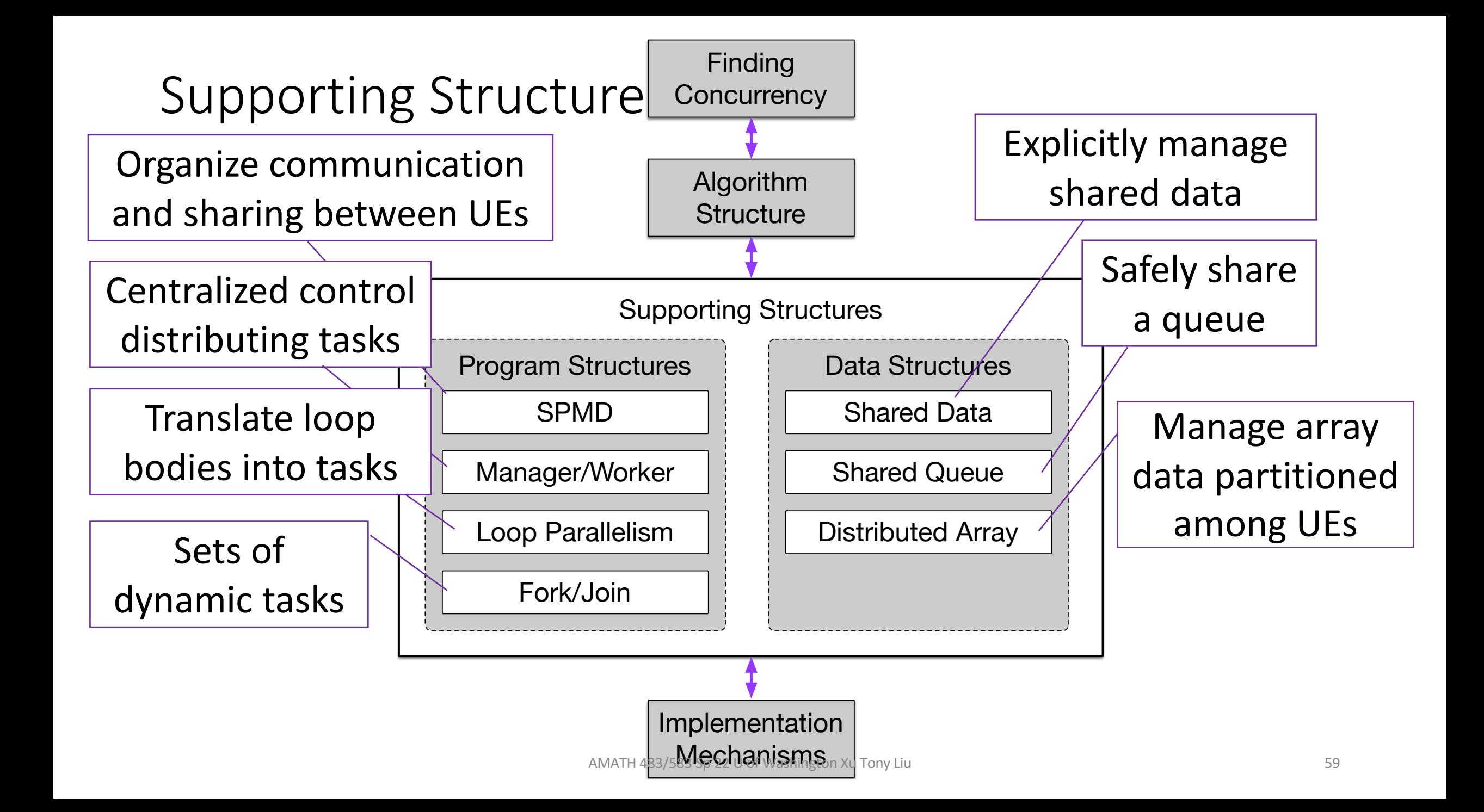

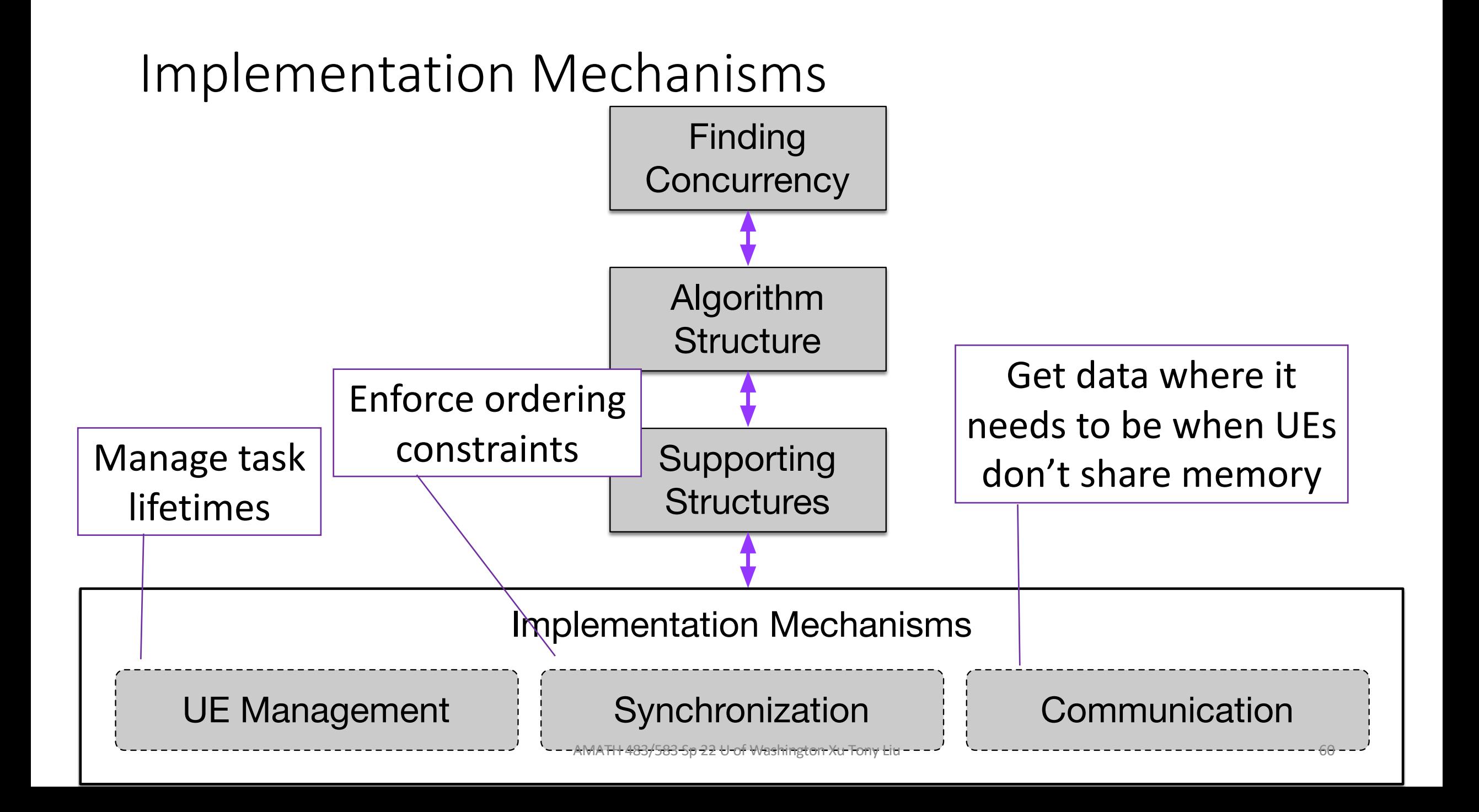

Parallel Computing with Processes

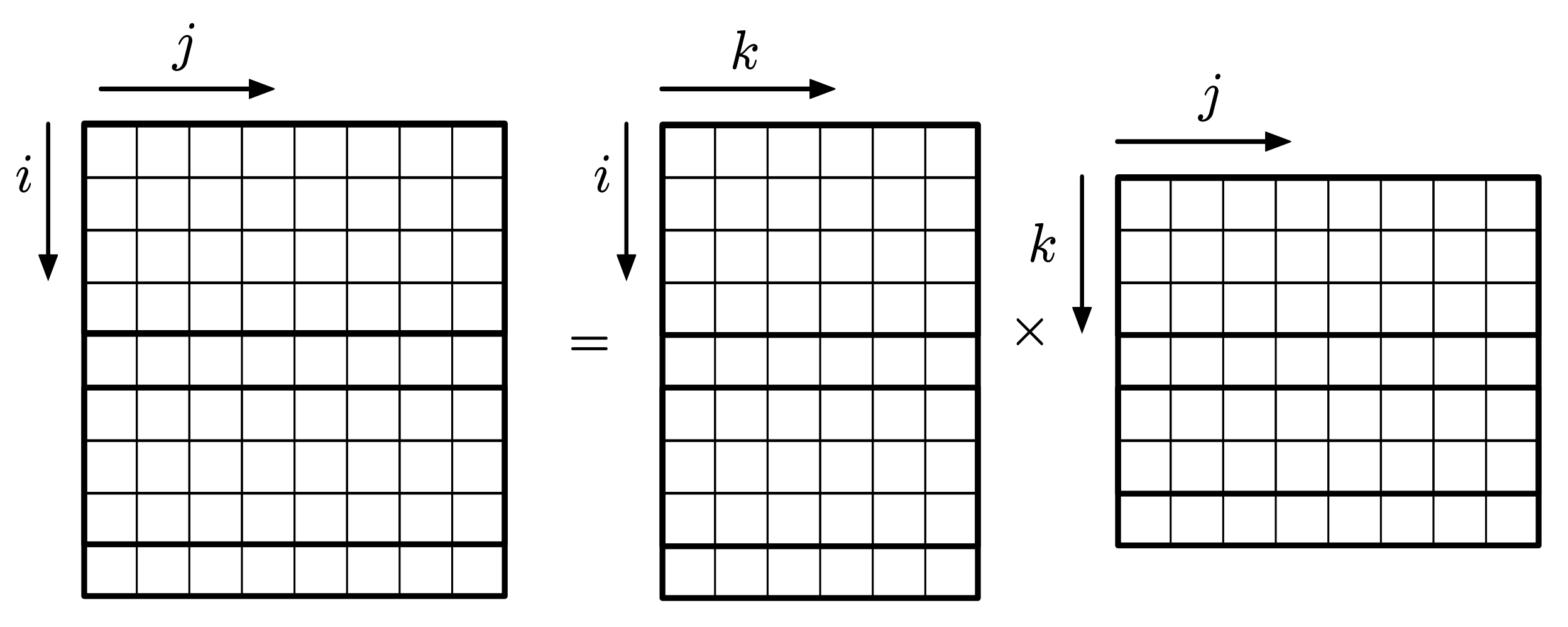

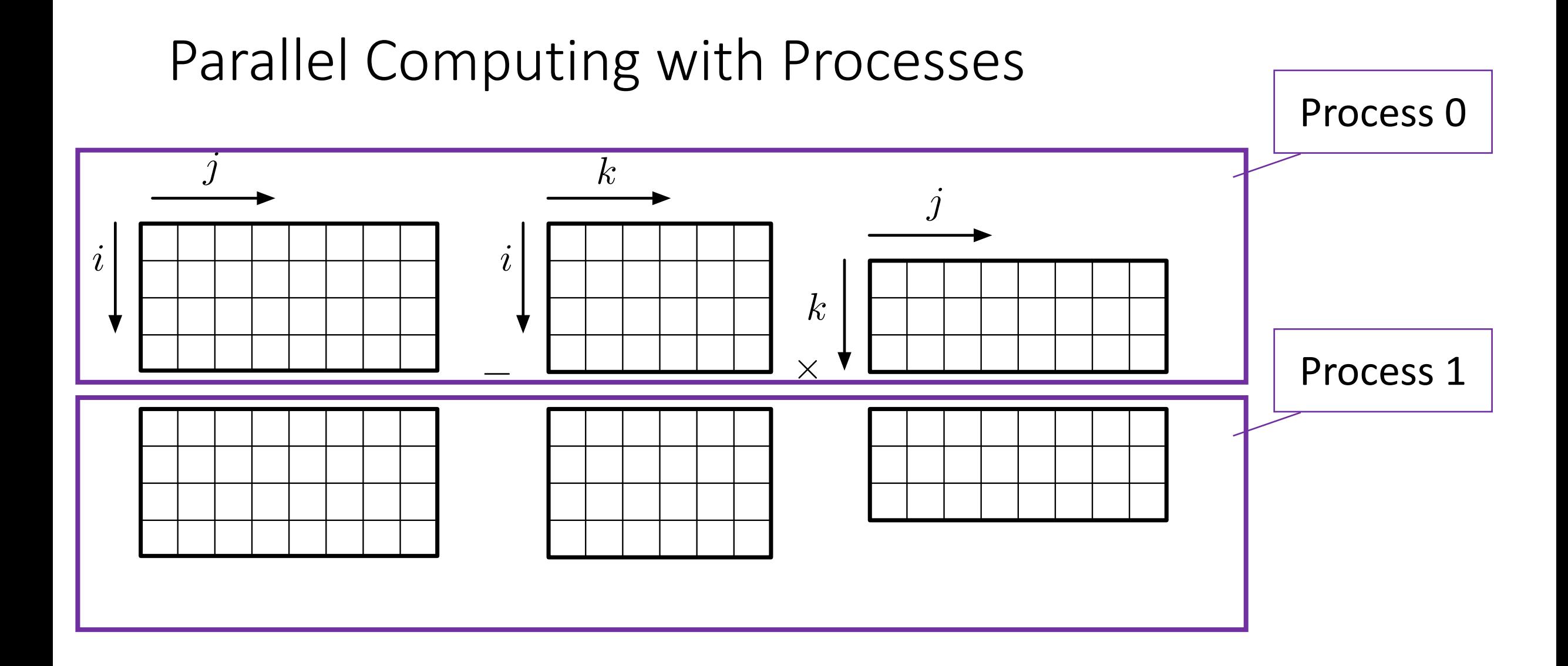

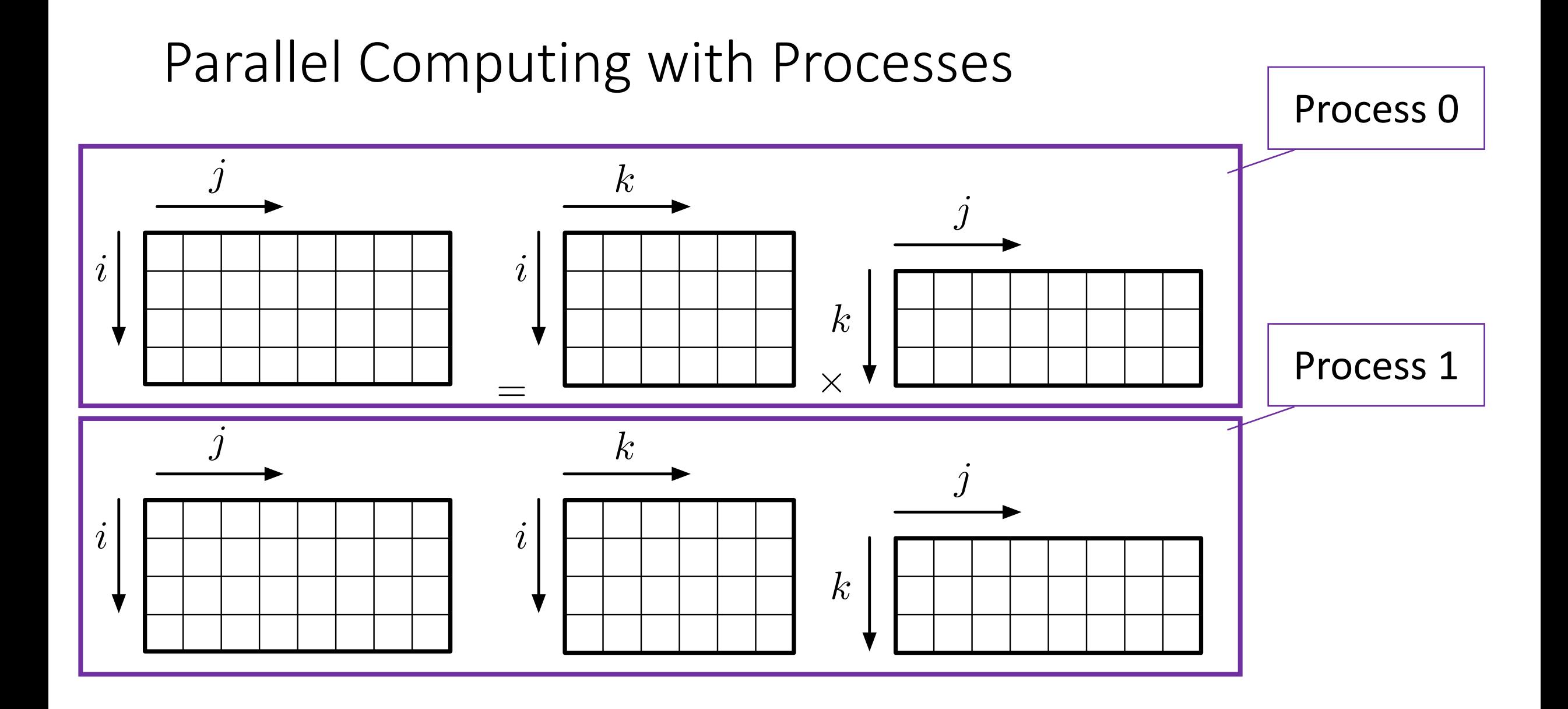

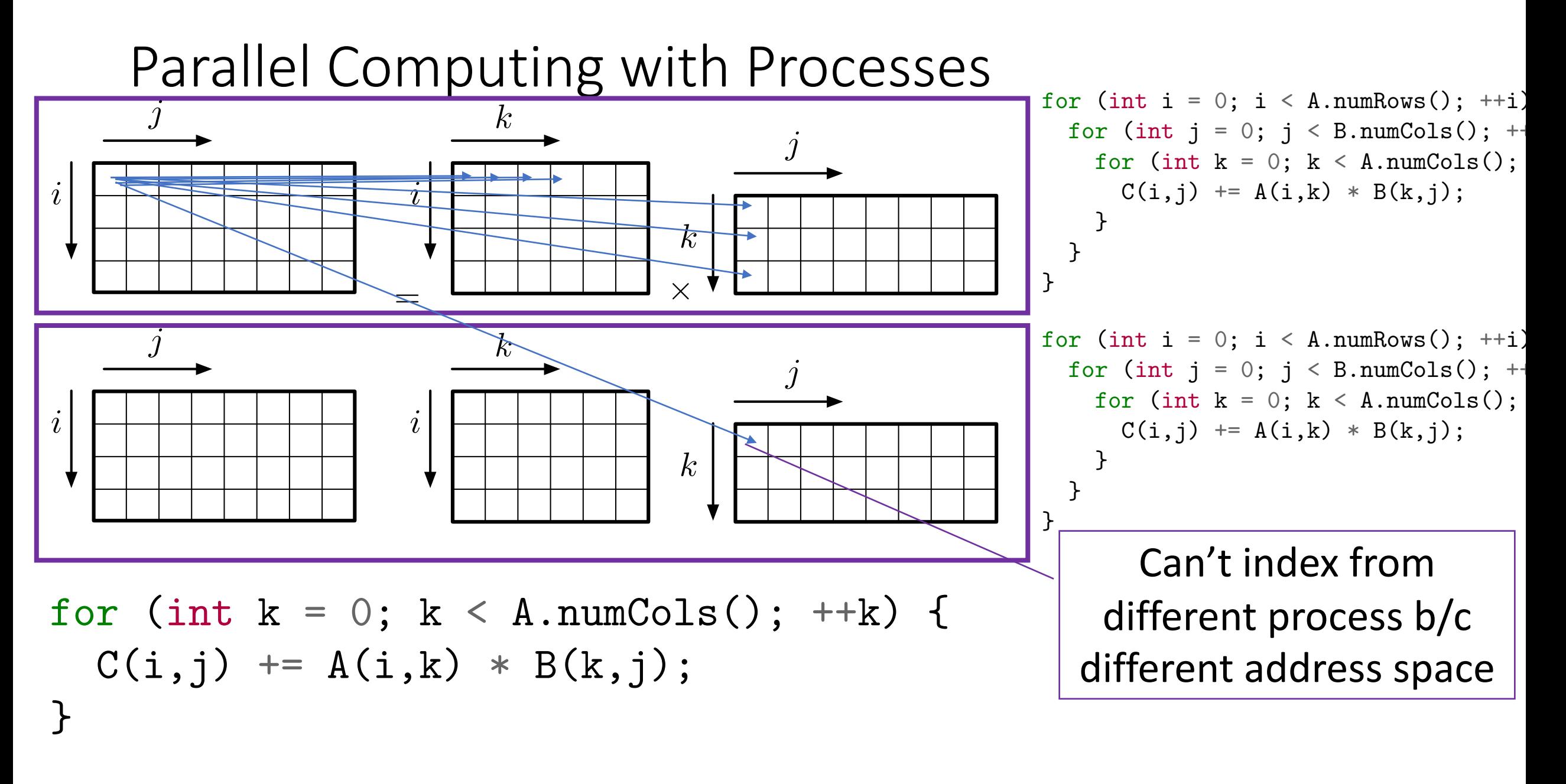

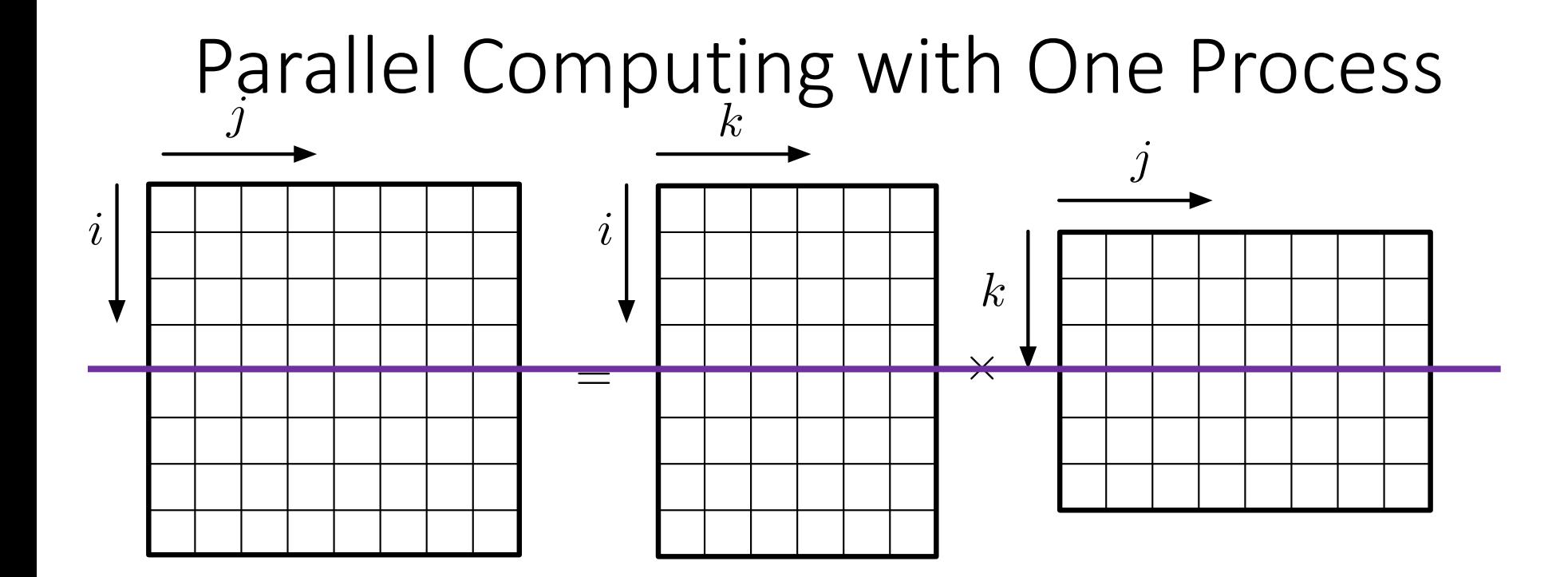

for (int i = 0; i < A.numRows(); ++i) { for (int j = 0; j < B.numCols(); ++j) { for (int k = 0; k < A.numCols(); ++k) { C(i,j) += A(i,k) \* B(k,j); } } }

for (int i = 0; i < A.numRows(); ++i) { for (int j = 0; j < B.numCols(); ++j) { for (int k = 0; k < A.numCols(); ++k) { C(i,j) += A(i,k) \* B(k,j); } } }

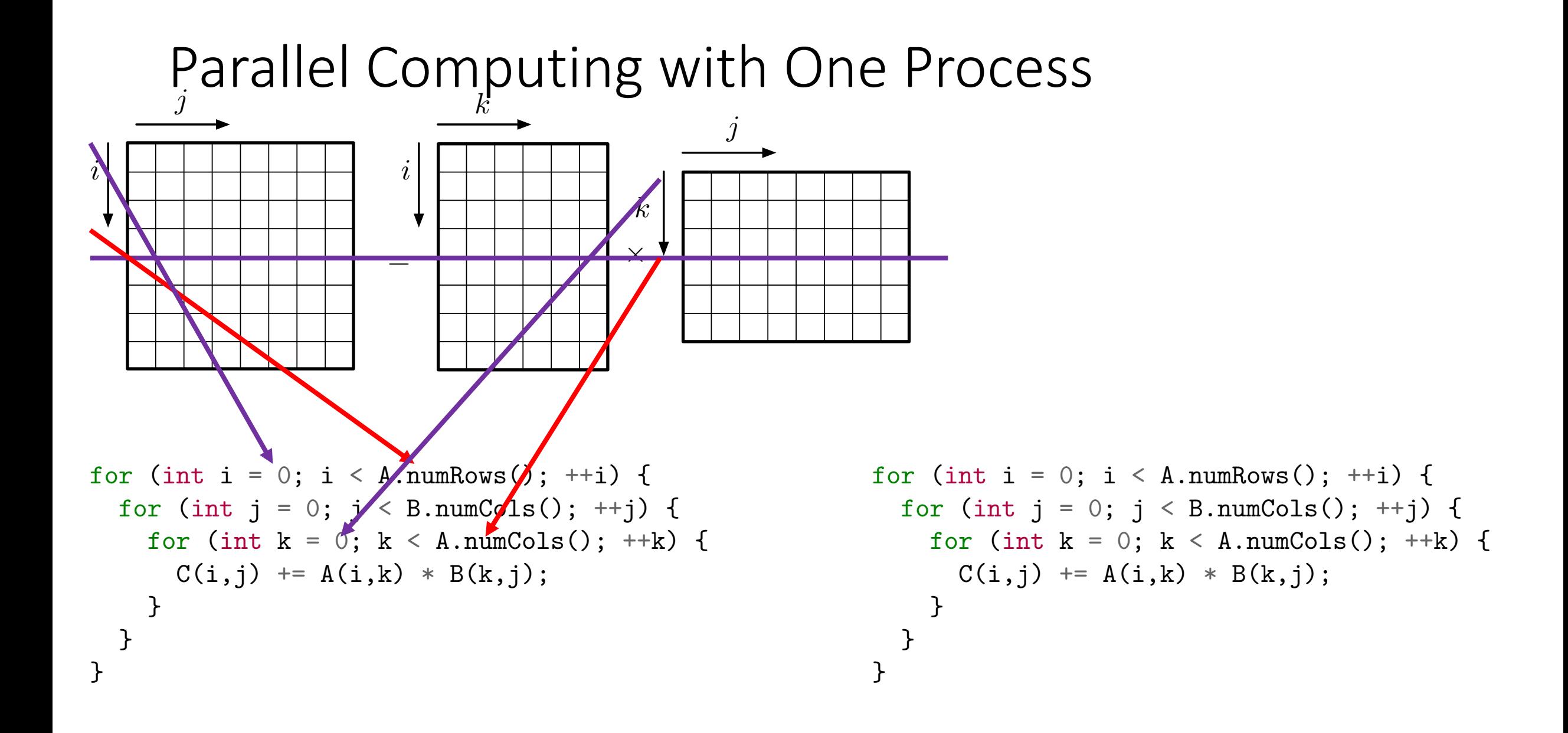

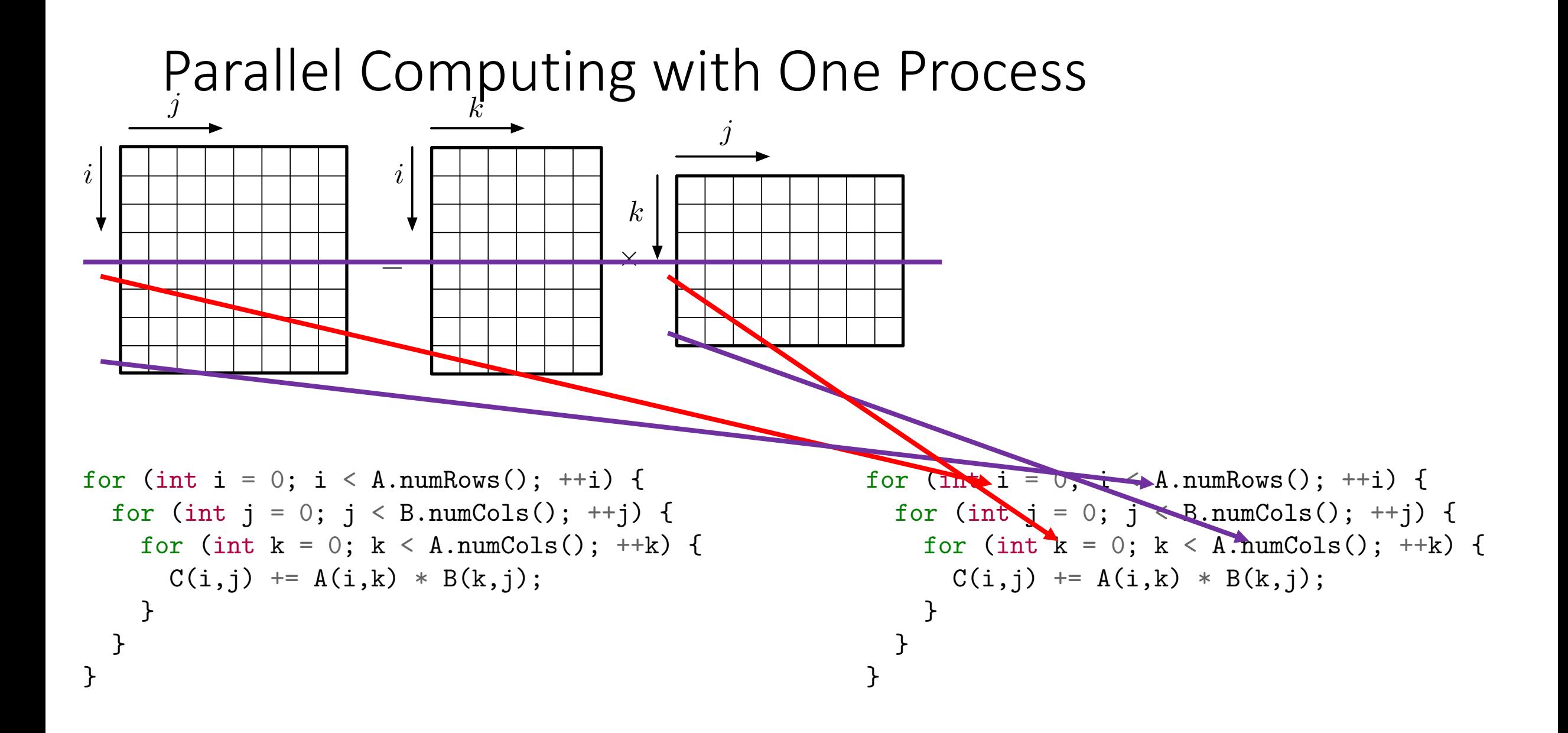

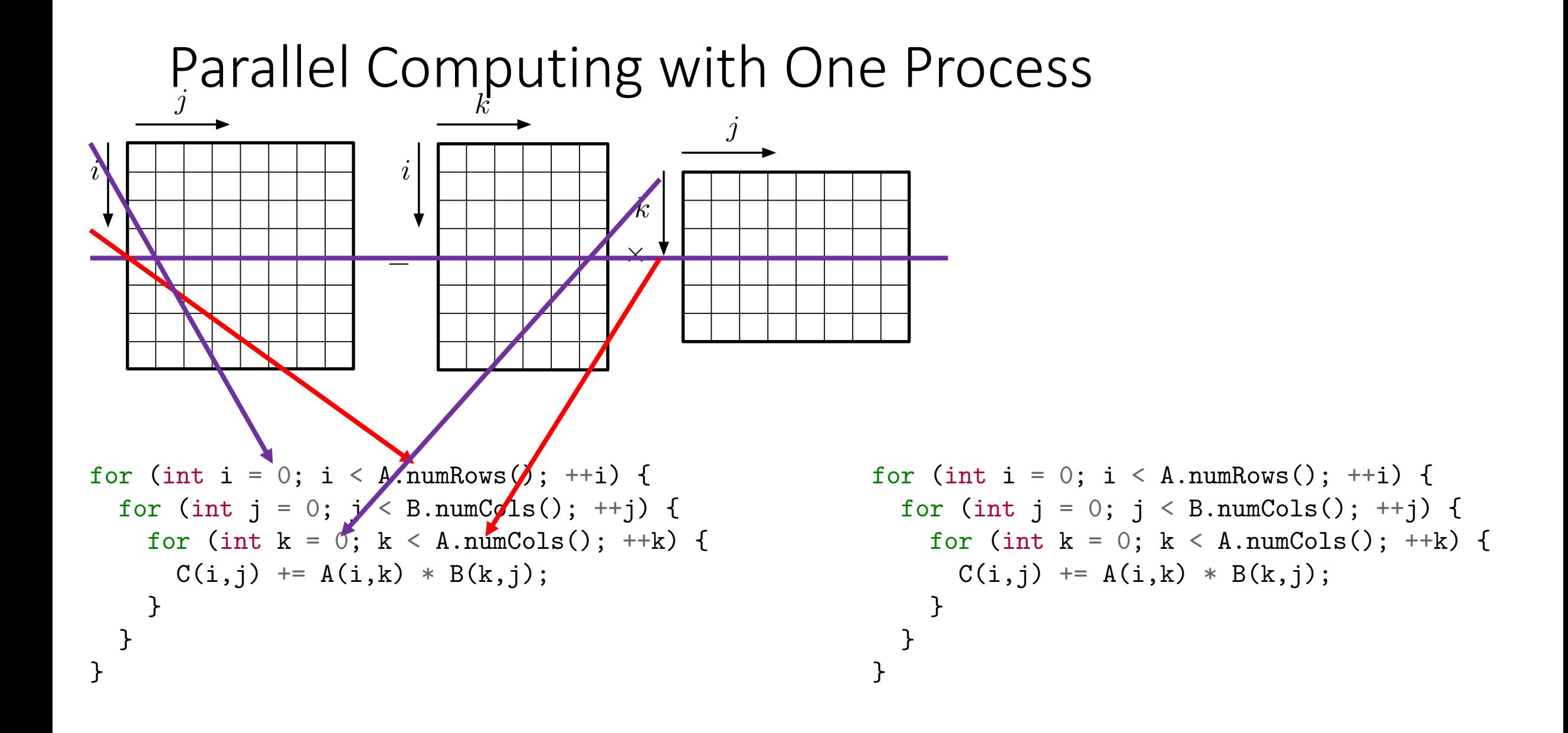

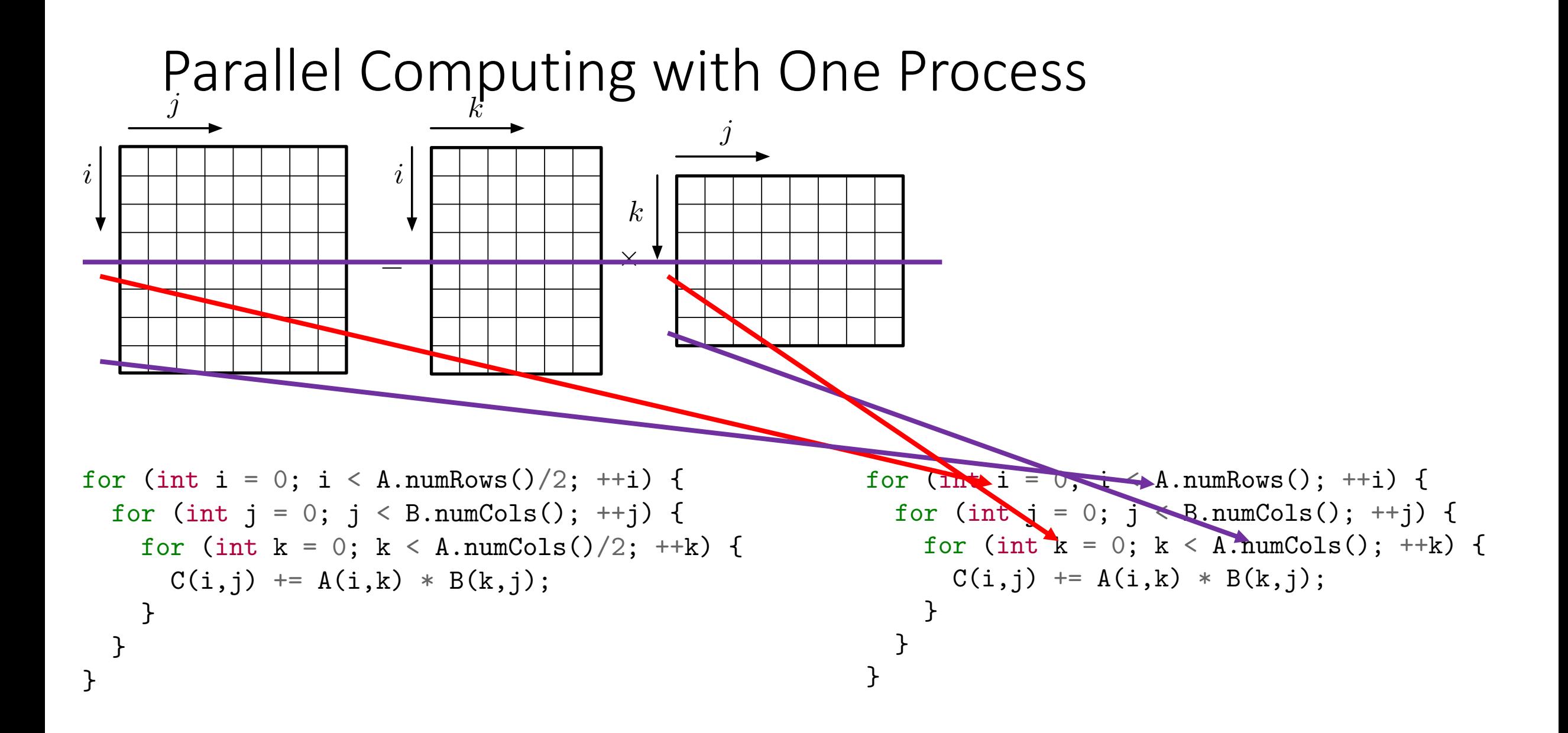

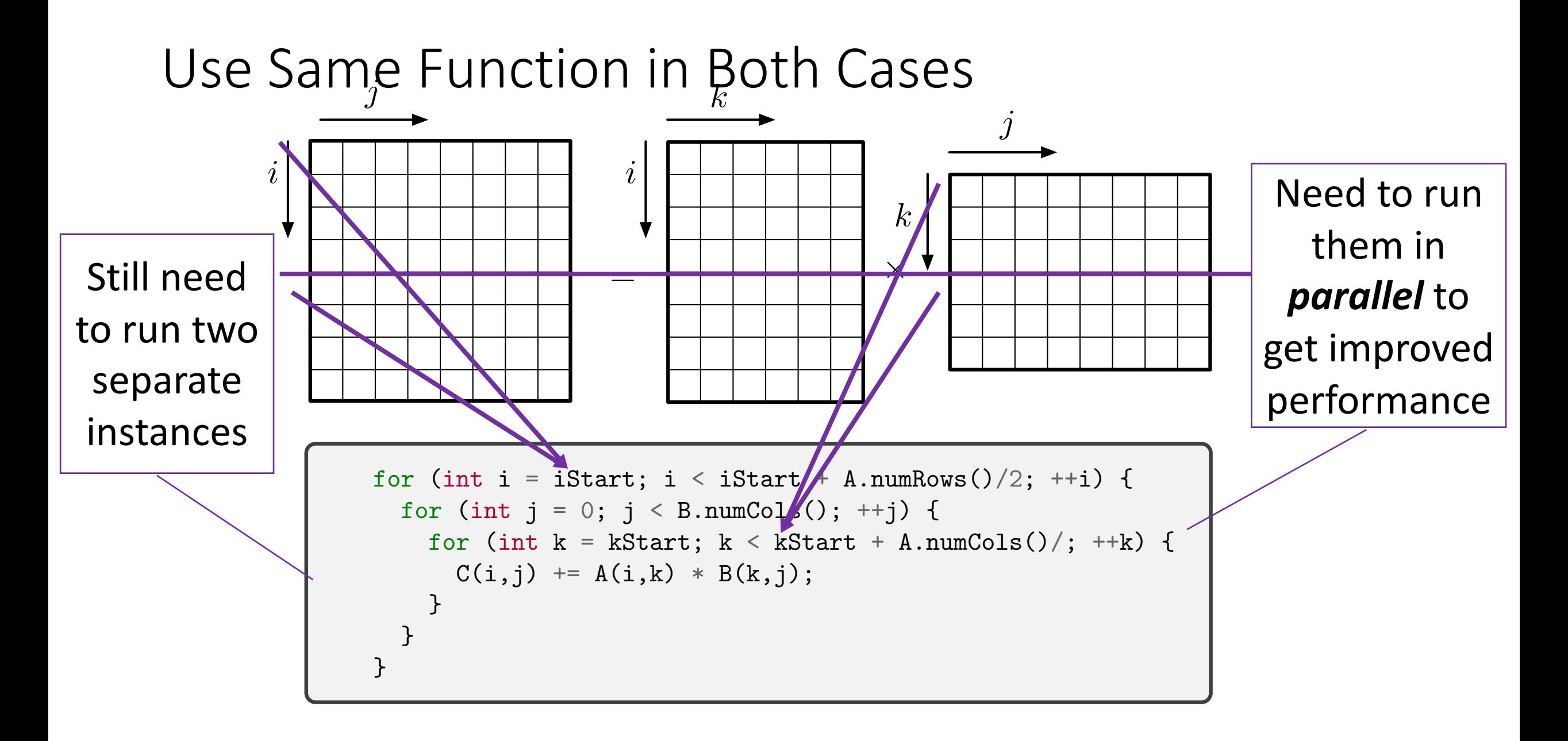

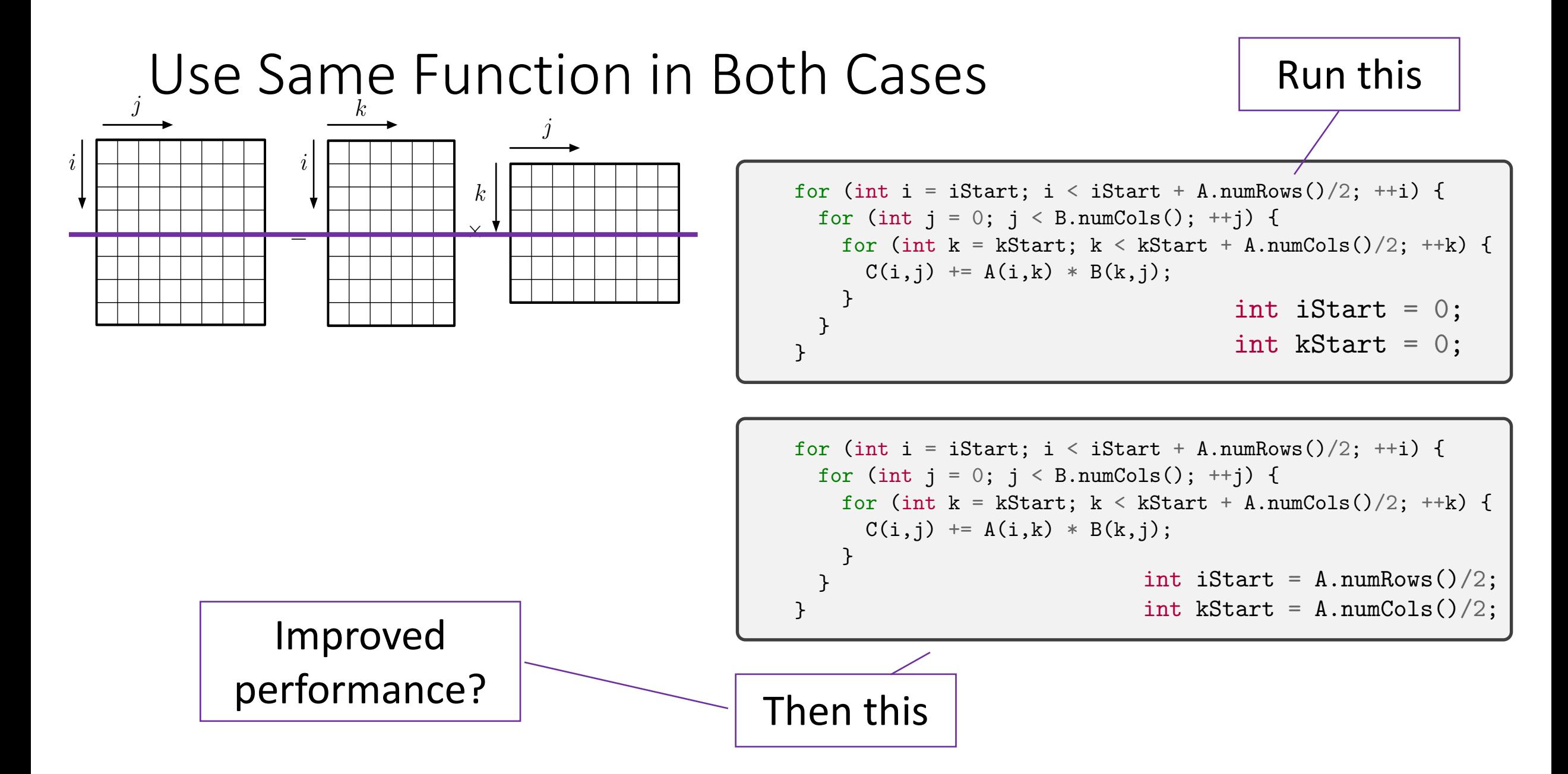

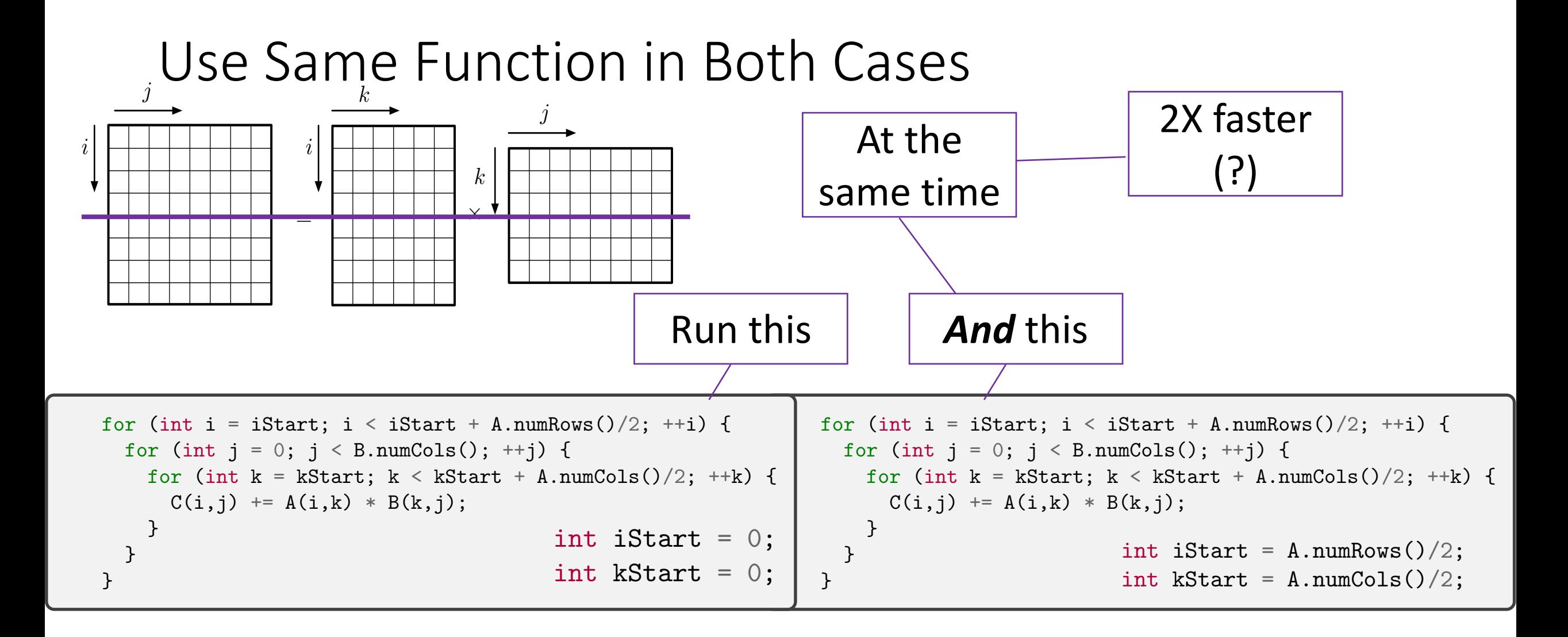
## Some Terminology

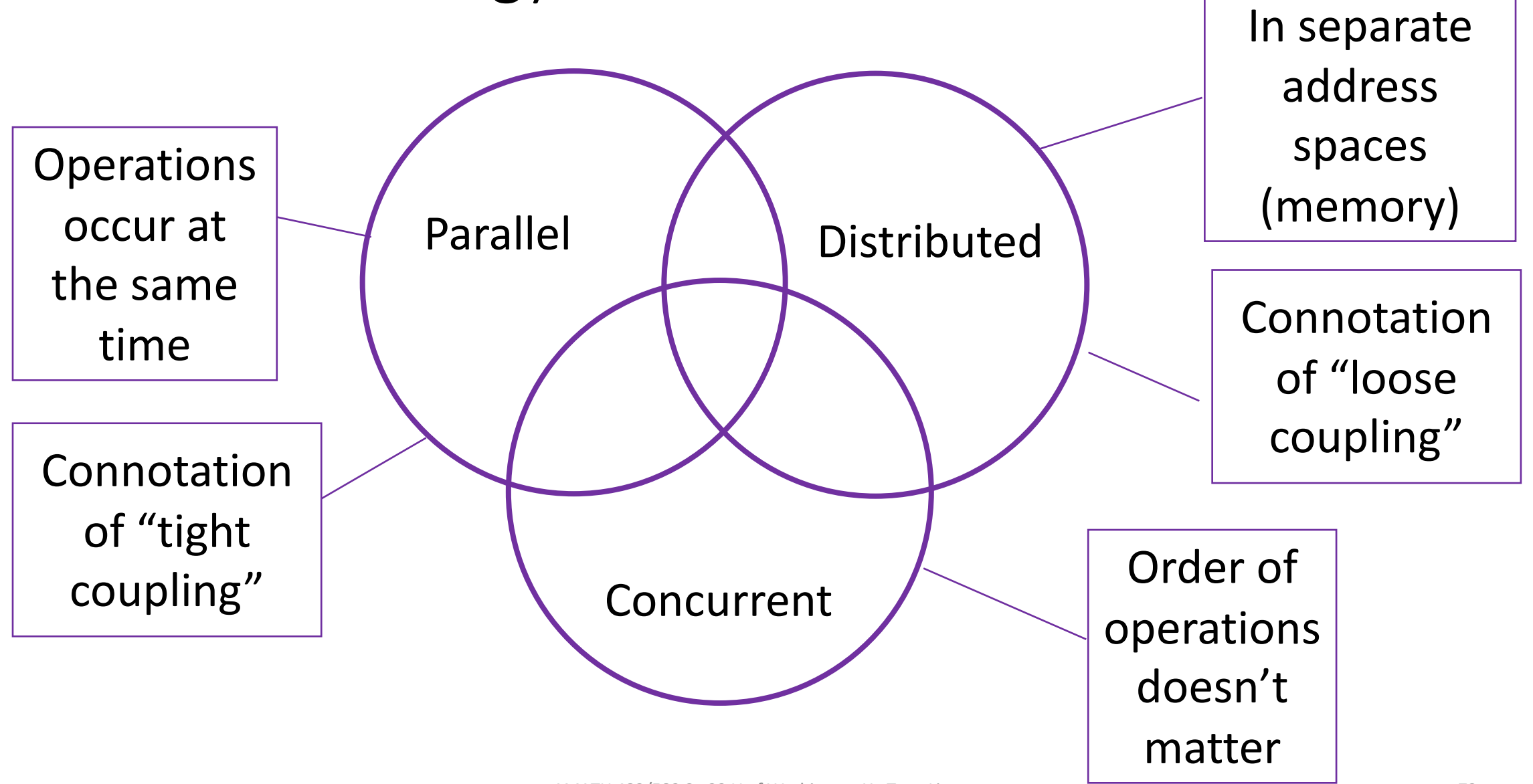

# Running Things "At the Same Time" vs Running Things At the Same Time

- Historically, threads evolved as a concurrency mechanism, not parallelism
- Enabled OS and processes to do multiple things "at the same time"
	- Running things "at the same time" concurrency
- Can be used for performance if threads are executed in parallel
	- Running things at the same time (literally) parallelism
	- Parallelism is the task of running one computation (part of it) simultaneously

## Running Things At the Same Time in C++

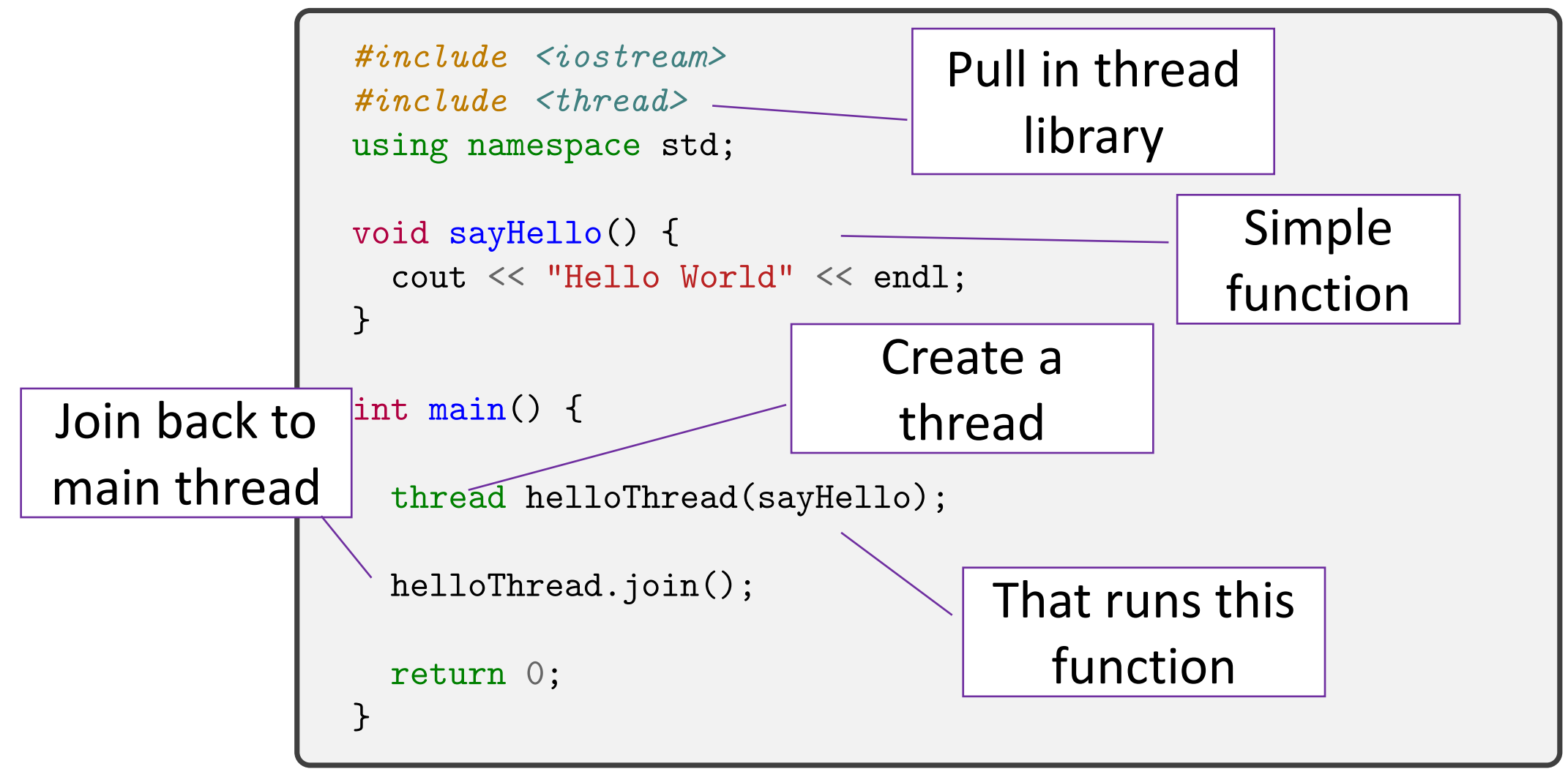

# Multithreading

```
void sayHello(int tnum) {
  cout << "Hello World. I am thread " << tnum << endl;
}
int main() {
  std::thread tid[16];
  for (int i = 0; i < 16; ++i)
    tid[i] = thread (sayHello, i);
  for (int i = 0; i < 16; ++i)
    tid[i].join();
  return 0;
}
```
# Multithreading

#### Program output

```
void sayHello(int tnum) {
  cout << "Hello World. I am thread " << tnum << endl;
}
int main() {
  std::thread tid[16];
  for (int i = 0; i < 16; +i)
    tid[i] = thread (sayHello, i);for (int i = 0; i < 16; ++i)
    tid[i].join();
  return 0;
}
```
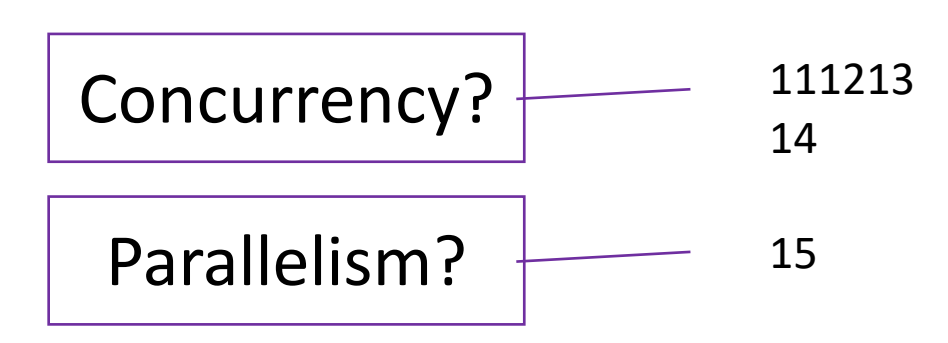

#### \$ ./a.out

Hello World. I am thread Hello World. I am thread Hello World. I am thread Hello World. I am thread Hello World. I am thread Hello World. I am thread Hello World. I am thread Hello World. I am thread Hello World. I am thread 02Hello World. I am thread Hello World. I am thread 13Hello World. I am thread 5Hello World. I am thread Hello World. I am thread 6Hello World. I am thread 47Hello World. I am thread 8

910

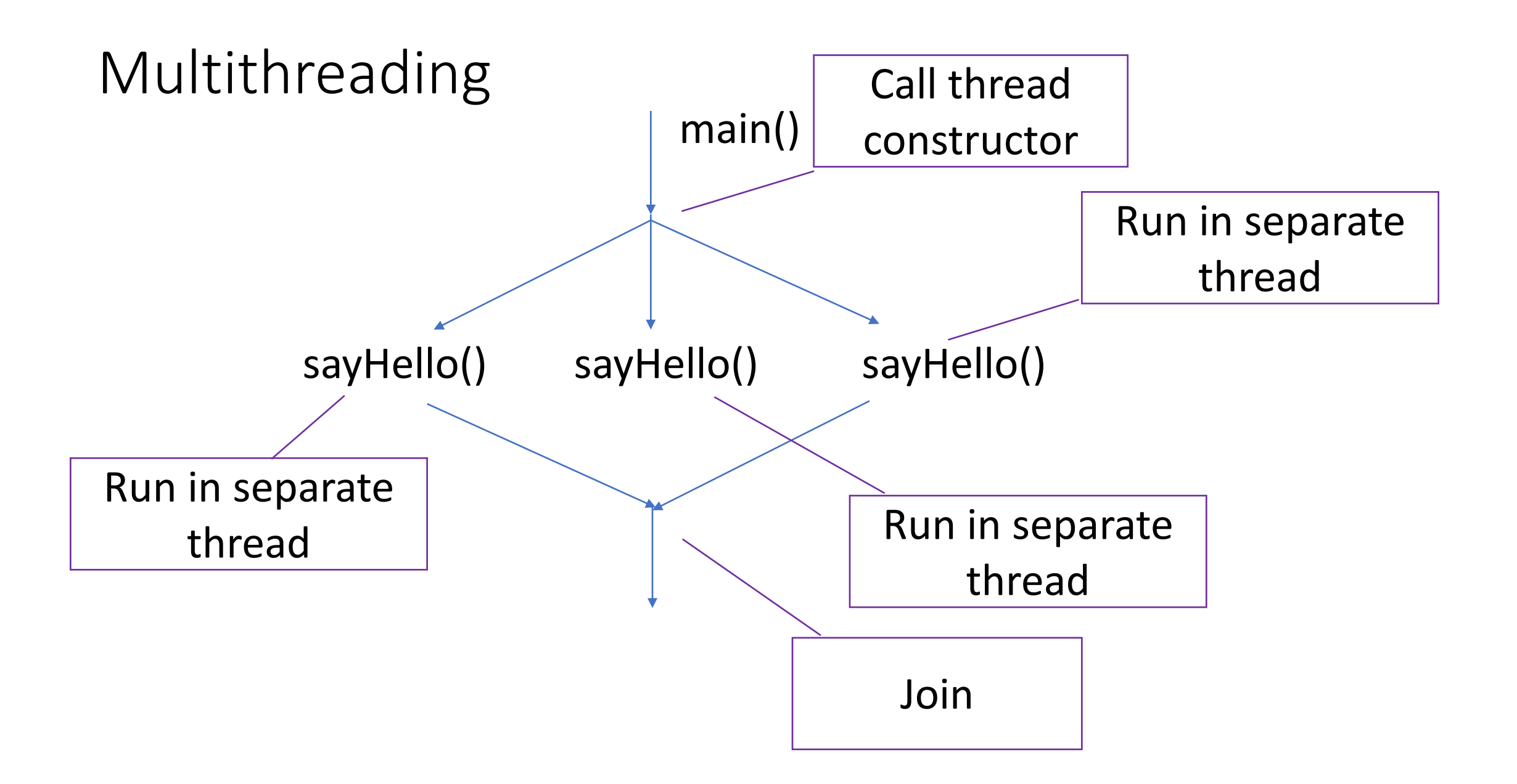

## Why the Jumbled Output

Concurrency!

```
void sayHello(int tnum) {
  cout << "Hello World. I am thread " << tnum << endl;
}
int main() {
  std::thread tid[16];
```

```
for (int i = 0; i < 16; +i)
 tid[i] = thread (sayHello, i);
```

```
for (int i = 0; i < 16; ++i)
 tid[i].join();
```
return 0;

```
}
```
#### \$ ./a.out

Hello World. I am thread Hello World. I am thread Hello World. I am thread Hello World. I am thread Hello World. I am thread Hello World. I am thread Hello World. I am thread Hello World. I am thread Hello World. I am thread 02Hello World. I am thread Hello World. I am thread 13Hello World. I am thread 5Hello World. I am thread Hello World. I am thread 6Hello World. I am thread 47Hello World. I am thread 8

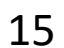

14

910

111213

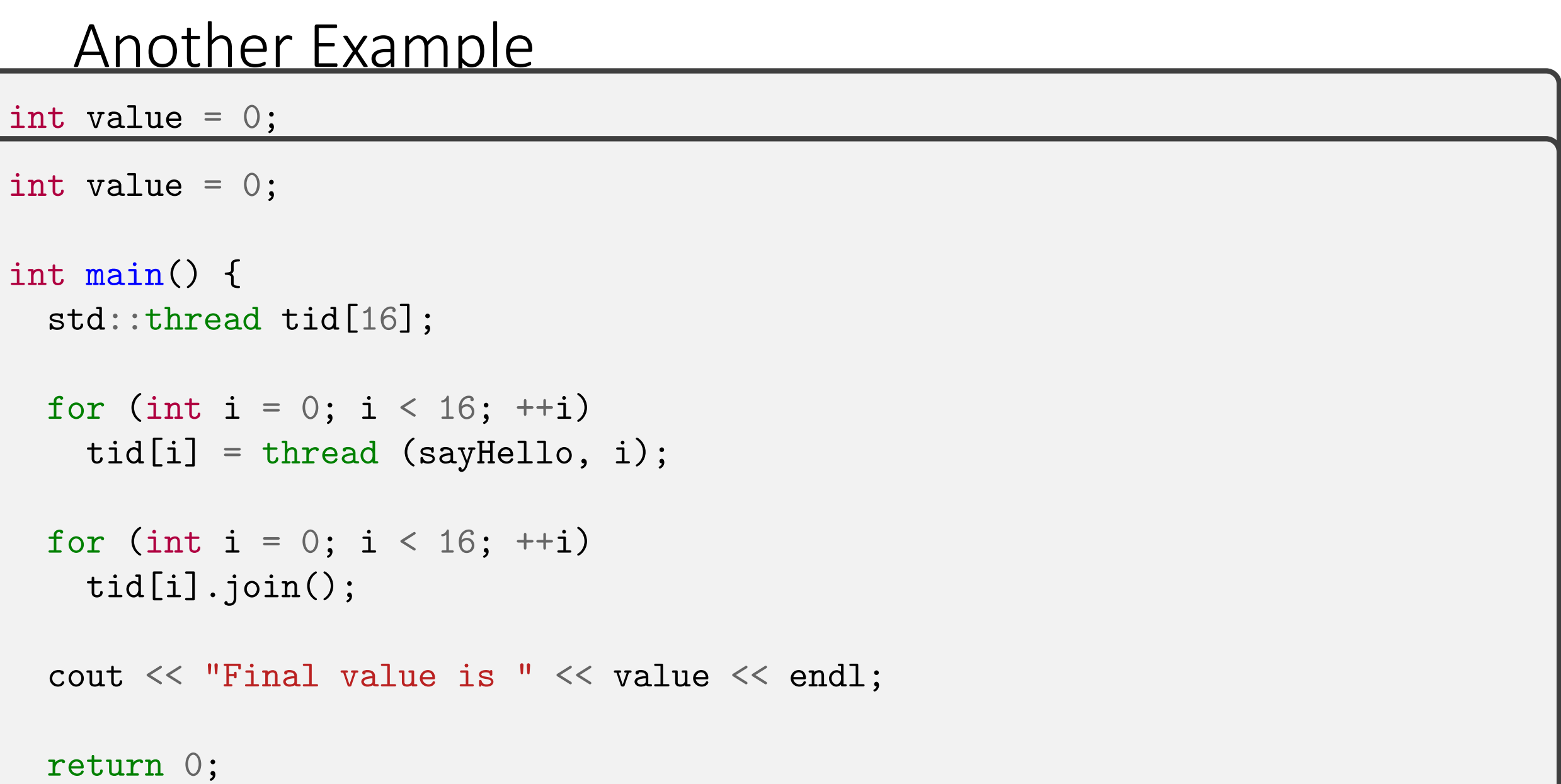

## Example

./a.outHello World. I am thread Hello World. I am thread Hello World. I am thread Hello World. I am thread Hello World. I am thread Hello World. I am thread Hello World. I am thread Hello World. I am thread Hello World. I am thread Hello World. I am thread 5302Hello World. I am thread Hello World. I am thread 64Hello World. I am thread Hello World. I am thread 1Hello World. I am thread 789Value is Value is Value is Hello World. I am thread Value is 1011Value is Value is 1213Value is 14Value is Value is Value is 000150Value is Value is 00Value is Value is 0Value is 000Value is 000000

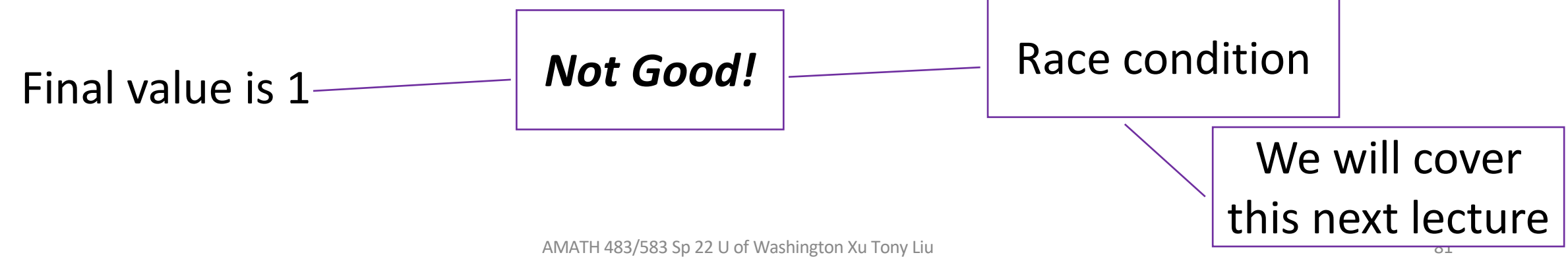

#### Review

- Process is an abstraction for resource allocation
- Thread is an abstraction for execution
- Concurrency vs Parallelism
- C++ threading library

#### Thank You!

#### Creative Commons BY-NC-SA 4.0 License

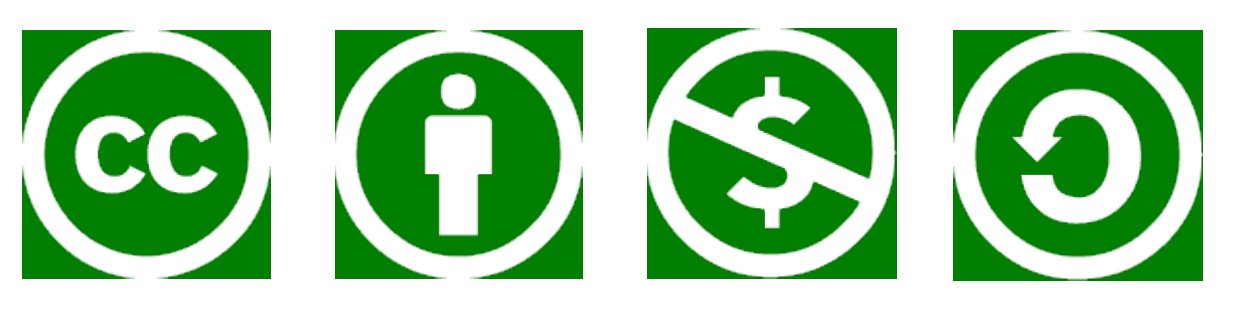

© Andrew Lumsdaine, 2017-2022

Except where otherwise noted, this work is licensed under

https://creativecommons.org/licenses/by-nc-sa/4.0/

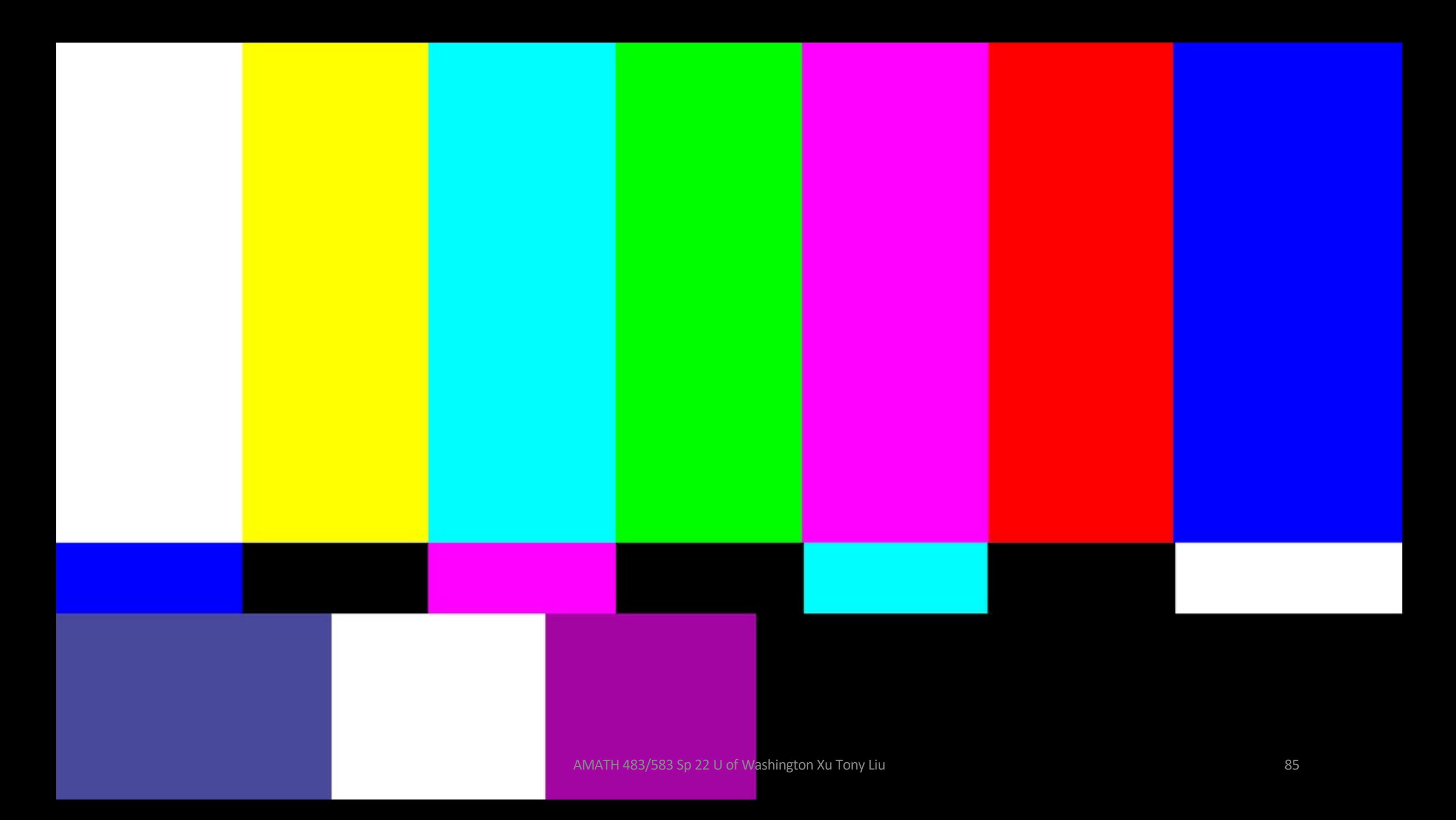